Free!

CANADA'S COMPUTER INFORMATION SOURCE

# GOPPUTER PAPER NEWS REVIEWS FEATURES

METRO TORONTO EDITION

FEBRUARY 1993

VOLUME 6 NO. 2

# Upgrading Your Computer

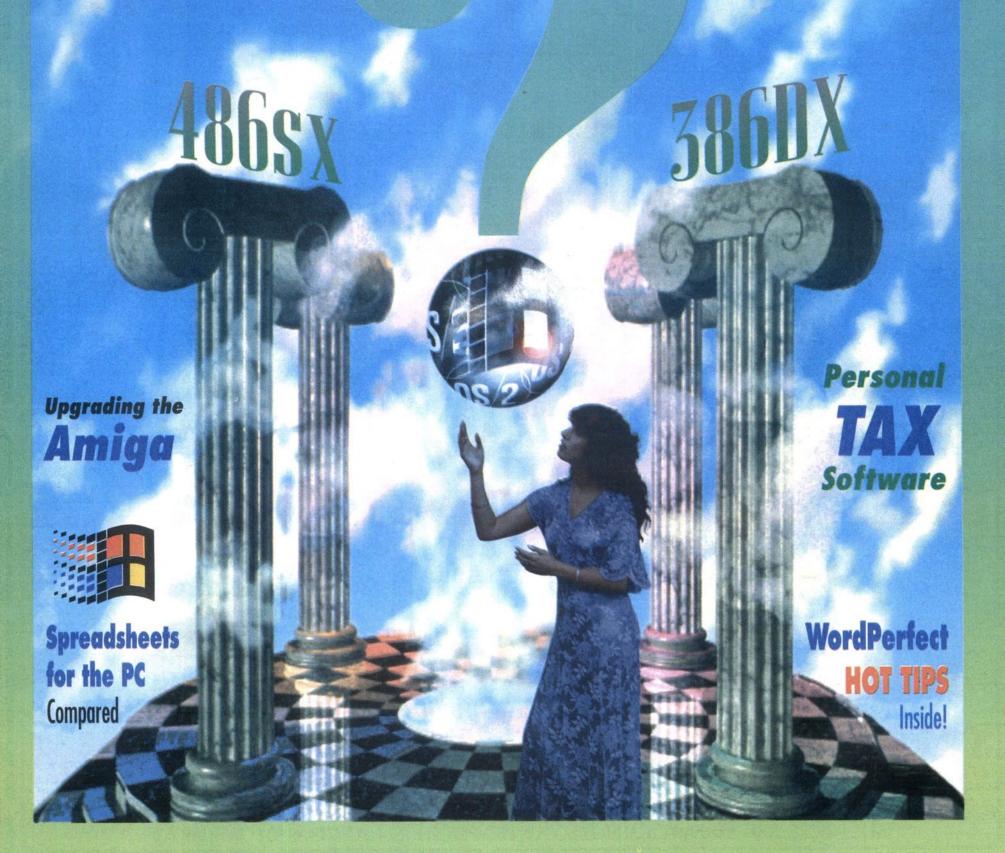

OPEN
9 A.M.-6 P.M.
MON-FRI
9 A.M.-6 P.M.
SATURDAY
12 P.M.-5 P.M.
SUNDAY

# Complete Micro Solutions Inc.

30 West Beaver Creek, Unit 5, Richmond Hill, Ontario, IAB 3K1 Telephone: (416) 889-1616 Fax: (416) 889-1199 Toronto Line: (416) 409-6910

| the control of the control of the co |
|----------------------------------------------------------------------------------------------------|
| 1991 TIME ALMANAC MPC/D<br>1992 GUINESS DISC OF RECORDS/D                                                                                                    |
| ALL AMERICAN SPORTS/D<br>AMANDA STORIES/D                                                                                                    |
| AMERICAN BUSINESS PHONE DISC/D                                                                                                    |
| AMERICAN PREMIERE 1993/D<br>ANIMALS                                                                                                    |
| BATTLE CHESS/D                                                                                                    |
| BEAUTY AND THE BEAST/D<br>BEETHOVEN MPC/D                                                                                                    |
| BIBLE LIBRARY/D                                                                                                    |
| BIBLES AND RELIGION<br>BOOK OF LISTS/D                                                                                                    |
| BUSINESS MASTER/D<br>CD GAME PACK II/D                                                                                                    |
| CD-ROM DIRECTORY 1992/D                                                                                                    |
| CHESSMASTER 3000/D<br>CIA WORLD TOUR                                                                                                    |
| CICA                                                                                                    |
| CINDERELLA/D<br>CINEMANIA WINDOWS/D                                                                                                    |
| COMPLETE AUDOBON<br>COMPTON'S ENCYLOPEDIA/D                                                                                                    |
| COMPTON'S ENCYLOPEDIA WIN./D                                                                                                    |
| CROSSWORD CRACKER/D<br>ECSTASY ADULT GIFS                                                                                                    |
| EDUCATION MASTER/D                                                                                                    |
| ELECTRONIC COOKBOOK NEW BASIC/D FAMILY DOCTOR                                                                                                    |
| FAMILY DOCTOR WINDOWS/D                                                                                                    |
| FINDIT WEBSTER/D<br>FIRST CANADIAN SHAREWARE/D                                                                                                    |
| FLIGHT 642 ON CD ROM/D                                                                                                    |

| 49.95          | FOOD ANALYST/D                                |
|----------------|-----------------------------------------------|
| 89.95          | FUNNY BUSINESS                                |
| 79.95          | GREAT CITIES VOL. 1                           |
| 59.95          | GREAT CITIES VOL. 2                           |
| 79.95          | GREAT LITERATURE                              |
| 68.95          | GREATEST BOOK COLLECTION/D                    |
| 99.95          | GREATEST BOOKS EVER WRITTEN/I                 |
| 49.95          | GROLIERS ENCYCLOPEDIA MPC                     |
| 59.95          | GUINESS BOOK OF RECORDS                       |
| 64.95          | GUY SPY                                       |
| 59.95          | INTERACTIVE STORY TIME VOL I                  |
| 79.95          | INTERACTIVE STORY TIME VOL II                 |
| 89.95          | JETS & PROPS                                  |
| 39.95          | JONES IN THE FAST LANE/D                      |
| 79.95          | KGB/CIA WORLD FACT BOOK/D                     |
| 39.95          | KING'S QUEST V/D                              |
| 39.95<br>59.95 | LOOM/D                                        |
| 39.95          | LOST TREASURES OF INFOCOM II                  |
| 39.93<br>49.95 | LOTUS 123 VER. 1.1 WINDOWS/D                  |
| 59.95          | MACMILLAN DICTIONARY/CHILDRE<br>MAC SHAREWARE |
| 69.95          | MAGAZINE RACK/D                               |
| 79.95          | MAMMALS                                       |
| 49.95          | MANHOLE/D                                     |
| 69.95          | MAVIS BEACON TEACHES TYPING                   |
| 89.95          | MICROSOFT BOOKSHELF                           |
| 39.95          | MICROSOFT WORKS                               |
| 99.95          | NIGHT OWL'S 7/D                               |
| 64.95          | NORTH AMERICAN FAX BOOK/D                     |
| 99.95          | OXFORD TEXTBOOK OF MEDICINE/                  |
| 84.95          | PC GAME ROOM/D                                |
| 39.95          | PC SIG LIBRARY #10/D                          |
| 49.95          | PC PIX ADULT/D                                |
|                |                                               |

|      |   | 70.05  | DILOPANY 2 O CHADDWADD                                | 10.05 |
|------|---|--------|-------------------------------------------------------|-------|
|      |   |        | PHOENIX 3.0 SHAREWARE                                 | 49.95 |
|      |   | 89.95  | PICTURE IT                                            | 99.95 |
|      |   | 39.95  | PRINCE OF PERSIA/D                                    | 49.95 |
|      |   |        | PRIVATE PICS ***ADULTS ONLY***                        | 99.95 |
|      |   | 69.95  | REFERENCE LIBRARY/D                                   | 49.95 |
| 100  |   | 64.95  | ROGER EBERT'S HOME MOVIE COMP./D                      | 59.95 |
| D'   |   | 249.95 |                                                       | 49.95 |
|      |   | 89.95  | SHAKESPEARE ON DISC                                   | 49.95 |
|      |   | 49.95  | SHAREWARE BONANZA                                     | 99.95 |
|      |   | 49.95  | SHAREWARE GOLD II/D                                   | 59.95 |
|      |   | 49.95  | SHAREWARE SOLUTIONS SPRING 92                         | 59.95 |
|      |   | 49.95  |                                                       | 49.95 |
|      |   |        | SHERLOCK HOLMES CONSULTING 2/D                        | 99.95 |
|      |   |        | SHERLOCK HOLMESON DISC                                | 44.95 |
|      |   | 54.95  | SIMTEL                                                | 79.95 |
|      |   |        | SO MUCH STAREWARE *** ADULTS ONLY ***                 | 99.95 |
|      |   |        | SPACE QUEST IV/D                                      | 59.95 |
|      |   | 99.95  | STELLAR 7/D                                           | 49.95 |
|      |   | 199.95 | STORM 1/D ***ADULTSONLY*** STORM 2/D ***ADULTSONLY*** | 99.95 |
| E    | V | 69.95  | STORM 2/D ***ADULTSONLY***                            | 99.95 |
|      |   | 49.95  | TIME TABLE: ARTS & ENTERTAINMENT                      | 64.95 |
|      |   | 49.95  | TIME TABLE: HISTORY                                   | 64.95 |
|      |   | 49.95  | TIME TABLE: SCIENCE & INNOVATION                      | 99.95 |
|      |   |        | UNITY DISC/D                                          | 29.95 |
|      |   | 49.95  | US ATLAS WITH AUTOMAP/D                               | 79.95 |
|      |   | 129.95 | VOLCANO ***ADULTSONLY***                              | 99.95 |
|      |   | 99.95  | WINDOWS SHAREWAREGOLD/D                               | 49.95 |
|      |   | 89.95  | WOMEN OF VENUS/D***ADULTS ONLY***                     | 99.95 |
|      |   | 99.95  | WORLD ATLAS/D                                         | 24.95 |
| /[   | ) | 699.95 | WORLD VIEW                                            | 44.95 |
| 5000 |   | 79.95  |                                                       |       |
|      |   | 69.95  | ~~ ~ ~ -                                              | _     |
|      |   | 89.95  |                                                       |       |

CD-ROM

NOW YOU CAN PLACE AN ORDER OR RECEIVE A QUOTE

24
HOURS
A DAY

/D=DOS /M=MAC

# MANY MORE TITLES IN STOCK!!!

AT CMSI WE CARRY A FULL LINE OF HARDWARE, SOFTWARE AND ACCESSORIES PLEASE CALL FOR CURRENT PRICING ON ALL OTHER ITEMS...(416) 889-1616

CD-ROM CADDIES \$5.95

MAC SOFTWARE COMPTON'S FAMILY ENCYCLOPEDIA \$ 149.95

IBM SOFTWARE

IBM SOFTWARE

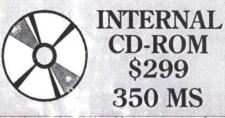

MAC SOFTWARE CLIP ART GOLIATH
TOO MANY TYPEFONTS
SHAREWARE OVERLOAD
BIBLE AND RELIGION
COLOSSAL COOKBOOK
OUR SOLAR SYSTEM
ARCADE BATTLES
XXX-ADULT GIF'S
\$29.95

# Your Notebook Solution

# NOTEBOOK SALE

Your Notebook Solution

Toshiba T1800SX20 2/60 \$1999 Toshiba T1850SX25 4/80 \$2649 Zenith 386SL20 2/60 \$1799 NEC 386SL20 2/80 \$1899 OLIVETTI 386SXL 4/80 \$1799 AST 386SL25 4/80 \$2849 EPSON 386SL25 2/60 \$2749 TI 3000 386SX20 4/120 \$3849

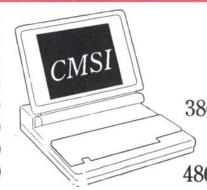

286 1/20 \$1049 386SX20 1/40 \$1349 386SX25 2/60 \$1699 386SL25 2/60 \$2349 386SXL25 4/60 COLOUR \$2999 386DX33 4/120 \$2299 486DX33 4/120 \$2999 486DX33 4/130 COLOUR \$3999

POCKET FAX/MODEM 9600/2400 FOR NOTEBOOKS

\$ 179

THOUSANDS OF ITEMS IN OUR WAREHOUSE ...IF YOU DON'T SEE IT...CALL (416) 409-6910

\*\*\*PRICES AND SPECIFICATIONS SUBJECT TO CHANGE WITHOUT NOTICE, SOME QUANTITIES LIMITED\*\*\*

\*\*\*ALL PRICES ARE ALREADY CASH DISCOUNTED-PRICES IN EFFECT AS OF JANUARY 1992\*\*\*

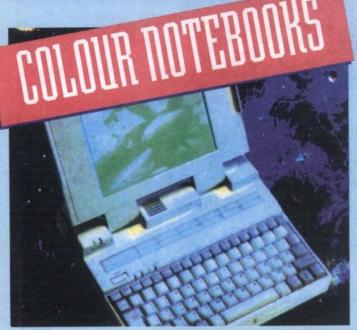

# ULTINET 486DX-33MHZ NOTEBOOK

THE FIRST AND FASTEST 486DX & 386DX NOTEBOOK IN CANADA

INTEL 486-33DX PROCESSOR /w32K cache, for incredible notebook performance.

**BUILT-IN FAST MATH COPRO ON 486DX** chip, for CAD, engineering, spreadsheets, etc LANDMARK VER 2.0, speed=119MHz! Raw speed cuts through big workloads.

**EFFECTIVE MATH COPRO SPEED=270MHz!** Just imagine AutoCAD on the jobsite. 4MB 70ns RAM expandable to 16MB, more RAM capability than other units.

AWESOME 120MB HD, 17ms 990kb/s transfer; 220MB also available.

| 486DX33 Mono,120HD, 4MB                 | 3150  |
|-----------------------------------------|-------|
| 486DX33 Mono, 210HD, 16MB               | 4270  |
| 486SX25 Color, 80HD, 4MB                | 3290  |
| 486SX25 Color, 120HD, 4MB               | 3590  |
|                                         | 4300  |
|                                         | 4700  |
| 486DX2/66 Color, 120HD, 4MB             | 4800  |
| UPGR TO 210HD, ADD                      | \$400 |
| UPGR EACH ADDITIONAL MB RAM ADD.        | 560   |
| FOR MORE CONFIGURATIONS CALL OUR 24 HOU |       |

FAXBACK HOTLINE (416) 256-9149. ALSO AVAILABLE

NEW NOTEBOOKS WITH BUILT-IN TRACKBALL!

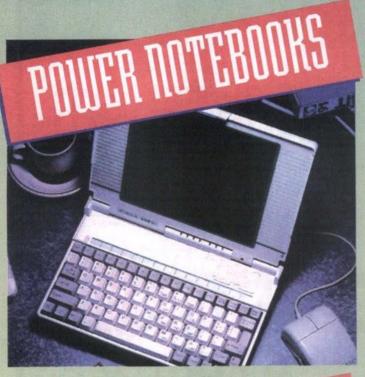

# **Ultinet** 386DX-33MHz 486SX-25MHz Notebook THE BEST 386DX **NOTEBOOK IN CANADA**

Intel 386-33DX/486SX-25 CPU, 32K cache Option for 387-33 Copro (386 Only) Landmark ver. 2.0 speed=51/83MHz Eff copro speed (Opt)=117MHz 1.44MB int floppy drive included Fast 60/80/120/170 and 210MB Hard Disk 4MB RAM (70 ns) exp to 16MB Full 2 1/2 hours battery life

AC adapter/carrying case incl 386DX33/486SX25 60HD, 4MB......\$2250/2350 386DX33/486SX25 120HD, 4MB......\$2350/2450 386DX33/486SX25 120HD, 8MB......\$2650/2750 386DX33/486SX25 120HD,16MB.....\$3250/3350 386DX33/486SX25 210HD, 8MB......\$3050/3150 386DX33/486SX25 210HD, 16MB....\$3500/3600

# Ultinet 386SX-20/25MHz Notebook **BEST VALUE 386SX NOTEBOOK ANYWHERE**

Intel/Amd 386-20/25SX CPU Option for 387-20/25SX Math copro Landmark ver 2.0 speed=35MHz Eff copro speed (opt)=80MHz 1.44MB Int Floppy Drive included Fast 20 or 60MB Hard Disk17ms 1/2/4 MB RAM (70ns) exp to 16MB Full 2 1/2 hours battery life AC Adaptor/Carrying Case incl

Option for int modem or fax/modem

| THE RESERVE OF THE PERSON NAMED IN COLUMN TWO IS NOT THE PERSON NAMED IN COLUMN TWO IS NOT THE PERSON NAMED IN COLUMN TWO IS NAMED IN COLUMN TWO IS NAMED IN COLUMN TW |      |     |        |
|----------------------------------------------------------------------------------------------------|------|-----|--------|
| 886SX20                                                                                                    | 20HD | 1MB | \$1450 |
| 886SX20                                                                                                    | 60HD | 2MB | \$1495 |
| 886SX20                                                                                                    | 60HD | 4MB | \$1615 |
| 386SX25                                                                                                    | 60HD | 2MB | \$1645 |
| 386SX25                                                                                                    | 60HD | 4MB | \$1765 |
| 3865X25                                                                                                    | 80HD | 4MB | \$1865 |

# HARD DISK UPGRADES

130MB Maxtor, 17ms 64K cache.....\$110 210MB Maxtor, 16ms 64K cache.....\$220 320MB Maxtor, 15ms, 64K cache....\$648 330MB 14ms FSDI/SCSI c/w contlr \$1308 660MB 14ms ESDI/SCSI c/w contlr \$2000 1.2GB 14ms ESDI/SCSI c/w contlr..\$2900

# **VIDEO CARD UPGRADES**

| 1MB trident card 256 colors\$4       | 40 |
|--------------------------------------|----|
| ATI XL 1MB RAM, mouse,               |    |
| 256 colors\$1:                       | 25 |
| ATI Graphics Ultra 1MB RAM, mouse\$3 | 48 |
| Aamazing or equiv non-int monitor\$  | 70 |
| Viewsonic 6FS/NEC 4FG\$420/6         | 00 |
| Local Rus S3 Accelerator \$2         | 85 |

# OPTIONAL HARDWARE **UPGRADES**

| Each additional MB of CPU RAM\$42   |
|-------------------------------------|
| Additional floppy 1.44 or 1.2MB\$59 |
| Internal modem, or fax/modem\$60/95 |
| Big Mouth voice mail card\$259      |
| Low end mouse, c/w drivers\$25      |
| Logitech or Microsoft mouse\$75/118 |

# mice liperance

# **DESKTOP PACKAGE DEALS**

| Ultinet 386SX-25,<br>SVGA, 1 floppy, 80MB HD,                              | \$1088 |
|----------------------------------------------------------------------------|--------|
| Ultinet 386DX-33,<br>SVGA, 1 floppy, 80MB HD,                              | \$1198 |
| Ultinet 486DX-33,<br>SVGA, 1 floppy, 80MB HD,<br>Ultinet 486DX-50,         | \$1608 |
| SVGA, 1 floppy, 80MB HD,<br>Ultinet 486DX2/66,                             | \$1808 |
| SVGA, 1 floppy, 80MB HD, Now Available VL Local Bus Systems with ATI Ultra |        |

VL Local Bus mULTI MBD add \$150

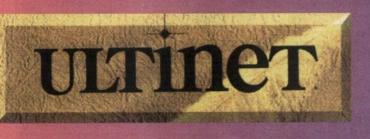

SCOCCOPPONE DE

3200 Dufferin St., Unit 1B, Toronto
We are located just 4 blocks South of 401 near Yorkdale
at the corner of Dufferin and Samor Road

Tel: (416) 256-2000 Fax: (416) 256-1449

# LOCAL BUS 48GDX SYSTEM!

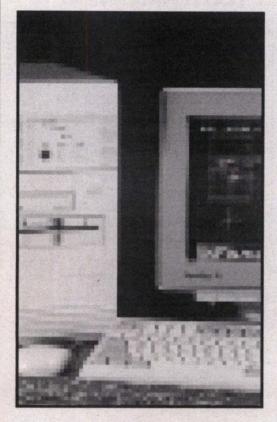

# Trend 433DXL

- 486DX-33MHz Intel CPU
- · Built-in math coprocessor
- 256K cache memory (20ns)
- · 4MB RAM (70ns); up to 32MB on board
- 5.25" & 3.5" high density floppy drives
- IDE hard & floppy controller
- 2-serial,1-parallel & 1-game port
- 210MB Western Digital hard drive with cache and 12.5ms avg. access time
- 17" Magnavox non-interlaced SVGA colour monitor w/ super flat screen
- "NEW" 1MB Windows accelerator SVGA card (16.7 million colours)
- 101-key enhanced keyboard
- · Mini tower case with 200 watt power
- AMI BIOS with password setup

ONLY \$2799

INCLUDES FREE

MS DOS 5.0, Windows 3.1 and a Microsoft Mouse

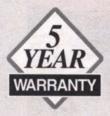

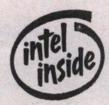

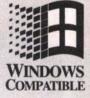

The Intel Inside logo is a registered trademark of Intel Corp. MS DOS, Windows, and the Windows logo are registered trademarks of Microsoft Corp. All other trademarks are the property of their respective owners.

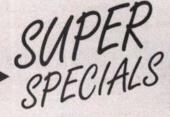

# ON SALE THIS MONTH!

FUJITSU
500MB
HARD DRIVE
\$1599.00

# Bondwell

**NOTEBOOK** 

486NC-25MHz 4MB, 80MB HD, 1.44 FD

\$2099.00

# **MICROTEK**

Full Page 1200dpi ScanMaker II
COLOUR SCANNER
with PhotoStyler software

\$1650.00

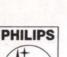

# **CD ROM**

64K Buffers Fast Access

\$395.00

Zoltrix

FAX/MODEM

9600 Baud send & receive

\$69.00

# CompuTrend

HOURS: Daily - 10am to 7pm Saturday - 10am to 5pm

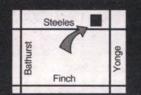

1870 Dundas Street East MISSISSAUGA 279-1988

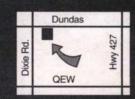

1350 Kennedy Road SCARBOROUGH 288-0325

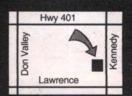

330 Steeles Ave. West THORNHILL 889-0199

# From the Editor

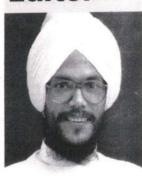

From The Hacker Crackdown by Bruce Sterling (Bantam Books)

science-fiction writer coined the useful term cyberspace in 1982. (The Computer Paper's research attributes the term to William Gibson, in his 1984 book Neuromancer. — ed.) But the territory in question, the electronic frontier, is about 130 years old. Cyberspace is the 'place' where a telephone conversation appears to occur. Not inside your actual phone, the plastic device on your desk. Not inside the other person's phone, in some other

son's phone, in some other city. The place between the phones. The indefinite place out there, where the two of you, two human beings, actually meet and communicate....

"But in the past twenty years this electrical 'space' which was once thin and dark and one-dimensional — little more than a narrow speaking tube, stretching from phone to phone — has flung itself open like a gigantic jack-in-the-box. Light has flooded upon it, the eerie light of the glowing computer screen. This dark electric nether world has become a vast flowering electronic landscape. Since the 1960s, the world of the telephone has crossbred itself with computers and television, and though there is still no substance to cyberspace — nothing you can handle — it has a strange kind of physicality now. It makes good sense today to talk of cyberspace as a place all its own."

My kids have been exploring cyberspace recently. We have a nine-year-old-boy and an eleven-year-old girl who have recently tapped into a "virtual community" online. We have been doing home schooling with them since they were young. Kids being kids, they are seeking out a peer group amongst other home schoolers. A friend of ours founded a private school, and it runs very much like home schooling, letting the children learn at their own pace and the kids move the learning into the areas that they like. He recently set up a Bulletin Board System (BBS) and invited home learners on to it. He is a Mac fundamentalist (DOS is a sin) so he chose First Class, a Macintosh-based BBS with a graphical front-end. (First Class is available from Soft Arc in Scarborough, ON 416-299-4723. They say they will have a Windows version out "Real Soon Now".)

What all this means is that the kids plug a modem into our Macintosh, hook it up to the phone line and then they can send messages and copy files from his computer across town. We get a telecommunications software program on our computer that handles many of the graphics chores. It looks good. We see folders and can point and click with a mouse, just like with other Macintosh programs. The standard BBS tends to be straight text — you get everything one line at a time, and the mouse doesn't work to manoeuvre

The kids love it. Their desire to communicate with others means that there is usually a fight to see who gets to log on first in the morning or when they get back from a day's activities. My friends and relatives are telling us to get a second phone line so they can call us once in a while, because our phone always seems to be busy. (I thought this wasn't supposed to happen until they were teenagers!) We tolerate it all, because it is great to see their excited interest in a variety of useful skills — like writing and typing.

phone always seems to be busy. (I thought this wasn't supposed to happen until they were teenagers!) We tolerate it all, because it is great to see their excited interest in a variety of useful skills — like writing and typing.

They are also learning to spell by default. We get involved in the spelling process fairly often — "How do you spell 'accept'?", "Do you mean 'except', or 'accept'? I partially alleviated this problem by installing a program called Thunder 7 (Thunder is available from Baseline Publishing for US\$49) on the computer. This is a handy little spell-checking software program that can be set up to check spelling interactively. Translation: As they type their mystery words, the computer beeps if the word is misspelled. They push a "hot key" and up pops a list of suggestions. It has cut down the requests for assistance by about 75%.

Good advice in the last century used to be, "Go West, young man." The motto for the 21st Century will surely have to be, "Go Electronic, young woman (or man, as the case may be)."

Enjoy the issue.

Kirtan Singh Khalsa Publisher / Editor

# IN THIS ISSUE ...

# FEATURES

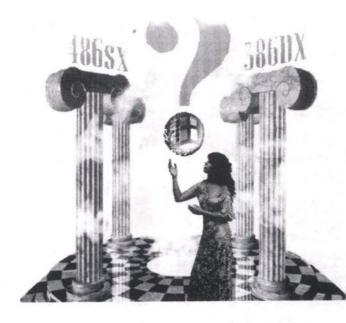

Do You Really Want to Upgrade?....14

Maybe your soul can be had for a snappy 486. BY DON WILKES.

Turbocharge Your Amiga 2000 .....16

Few computers have survived the test of time as gracefully as the Amiga 2000.

BY CONIAH CHUANG.

Choosing the Right Spreadsheet for Windows.....19

Buying a spreadsheet used to be easy. BY GEOF WHEELWRIGHT.

Personal Income Tax Software ......24
For less than \$70. BY KEN GELHORN.

# REVIEWS

Adobe Illustrator 4.0 for Windows ......40
BY NELSON RUEST.

# DEPARTMENTS

| AUIMENIS             |    |
|----------------------|----|
| Mailbox              | 6  |
| Masthead             |    |
| What's New           |    |
| Newsbytes            | 37 |
| Apple News           | 37 |
| PC News              | 38 |
| Telecom              | 39 |
| Trends               | 42 |
| User Groups          | 43 |
| Classifieds          | 44 |
| Index of Advertisers | 45 |
| Calondar             | 46 |

# EDITORIAL SCHEDULE METRO TORONTO EDITION

ISSUE March '93

**TOPICS** Telecommunications & Modems

BBS List • Palmtops

COPY Wed., Jan. 27

CAMERA READY ADS Thurs., Jan. 28

**DISTRIBUTION** Fri., Feb. 12

ISSUE April '93

TOPICS Desktop Publishing • Scanners

COPY Wed., Mar. 3

CAMERA READY ADS Thurs., Mar. 4

**DISTRIBUTION** Fri., Mar. 19

CALL (416) 588-1580

FOR ADVERTISING INFORMATION.

NCC 486SX/25

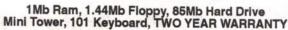

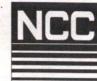

# **EPSON** Action Laser II

PC WORLD \$869 TWO YEAR BEST BUY

NCC486DX/33

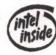

loppy, 127Mb Hard Drive ard, TWO YEAR WARRANTY

# FAX QUOTE FORM Fax to 771-6810 or Call 771-6807 Ask for Lawrence or Bryan

| SYSTEM [ ] NCC 386SX/25 [ ] ISA [ ] NCC 386DX/33 [ ] EISA [ ] NCC 386DX/33                  | MEMORY  [ ] 1Mb [ ] 2Mb        | MONITOR [ ] 14" VGA [ ] 14" SVGA             | HARD DISK                                   |
|---------------------------------------------------------------------------------------------|--------------------------------|----------------------------------------------|---------------------------------------------|
| NCC 486DX/33                                                                                | [ ] 4Mb<br>[ ] 8Mb<br>[ ] 16Mb | [ ] 14" UVGA<br>[ ] 17" SVGA<br>[ ] 21" SVGA | [ ] 127Mb<br>[ ] 170Mb<br>[ ] 240Mb         |
| We can custom design a system your specifications. Fax or call complete pricing and details | to                             | ] 2400 Baud<br>] 9600 Baud<br>] 14400 Baud   | [ ] 5.25" 1.2M<br>[ ] 3.5" 1.44M<br>PRINTER |

complete pricing and details.

[ ] 14400 Baud [ ] FaxModem CASE Desktop Mini Tower

Full Size

[ ]CD-ROM [ ]Windows 3.1 [ ]Dos 5.0

9 Pin 24 Pin

Colour

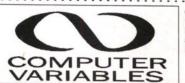

Computer Variables 155 East Beaver Creek Unit #27 Richmond Hill, Ontario L4B 2N1

(416) 771-6807 (416) 481-6807 (416) 771-6810

We Ship Accross Canada

Prices Subject To Change Without Notice. Limited Quantities. le Items Are Cash Price. Sale Prices In Effect Till January 31, 1993.

386DX-40MHz w/128K Cache \$1379 486DLC-33MHz w/256K Cache \$1550 486DLC-40MHz w/256K Cache \$1700 486DX-33MHz w/256K Cache \$1799 486DX-50MHz w/256K Cache \$1999

MS-DOS 5.0 WINDOWS 3.1 MOUSE + [AD

# SHOP FOR VALUE AND

|         | HWY. 401          |            |
|---------|-------------------|------------|
| HWY. 10 | Onstitution BLVD. | Dixie Road |
| $\neg$  | Dundas St. F.     |            |

SYSTEMS INCLUDE: 4 MB RAM (70ns) 120 MB IDE Hard Drive 1024K SVGA Video Card 101 Enhanced Keyboard 1.2MB & 1.44MB Floppy Drive

EPSON LASER PRINTER **\$865** 

14" SVGA Color Monitor .28dpi IDE FD/HD Controller w/2S/P/G

1 Year Parts and 2 Years Labour Warranty

17% Faster than

wtih 3 VL-BUS SLOT

VL SCSI-II Controller

\*\* VL ET-4000 Video Card

\*SI v.6.01 test 65.6 \*Landmark 129.97MHz \*\* VL Ethernet Card
\*Landmark 129.97MHz
BiCMOS Trading International

Toronto Office: 1125 Dundas St. East, Unit #28, Second Floor Mississauga, Ontario L4Y 2C4

Tel: (416)279-5038 Fax: (416) 279-9241 Price are subject to change without notice.

Head Office: 1117 St. Catharine West, Suite 407 Montreal, Quebec

i486-33

H3B 1H9 Tel: (514) 286-1516 Fax: (514) 286-4482

**DEALERS** WELCOME

# Mailbox

Re: "Weigh Your Options" January '93

I was disturbed to read the article "Weigh Your Options When Selecting a Notebook Computer" (January '93, p. 20), which represented itself as survey of notebook computers. How could the writer completely ignore Apple Computer, leading the market with over \$1 billion dollars worth of PowerBook notebook computers sold in

Was the reason revealed in the writer's biography; that Mr. Fleck is president of ServiceWorks Inc., which distributes Ravena and Data Train PC clone notebook computers? Apparently he did not feel compelled to write a balanced article, particularly as a selective presentation of the facts obscures a major competitor.

However, your writer's concealed selfinterest is one thing. The failure of your editorial staff to ensure the article contained balance is more serious. While industry insiders often have valuable insights, all authors write from their own viewpoint. It is the editor's job to ensure that the published result is truthful and informative, not just free of typographical errors.

Perhaps someday your publication's content will match its professional Macintosh-produced layout, but until then I will have to treat its content as unreliable.

Ben Lawson Toronto, ON

From time to time, we accept articles from industry experts—often they are the people in the "know" on various technology subjects. You are correct in saying we should have labeled it "Selecting an MS-DOS Notebook."

#### Re: Women, Brain Sex and Computers

Your December '92 article sure did miss the point regarding feminists and computer

First, the idea feminists have worked long and hard to promote is that although women and men are fundamentally different, they are equal. Our skills and values are equally important to society. Yet the perspective of women, who are the majority group, is seldom reflected in Canada's political and social institutions (including education and business).

Next, considering most cashiers, bank tellers, word processors, phone operators, nurses, lab technicians and librarians are women, it is doubtful the majority of computer users are male. Without detracting from the thousands of men who develop technology, women are the Edisons of the computer world. The value of our contribution in this field certainly equals that being made by men.

I find my computer club tedious because the meetings quickly degenerate into a battle-of-the-jargon between a few of the men. This fetish for jargon tends to repeat itself in computer papers.

I agree with Mrs. Small; the question

really is why are some men so into computers?

Shella Wilson Toronto, ON

#### Re: Women, Brain Sex and Computers

I know little about computers but I have read a few issues of your paper and I am impressed with them. I'm really impressed with your self-restraint in not commenting on the two letters in the January issue on the subject of "Brain-Sex.

Computers are possibly the most visible

**Letters** Continued on page 8

PUBLISHER / EDITOR Kirtan Singh Khalsa

MANAGING EDITOR

Graeme Bennett

CONTRIBUTING EDITOR Geof Wheelwright

# CONTRIBUTING WRITERS

Graeme Bennett, Coniah Chuang, Stephen Gauer, Ken Gelhorn, Gordon Goble, James MacFarlane, Keith Roberts, Nelson Ruest, Geof Wheelwright, Don Wilkes

Newsbytes Canadian Editor: Grant Buckler

ART DIRECTOR Carolyn Howse

PRODUCTION MANAGER Kit Griffin

PRODUCTION STAFF

Ernest Stelzer, Ron Braunegal, Jana Kolar

SALES MANAGER Hari Singh Khalsa

NATIONAL AD SALES

John Oliver (416) 588-1580 Toronto

ACCOUNTING MANAGER

ADMINISTRATION

Suzanne Byars

**COVER PHOTO** 

Cover image "Columns" created in Alias Sketch! 1.5 by Rashid Ghani, courtesy of Alias Research, 416-362-9181. Additional photography by Chere Bloom, Crystal Eye Photography, 604-731-7001. Layout and retouching by Graeme Bennett.

PROOFREADER

ABC Writing Company / Neall Calvert

TORONTO OFFICE

ONTARIO AD SALES

Yvette Doucette (416) 588-1580 John Oliver

CIRCULATION MANAGER

**OFFICE MANAGER** Rosemarie Brown

PRODUCTION

Tom Lewis

PRINTER

Metroland

**VANCOUVER OFFICE** B.C. AD SALES

Dyal Singh Khalsa (604) 733-5596

DISTRIBUTION

Ken Kemp & Co.

PRINTER

Transcontinental West Printers

CALGARY OFFICE

**ALBERTA AD SALES** 

Patricia FitzGerald (403) 262-5737 Calgary Tanya Bielenstein (403) 459-3554 Edmonton

WINNIPEG OFFICE

MANITORA AD SALES

Suzanne FitzGerald (204) 949-7720

SUBSCRIPTIONS

To have 12 issues of *The Computer Paper* mailed directly to you home (in Canada), send a cheque for \$24.95 to Suite #8, 3661 Wet 4th Ave., Vancouver, B.C. V6R 1P2. American subscriptions pleas send \$45 in US Funds. Overseas please send \$90 Canadian (first class)

THIS IS VOLUME 6, NO. 2, FEBRUARY 1993

The Computer Paper is published monthly by Canada Computer Paper Inc. All rights reserved. Reproduction in whole or in part without the permission of the Publisher is strictly prohibited. The opinions expressed in articles are not necessarily those of the pub-

HEAD OFFICE - BRITISH COLUMBIA
Canada Computer Paper Inc.
#8, 3661 W. 4th Ave. Vancouver, BC V6R 1P2
Phone: (604) 733-5596, Fax (604) 733-4280
nber: Mind Link! (604) 576-1214 (Log on with the nat
"Computer Paper") Circulation: 50,000
rrnet electronic mail address contact the editor at:
kirtan\_singh\_khalsa@mindlink.bc.ca

#300, 714 1st St. SE, Calgary, Alberta T2G 2G8 Tel. (403) 262-5737, Fax (403) 265-5974 Edmonton Tel. (403) 459-3554, Fax 491-0160 Circulation: 50,000

MANITOBA OFFICE 130 Scott St., Winnipeg, Manitoba R3L 0K8 Tel. (204) 949-7720, Fax (204) 949-7721 Circulation: 25,000

ONTARIO OFFICE 8-99 Atlantic Ave., Toronto, Ontario M6K 3J8 6) 588-1580, Fax (416) 588-8574 Circulation: 75,000 85 Number: Canada Remote (416) 629-7000

2nd Class Postage Registration #10251 Printed in Canada ISSN 1187-5259

Membership in the BCA Division of CCAB applied for September 1992.

# If money is no object, buy one of their 486/66 PC's.

| AST.                       | COMPAD                     | DELL                       |                            |
|----------------------------|----------------------------|----------------------------|----------------------------|
| Bravo 486/66d              | DeskPro 4/66i              | 486D66                     | 466MT                      |
| i486DX2/66                 | i486DX2/66                 | i486DX2/66                 | i486DX2/66                 |
| 8MB RAM                    | 8MB RAM                    | 8MB RAM                    | 8MB RAM                    |
| 14" SVGA<br>Colour Monitor | 14" SVGA<br>Colour Monitor | 15" SVGA<br>Colour Monitor | 14" SVGA<br>Colour Monitor |
| 200MB HD                   | 240MB HD                   | 230MB HD                   | 210MB HD                   |
| 256K cache                 | 64K cache                  | no ext. cache              | 128K cache                 |
| MS/DOS 5.0                 | MS/DOS 5.0                 | MS/DOS 5.0                 | MS/DOS 5.0                 |
| Windows 3.1                | Windows 3.1                | Windows 3.1                | Windows 3.1                |
| MS Mouse                   | Compaq mouse               | MS Mouse                   | MS Mouse                   |
| 145W                       | 145W                       | 220W                       | 200W                       |
| 1 Year Warranty            | 1 Year Warranty            | 1 Year Warranty            | 3 Year Warranty            |
| \$4599                     | \$5031                     | \$4439                     | \$3549                     |

O DOUBT ABOUT IT. If money is absolutely no object, there isn't much reason to buy an IPC. After all, the only real difference between their computers and our computers is the price.

We started with the same incredibly fast Intel 486DX2/66 microprocessor that they did. Then we designed a chip set that took full advantage of the DX/2's speed and power and surrounded it with perfectly compatible components.

We installed the same high quality RAM and top notch disk drives (plus a fast caching controller). Put in an excellent SVGA video card and topped it off with a high resolution monitor from a well known manufacturer. Then we pre-loaded Microsoft Windows 3.1, MS-DOS 5.0, and included a genuine Microsoft mouse. We even threw in working models of Excel, Word, Power Point, and Project.

We did go a little overboard with a three year limited warranty and cross Canada

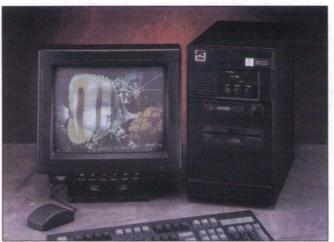

The IPC 466MT is also available in a standard beige mid tower case.

toll-free technical support but we figure happy customers are a good investment.

So, all things considered, if a thousand bucks doesn't mean much to you — buy one of their computers. If you're like the rest of us, maybe it's time to find out more about IPC. Call us today for the name of the qualified dealer nearest you. (Toll-free of course!)

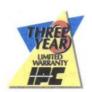

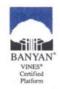

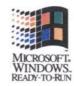

# WHAT DO THESE PRICES MEAN.

To be fair, we used "suggested list prices" quoted directly by each manufacturer during the week of November 2, 1992. We made every effort to compare systems that are as similar as possible but each vendor has their own ideas about what is and isn't standard.

Naturally, list prices are not accurate selling prices (except in the case of Dell who sells direct). But whatever price you pay you can be sure of one thing — dollar for dollar IPC offers the best value in the computer industry. We wouldn't have it any other way!

# **AVAILABLE FROM**

**Arkon Electronics** Toronto (416) 593-6502

Copen Computer

**Hi-Tech Services** Toronto (416) 652-5213

Atlas Business Mach. Etobicoke Mississauga (416) 252-9547 (416) 567-0040

**Tracedata Services** Scarborough (416) 291-4097

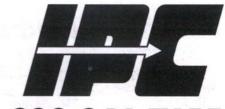

Tel (416) 479-8822 • Fax (416) 479-7688

ne Intel Inside logo is a trademark of Intel Corporation. The AST logo and Bravo are registered trademarks of AST Research. The Compaq logo is a registered trademark and ProLinea is a trade-ark of Compaq Computer Corporation. The Dell logo is a registered trademark of Dell Computer Corp. The Banyan logo and Vines are registered trademarks of Banyan System. Microsoft is a gistered trademark and Windows and the Windows logo are trademarks of Microsoft Corp. IPC is a trademark of 3D Microcomputers. IPC disclaims proprietary interest in the marks and names of hers. All prices and configurations subject to change without notice. Monitor not necessarily as shown.

# **Letters** Continued from page 6

use of logic and mathematics today, so I think readers of *The Computer Paper* would have some understanding of this, since they read the paper for knowledge on the subject.

Maybe that's why I am surprised that your readers have just upped my computer language a bit by adding the words, or terms, "Misogynist attitudes, societal prejudice, biological inferiority, IRQ addresses, genetic reasoning and self-fulfilling prophecies."

Maybe heavy-duty criticism is to be expected whenever anybody says something about anything, but I think those readers

are unfair. They obviously spent time in schools since one understands trigonometry and both have great vocabularies, so how come they ignore both math and logic to reach a "self-fulfilling prophecy"?

It sure looks to me like they both had

It sure looks to me like they both had their minds made up and closed up long ago but they happened to find your article and jumped at the chance to spout off. All those beautiful words were misused and wasted.

Maybe they should read your original article over again, ... and again .... It said: "Is this sexist? Possibly in the traditional sense of the word it may be sexist to view things this way, but what if it is true? Is it not better to be realistic"?

(After all, nobody really knows what makes anyone tick ... or talk, but we all do it, sometimes when we have no right to do so, and, unfortunately, sometimes when our oldest and most favorite opinion is wrong.)

I thought your editorial was pretty good when I first read it but I read it again and still found it good. The style of suggesting, and gently questioning, is excellent; you only expect answers if you ask questions.

How can you recognize an answer if you never asked a question? And so, this closing thought: Keeping a closed mind is cementing it to history.

Ron Martin Bolton, ON

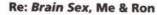

I read with great interest your editorial in the December issue. I saw a show on PBS recently, based on the same book you read. And I have to agree with the comment on toaster user groups. I should explain that I am a 36-year-old female, and have been using computers for ten years.

My husband runs an engineering consulting firm out of our home. He writes programs to control pipelines and monitor power usage; as well he designs screens for the man-machine interfaces. He uses at least five different software programs regularly. I do the drafting, in AutoCAD, for any construction that we are involved in, as well as the company books, and general gopher ("go fer") work. I run five different programs almost daily. I should mention that we have three children under fourteen.

A typical day at our house:

| MYSELF                | RON                                                                                                    |
|-----------------------|----------------------------------------------------------------------------------------------------|
| Rise, wash, call kids | Rise, wash, read The                                                                                                    |
|                       | Comp. Paper                                                                                                    |
| Feed anyone           | Eat, dress,                                                                                                    |
| at the table          | start work                                                                                                    |
| Get dressed,          | Work on                                                                                                    |
| makeup                | computer                                                                                                    |
| Drawings,             | Work on                                                                                                    |
| accounting,           | computer                                                                                                    |
| paperwork             |                                                                                                    |
| Prepare lunch         | Work on                                                                                                    |
|                       | computer                                                                                                    |
| Eat lunch             | Eat lunch                                                                                                    |
| Laundry               | Work on                                                                                                    |
| between               | computer                                                                                                    |
| Kids home,            | Work on                                                                                                    |
| dinner,               | computer                                                                                                    |
| homework done         |                                                                                                    |
| Eat                   | Eat                                                                                                    |
| Dishes,               | Work on                                                                                                    |
| chauffeur kids        | computer                                                                                                    |
| to Brownies,          |                                                                                                    |
| Scouts, music         |                                                                                                    |
| Kids in bed,          | Play games on                                                                                                    |
| cross-stitch          | computer                                                                                                    |
| sew or read           |                                                                                                    |
|                       | Rise, wash, call kids  Feed anyone at the table Get dressed, makeup Drawings, accounting, paperwork Prepare lunch  Eat lunch Laundry between Kids home, dinner, homework done Eat Dishes, chauffeur kids to Brownies, Scouts, music Kids in bed, cross-stitch |

I can't understand why someone who has stared at a computer screen for twelve hours wouls choose to relax in front of that same screen. But then again, I'm only a woman.

Sherry Turykovsky Calgary, AB

## Is this worth it?

Three years ago I purchased an Amdek 8088-based microcomputer, 640K RAM, 360K 5.25 floppy drive, 20 meg hard drive and CGA color monitor. Now, a few short years later, technology has passed me by. In order to preserve some of my investment would it be cost efficient to upgrade this system or do I own "junk"? I have been led to believe that there may be a possibility to at least upgrade to 386SX. Is this worth it?

If you could address this question in your next publication it would be greatly appreciated.

Richard Stogre

Graeme Bennett replies: Unfortunately, although it is possible to upgrade your old 8088-based PC, it may not be as economical as simply passing it on to someone (a charity or school, perhaps) who can use it "as is," and getting a newer model. Here's why. For starters, your PC's RAM will probably not be the type and/or speed that the newer models require. Your 360K floppy drive will not format or read today's 1.2MB high-density disks. Your hard drive is probably of the nowobsolete MFM variety, and so on. If you didn't mind throwing all of these items away, you would still have to completely replace the motherboard of the computer to upgrade the CPU and get away from the PC/XT's so-called 8-bit slots. You might also find that you need to replace the keyboard, and you'll probably want to replace the CGA graphics adapter with at least a VGA one. By now, you probably don't want to hear that you'll have to lose your old monitor, too. As you can see, it's better to donate the whole thing in one piece to your favorite charity. See the article "Upgrading Your Computer" in this issue for more details. ■

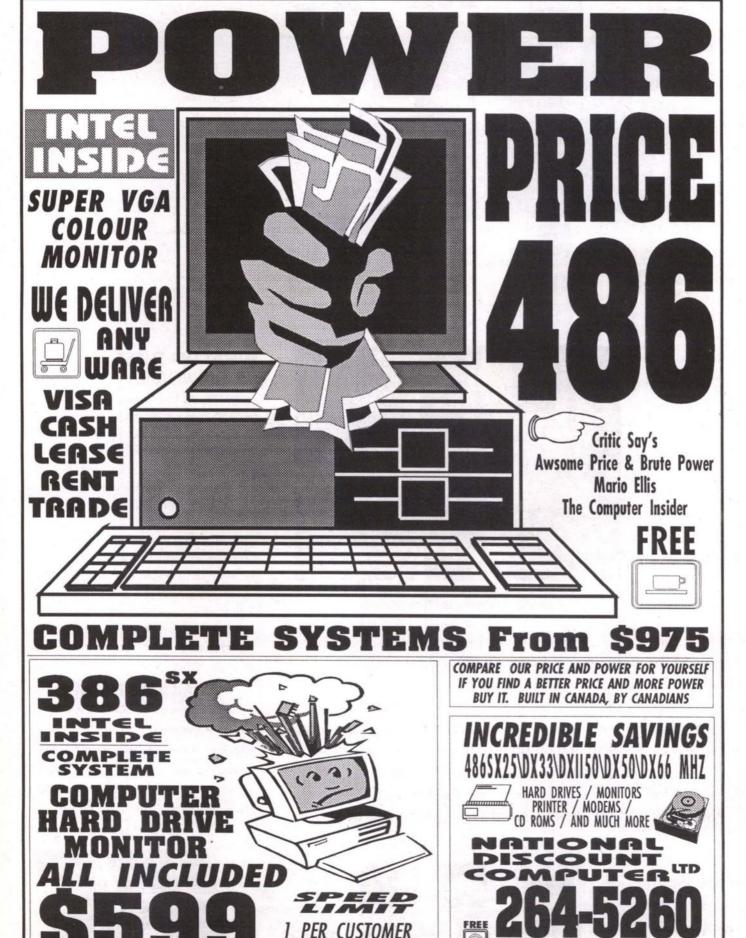

WHILE SUPPLIES LAST

\*All Rights To This Ad Are Owned By The Real Fax Corporation 265-7777. No Part Of This Ad May Be Used Or Reproduced in Any Manner Without Written Permission. All rights reserved.

(416) 537-2611

SOUND BLASTER Pro \$689

DIAMOND STEALTH SVGA, 1280x1024, 16 bit, 72Hz, 1MB, 32K Colors.....

SOUND/MUSIC, VOICE BIGMOUTH..\$195. SOUND BLASTER PRO...\$229.

THE PRO'S CHOICE

386SX/33

486DX/33

**NETWORKS:** LANTASTIC, 3COM, **NOVELL & MORE** 

# COMPUTER PACKAGE DEALS! VIDEO/TV CARDS

386/DX/40.....\$599\* 3U486/DX/40...\$639\* Parallel, 2 Serial, Game 486/DLC/33/M..\$899\* - 101 Enhanced Keyboard 486/DX/33....\$1069\* - 200 Watt Power Supply 486/DX2/50...\$1199\* Diskette Drive Controller

486/DX2/66...\$1449\* - One Year Warranty EISA Option...\$499. LOCAL BUS Option...\$69. Local Bus Video...\$179. (\*64/128/256K Coche Models) - ON SITE Option..\$89

ALL SYSTEMS HAVE:

One 1.44 MB 3.5" Drive 4 MB RAM Memory 60ns IDE Hard Disk Controller AMI BIOS, CSA Approved 486/DX/50....\$1349\* - Assembled & Tested-48Hr Mini Tower Case w LED's

. Color VGA Option....\$299

# \$1199. PS/ValuePoint with 80 MB HD 386/SLC/25, 2MB, 80MB HD, DOS 5.0, VGA Color, 101 Keyboard, ON-SITE DISKETTE DRIVES Panasonic~Fujitsu~Toshiba~Canon

3.5/5.25" (360/720/1.2/1.44)...\$169. | 5.25" 1.2 MB DS HD...........\$79.

# Z-NOTE 4MB, 120MB, COLOR & More - \$3799. HARD DISK DRIVES & SCSI/ESDI CONTROLLERS

MAXTOR 535MB 13ms IDE......\$1288. MAXTOR 213MB 15ms 64K IDE.....\$489. SEAGATE 40MB 15ms IDE.....\$225. QUANTUM 85MB 17ms 32K IDE.....\$267. TOSHIBA 877MB 12ms SCSI 256K.\$1489. WDC 212MB 14ms 64K IDE......\$489. QUANTUM 105MB 12ms SCSI.......\$429. ALWAYS IN 2000 SCSI H/F.....\$239. | ADAPTEC 1542 SCSI-2 H/F Kit.....\$349.

Quantum 127MB 17ms 32K IDE.....\$339. | FUJITSU 330MB 12ms 256K IDE...\$989. Quantum 245MB 9ms 256K IDE..\$579. Quantum 105MB 15ms IDE......\$307. FUJITSU 105MB 14ms SCSI...... \$379. \$886. SEAGATE 340MB 13ms IDE.... .\$368. MAXTOR 130MB 14ms IDE.... \$319. SEAGATE 106MB 14ms IDE..... QUANTUM 52MB 12ms IDE......

# CASES & POWER SUPPLIES & KEYBOARDS

Mini-Tower/DeskTop w 200W CSA.....\$99. | Full Tower w 300W,10 Bay, 2Fan...\$239. Honeywell 101Enhanced......\$59. ED120 Ext HD Case HH 45W SCSI....\$139.

# MEMORY UPGRADES - COMPUTERS & HP LASERS

| 4 MB x 9 SIMM 60ns\$199.     | 1 MB x 9 SIMM 60ns\$59.      |
|------------------------------|------------------------------|
| 1 MB MEMORY UPGRADE HP\$99.  | 2 MB MEMORY UPGRADE HP\$159. |
| 4 MB MEMORY UPGRADE HP\$269. | POSTSCRIPT UPGRADE HP\$379.  |
|                              |                              |

# COPROCESSORS/UPGRADES Intel~Cyrix~ULSI~LAVA Cyrix 387/DX/40......\$129. | Cyrix 387/SX/25.....

# 16550 UART Dual Serial Board.......\$49. Intel 387/DX/33....... MULTIMEDIA/CD ROM & REMOVABLE MEDIA DRIVES

PC Powered 90MB 18ms Ext Drive.....\$699. | PC Powered Pro 90MB Ext Drive.....\$829. SONY CD ROM Int Kit (Kodak)......\$389. FLOPTICAL 21 MB Internal Kit.......\$399. Syquest 88MB 20ms Int Drive......\$499. NEC MultiMedia Gallery 74 Kit....\$1069. Syquest 44MB 20ms Int Drive........\$389. NEC CD EXPRESS w 10 CD's+Spk...\$539.

# MODEMS/FAX & VOICE CARDS

Complete Communicator 9600 FAX/2400 Modem V.42 bis MNP5/Voice......\$399. US Robotics HST 16.8 External Modern ASL, V.42 bis/MNP5, 57,600bps........\$649. BOCA 14.4 Internal v.32bis/v.42bis MNP5,FAX/MODEM,57,600bps,SW,5yrW...\$379. GVC Send/Receive 9600 FAX w WINFAX/ 2400 Modern Internal Syr Warranty.....\$99.

# Archive~Tallgrass~Irwin~Colorado IOMEGA TAPE250 Insider Drive.......\$289. | JUMBO 250MB Int Tape Drive......\$339.

128 Atlantic Avenue Toronto, Ontario M6K 1X9 Tel: (416) 537-2611

Fax: (416) 537-1484

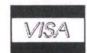

(4 Streets East of King & Dufferin) **OPEN SATURDAYS - WE DELIVER ACROSS CANADA** 

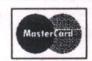

IBM LaserPrinter 10 ppm, 600 dpi.....\$CALL.

HP LASER PRINTERS - IIP+, IIIP, IIID, IIIsi, 4.....\$CALL.

NEC Model 95 2MB PostScript 6ppm Laser......\$1749.

OKIDATA OL400 Laser 4ppm......\$749.

STAR NX2430 MULTI-FONT, 24 Pin, 240 CPS....\$299.

PANASONIC 1180i, 1123, 2123, 2124 ETC......\$CALL.

VIDEO BLASTER FULL-Motion VIDEO & TV, 2M Colors, Animation & More...\$439.00 ATI Wonder XL24 SVGA, 1024x768, 1 MB, NI, 72Hz, Mouse, 16.7 M Colors, 8/16bit.. \$169.00 .\$269.00 ATI VGA Stereo-F/X, 1024x768,1MB,NI,72Hz,Mouse,MIDI,w Speakers..... ATI Graphics ULTRA+ SVGA, 1280x1024, 1 MB, NI, 72Hz, Mouse, 16M Colors.......\$359.00 ATI Graphics ULTRA Pro 1280x1024, 2MB, NI, 76Hz, Mouse, 16M Colors....\$649.00 WINDOWS ACCELERATOR SVGA 16 bit, 1280x1024, 256 Colors, 1MB, NI, 72Hz...\$129.00 POS SOLUTIONS - BAR CODING, SCANNERS, SOFTWARE KeyBoard Wedge WAND Scanner.......\$349.00 | POS CASH DRAWER w Dual LOCK.....\$189.00 STAR 4.5" SERIAL POS PRINTER.....\$475.00 UTILITY 1 BAR CODE Software.....\$179.00 CCD HAND LASER SCANNER......\$1095.00 | POS ACCOUNTING Software......\$495.00 MULTI I/O, RAM, CONTROLLER CARDS BOCARAM/2 PLUS PS/2 MC RAM Board, Exp to 8MB, SIMMS, EMS 4.0......\$149.00 RAMPAT! ATPLUS RAM Board OK->16MB, SIMMS, EMS 4.0, 286/386/486......\$139.00 STI1M/R XT RLL or MFM Hard Disk Adapter, 8bit......\$69.00 KT-ATIO-V8 AT 1/0, 2 Serial, Parallel, Game w Cables.......\$19.70 ECS CI 91 AT I/O, 2 Serial, Parallel, FDD, Game, HD IDE, w Cables...\$39.99 EXP 1101 AT 16 Bit IDE HD/FDD Adapter w Cables.....\$25.00 MAINBOARDS SX/DX 386 & 486 (ISA & EISA) 386SX/25 386SX,25MHz,OK,Exp>32MB,Intel,OPTI,AMI,SIMM,6Slot..........\$129.00 386SX,33MHz,OK,Exp>16MB,AMD,OPTI,AMI,SIMM,6Slot........\$159.00 386DX/33 386DX,33MHz,OK,Exp->32MB,UMC,SIMM,8Slot......\$219.00 386DX/33 386Upgrade 486DX,33MHz,64KCache,OK,Exp>32MB,SIMM.....\$249.00 386DX/40 386DX,40MHz,OKCoche,OK,Exp>32MB,AMD,OPTI,AMI,SIMM,8Slot......\$217.00 386DX/40 386DX,40MHz,128K Cache,OK,Exp->32MB,UMC,SIMM,8Slot.....\$249.00 486SX/25 486SX, 25MHz, OK, Exp>32MB, Intel, OPTI, AMI, SIMM, 8Slot......\$299.00 486DLC/33 486DLC,33MHz,OK,256KCache,Cyrix,OPTi,MathCo,SIMM,8Slot....\$499.00 486DX,33MHz,64KCoche,OK,Exo>32MB,Intel,UMC,AMI,SIMM,8Slot......\$599.00 486DX/33 486DX,33MHz,256KCache,OK,Exp>32MB,Intel,OPTI,AMI,SIAMA,8Slot.....\$629.00 486DX2/50 486DX,50MHz,0K,256KCache,Exp->32MB,UMC,SIMM,8Slot.....\$825.00 486DX/50 486DX,50MHz,0K,256KCache,Exp>32MB,0PTI,SIMM,8Slot......\$919.00 486DX2/66 486DX,66MHz,OK,256K Coche,Exp->32MB,UMC,SIMM,8Slot....\$1019.00 486DX/33 486DX,33MHz,OK,256KCoche,Exp->128MB,UMC,SIMM (EISA).\$1049.00 MONITORS/PANELS SAMSUNG~SONY~NEC~HYUNDAI~SHARP NEC Monitors 3FGx, 4FG, 5FG, 6FG......SCALL. SOFTWARE SALE RADIUS Full Page Pivot w SVGA MultiView 14"....\$999. LOTUS 123 DOS 2.4...\$129. HCM-405T 14" VGA .39 640x480 1......\$269. FOX PRO 2.0.....\$249. HCM-423E 14" SVGA .28 1024x768 I.......\$347. PAGEMAKER 4.0.....\$279. HCM-433E 14" SVGA .28 1024x768 72Hz NL..\$409. MS DOS 5.0.....\$49. SONY 14" MultiScan .25, 1024x768 87Hz Nl.....\$729. MS EXCEL 4.0 Win...\$149. MITSUBISHI PRO 17" .26, 1280x1024, 130Hz, NI...\$1439. WordPerfect Win 5.2..\$99. SONY 17" MultiScan .25 1024x768 87Hz NI.....\$1249. VENTURA 4.1Win....\$249. SONY 20" MultiScan .30 1280x1024 120Hz NI.....\$2399. WordPerfect DOS....\$99. PRINTERS Star~Epson~Panasonic~IBM~HP WORD 2.0 for Win...\$149. StarScript Laser Printer 4 w Postscript/Risc......\$1299. WINDOWS 3.1.....\$69. HP Desklet 500 / 500C, 550 Color..........\$CALL. Adobe Illustrator 4.0.\$229. CANON BJ-20 INK JET Printer, 4lb, w SF & SW .... \$489. Norton Util 6.01......\$89.

> 128 Atlantic Avenue Toronto, Ontario M6K 1X9 Tel: (416) 537-2611 Fax: (416) 537-1484

DRAFIX Win CAD 2.0.\$599.

OS/2 2.0.....\$79.

COREL DRAW 3.0....\$179.

Harvard Graphics Win. \$99.

PARADOX 4.0.....\$239.

# Multimedia 486SX-25/64K **CD-ROM Drive**

Stereo Sound Card **Speakers** Game

from \$1898

# Super Specials!

386DX-33 2 MB RAM 1.2 MB Floppy 85 MB Hard Dr. SVGA Card & Monitor \$999

486DX-33C 256K Cache (Intel) 105 MB Hard Dr. 1 MB SVGA

\$1750

Both SX & DX 33 MHz Systems come standard with 4 MB RAM, Hard Drive, 2 Floppy Drives, 1 Parallel, 2 Serial & Game Ports, Mini-tower Case with 200 W P/S, Enhanced Keyboard, SVGA Card & Colour Monitor & 48 hr. Burn-in QC.

Complete

# AccuLite Notebook

USA designed & assembled

386 SXL 25 MHz, 3 MB RAM, 60 MB HD, 8½" ultra sharp 32 grey scale VGA, only 6 lbs.

(Available from PCMaster only)

sed on conserative Landmark v. 2.0. Prices are cash discounted & subject to change anytime. Credit card surcharges apply.

# Master (416) 291-8617 2250 Midland Avenue, Unit 18

Mon-Sat

Scarborough, Ont. M1P 4R9

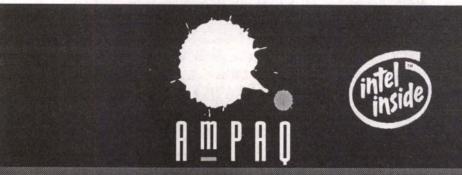

Toronto (416) 960-2010 • Calgary (403) 261-4701 • Vancouver (604) 682-8890

Intel 486\*DXII

Upgrade to QUANTUM 170MB Hard Drive \$50

AAMAZING Non-Interlaced SVGA Monitor • ATI XL24 1MB Video Processor 16.7M colours 130MB MAXTOR Fixed Disk Drive • 4MB Fast 70ns System Memory

200 watt CSA Approved Power Supply • 101-Key Enhanced Keyboard • 1.2MB + 1.44MB Fujitsu Floppy Drive 2 Serial, 1 Parallel, 1 Game Port, Keylock, Mini-Tower Style/Classic Desktop Chassis

DOS 5.0 + Mouse + Pad

INDUSTRIAL STANDARD

Intel 486\*DX

ATI Graphics Ultra Video Processor with 1MB VRAM NEC 3FGX 15" LR Monitor • QUANTUM 245MB/9ms Hard Drive

4MB Fast 70ns System Memory

200 watt CSA Approved Power Supply • 101-Key Enhanced Keyboard • 1.2MB + 1.44MB Fujitsu Floppy Drive 2 Serial, 1 Parallel, 1 Game Port, Keylock, Mini-Tower Style/Classic Desktop Chassis

DOS 5.0 + Mouse + Pad

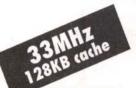

Intel 386\*DX / Intel 486\*DX

AAMAZING Super VGA Colour Monitor • Super VGA 512KB Video Card 105MB QUANTUM Fixed Disk Drive • 2MB Fast 70ns System Memory

200 watt CSA Approved Power Supply • 101-Key Enhanced Keyboard • 1.2MB + 1.44MB Fujitsu Floppy Drive 2 Serial, 1 Parallel, 1 Game Port, Keylock, Mini-Tower Style/Classic Desktop Chassis

DOS 5.0 + Mouse + Pad

"Intel 386, Intel 486, Intel Inside and the Intel Inside Logo are trademarks of Intel Corporation. All other trademarks are trademarks of their respecting companies

# WHAT'S NEW

**The Canadian Printer Market** 

# **More Lasers, less Dot Matrix**

TORONTO, -Everybody wants a laser printer, or so it would seem from a recent study by IDC that predicts that the most

active Canadian market segments for printers in the next few years will be in inkjet and laser printers.

Overall sales of both units and total dollars in the Canadian printer market have been slipping since1991; unit shipments increased 5.7%, down from 11.2% growth in 1990, while the value of

shipments slipped -1.8% Although some segments - inkjet, laser and thermal printers - are doing very well, strong growth in these segments is offset by a big drop in impact printer shipments.

A glut of low-cost laser printer introductions, together with rapidly declining inkjet printer prices, has resulted in a price war of benefit to the consumer. In this competi-

tive environment, IDC predicts that any vendors experiencing expansion will do so at the expense of other vendors. If the

trend persists, then those vendors operating on thin margins may be forced out of the market.

This rapid transition in favor of non-impact technologies is attributed primarily to the strong growth of inkjet and lowend laser printers. As the demand for impact printers diminishes, serial dot matrix vendors

will not likely pass on the opportunity presented by the more lucrative inkjet market. Also, laser printer prices will continue to decline over the forecast period, making the move from impact to non-impact technologies easier for price-sensitive consumers.

Contact: IDC (416)369-0033.

☐ Inkjet or Laser Printers

Impact Printers

# **Sales of Used Computers**

This note from the folks at Revenue Canada: "Sooner or later, most businesses will sell, trade or otherwise dispose of capital property. These assets may include computers, etc. In most circumstances, if a business used the capital property in taxable activities, the sale of the property is taxable. However, if the business did not use the property primarily (generally, more than 50 per cent) in taxable activities, it is not required to collect tax. For example, if a business used a computer 40 per cent of the time in taxable activities, but 60 per cent in tax-exempt activities, it should not collect the GST when it sells the computer. Keep in mind that if you deal in goods or services taxed at zero per cent, such as exported goods, prescription drugs, groceries or agricultural products, you must still collect the GST on most sales of may be able capital property. Remember that when

you purchase goods from a dealer or other person and use a trade-in as partial payment, the trade-in must be treated as a sale for GST purposes. You are required to account for the tax when you determine a trade-in value with the dealer, and to remit this tax as with any other taxable sale. In turn, you will be required to pay the GST on the full value of the goods you purchase. Remember to provide and obtain sufficient information (including GST registration numbers) to enable both you and the dealer to claim an input tax credit. If you are selling substantially all the assets you used in a taxable business activity to another person who is registered for the GST, you to make an election so that you do not need to collect the GST on the sale of the assets. For details, please contact the nearest Excise/GST District office."

# **Job Opportunities Are Available For Information Systems Skills**

A recent survey, the Robert Half/Accountemps 1993 Salary Guide, concludes that job openings will be limited and salary levels will be flat for accounting, finance and information systems people in 1993. John Archer, President of Robert Half/Accountemps of Toronto, "but there are opportunities in specific areas and industries.

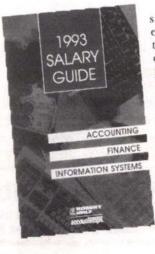

Starting salaries for entry-level positions are up one to three percent from last year. This trend is particularly evident in western cities such as Calgary where the recession has cut huge slashes through the middlemanage-

ment ranks of most companies. As signs of a modest recovery begin to take hold, entry-level people in accounting, finance and information systems are the major recipients of the new jobs.

Not surprisingly, information systems continues to weather the recession better than most professions, with particular demand for experts in Local Area Networking, client server technology, object-oriented programming, relational databases, fourth-generation languages and CASE tools.

"No matter what the specialty," says Archer, "companies are looking for accounting, finance and information systems people with 'hands on' skills, a proven track record and computer aptitude. Strong inter-personal communications skills and other recognized designations (such as CA, CMA, CGA) are further prerequisites to meet company demands. The demand for GUI applications, such as Windows, continues to weather the recession better than most professions.

Contact: Robert Half/Accountemps Toronto (416)424-4309.

# WHAT'S NEW

The Herbalist

# **File your Taxes by Phone**

Development Ontek Corporation recently announced a new version of their computer Quick program Returns! that guides the taxpayer through doing their income tax, does all the required calcu-

lations, and then sends the results to Revenue Canada electronically

through the phone lines.

Dr. James O'Neill, President of Ontek, said, "Revenue Canada has been bringing in this service gradually over the last few years, but it has been aimed primarily at accountants and professional tax preparer. However, we have now simplified the process so that anyone can use it.'

There are several advantages to the new system. First of all, since the return goes straight into Revenue Canada's computer system, most of the usual time taken processing a return is cut out. Revenue Canada estimates that the refund cheque on a typical return filed electronically will be on its way in 14 days, many weeks faster than filing on paper.

Secondly, if there are any errors in the information sent in, a message is sent back to the taxpayer electronically by Revenue Canada in only a few hours so that changes can be made. This avoids thousands of dollars in late payment penalties which can result if an invalid paper return is filed.

Quick Returns! sells for \$59.95.

Contact: Ontek, 416-767-0918; fax 416-767-

# **Herbs That Heal**

The Herbalist CD-ROM is a new CD-ROMbased software package for personal computers by author David L. Hoffmann (The Holistic Herbal), which explains the world of herbal medicines.

According to the company, it contains a wide range of information on herbs and healing. Did you know, for instance, that garlic could lower blood cholesterol levels and reduce the tendency to clotting? Or that Milk Thistle seeds can help protect the liver from damaging toxic chemicals? And that Midsummer Daisy (Feverfew) leaves may reduce the intensity and frequency of migraine attacks?

The publishers of the Herbalist CD-ROM claim that it contains the knowl-

edge of generations of herbalists and the insights of modern medicine combined. It includes the areas of your body and specific diseases and shows which herbs may help and how to use them.

Search software finds key words, phrases and topics throughout the Herbalist CD-ROM database.

There are four main sections: Basic Principles, Human Systems, Herbal Actions and Materia Medica (specific medical details). It covers subjects such as: how to choose the right herb, the digestive system,

what are bitters and how do they work, and details on more than 180 herbs. Illustrations of herbs are included, as well as scientificand medical citations.

The Herbalist CD-ROM runs under Windows 3.1 and is designed for both the professional health care practitioner and the layman.

David L. Hoffmann is the author of six books and is a member of Britain's National Institute of Medical Herbalists. He was a faculty member of the School of Herbal Medicine, Hoffman was director of the California School of Herbal Studies and was the inaugural president

of the American Herbalist Guild. The Holistic Herbal has become a standard text and is translated into seven languages

The Herbalist CD-ROM (U.S. \$99.95)

Contact: Hopkins Technology, 421 Hazel Lane, Hopkins, MN 55343-7116, (612) 931-9376, fax (612) 931-9377.

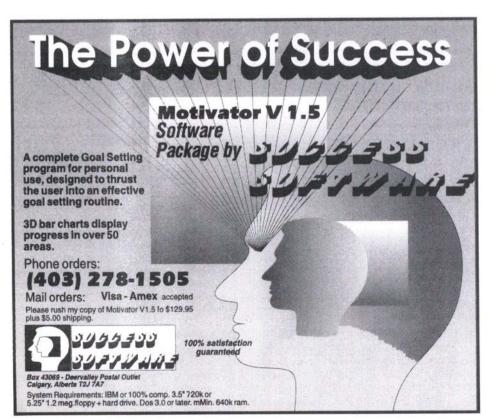

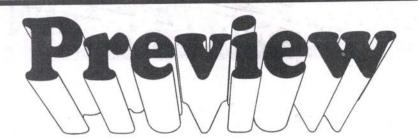

# IBM-PC SOFTWARE

with an option to purchase

Become a member and evaluate software

## MEMBERSHIP PRIVILEGES

- Software Exchange Guide with software descriptions
- Discounts on software sales
- Software guaranteed original manufacturers' condition
   An extensive library of business,
- educational & recreational software

# Computer Sales & Service

- IBM PS/1 and PS/2
- Ambra computers
  Custom IBM-PC compatibles
- Networks & Installations
- Repairs & Maintenance

Come to us for all your computer needs!

481-7368

SOFTWARE EXCHANGE

2281 Yonge St. #203 (at Eglinton) Toronto, Ontario M4P 2C6

| CPU          | 386SX33   | 386DX40   | 486\$X25  | 486DX33   | 486DX2/50 | 486DX2/66 |
|--------------|-----------|-----------|-----------|-----------|-----------|-----------|
| Cache RAM    | OK        | 64K       | OK        | 64K       | 128K      | 128K      |
| System RAM   | 2MB       | 4MB       | 4MB       | 4MB       | 4MB       | 4MB       |
| 1.44M Floppy | <b>V</b>  | <b>V</b>  | <b>V</b>  | <b>V</b>  | <b>√</b>  | <b>V</b>  |
| 1.2M Floppy  | <b>V</b>  | V         | <b>√</b>  | <b>V</b>  | · V       | <b>√</b>  |
| Hard Drive   | 52 MB     | 105 MB    | 105 MB    | 120 MB    | 170 MB    | 170 MB    |
| 2 S, 1P, 1G  | <b>V</b>  | <b>V</b>  | <b>V</b>  | <b>V</b>  | <b>√</b>  | <b>V</b>  |
| Vldeo Card   | VGA 256K  | SVGA 512  | SVGA512   | SVGA 512  | SVGA 1M   | SVGA 1M   |
| Monitor      | 14" VGA   | 14" SVGA  | 14" SVGA  | 14" SVGA  | 14" SVGA  | 14" SVGA  |
| Case         | Minitower | Minitower | Minitower | Minitower | Minitower | Minitower |
| Keyboard     | BTC 101   | BTC 101   | BTC 101   | BTC 101   | BTC 101   | BTC 101   |
| Price        | \$990     | \$1250    | \$1290    | \$1640    | \$1890    | \$2090    |

| HARD DRIVE<br>52 MB IDE<br>80 MB IDE<br>105 MB IDE<br>120 MB IDE                                                                       | \$ 230<br>\$ 280<br>\$ 300<br>\$ 350                                       | MONITOR<br>VGA 0.41dpl<br>SVGA 0.39dpl<br>SVGA 0.28dpl<br>SVGA 0.28dpl (NI)                                                                                             | \$ 260<br>\$ 290<br>\$ 335<br>\$ 390                                          |
|----------------------------------------------------------------------------------------------------|----------------------------------------------------------------------------|----------------------------------------------------------------------------------------------------|-------------------------------------------------------------------------------|
| 170 MB IDE 200 MB IDE MODEM Zoltrix 96/24 Int F/M Aceex 2400 Int Aceex 9600 Int Aceex 9600 Ext Aceex 14/96 Int F/M Aceex 14/96 Ext F/M | \$ 390<br>\$ 480<br>\$ 80<br>\$ 50<br>\$ 260<br>\$ 310<br>\$ 300<br>\$ 350 | PRINTER Panasonic KX-P1180i Panasonic KX-P1123 Panasonic KX-P2123 color Panasonic KX-P1624 wide Canon B-J 10EX Canon B-J 20 Canon B-J 820 color Raven LP-510 Laser 512K | \$ 190<br>\$ 260<br>\$ 370<br>\$ 470<br>\$ 375<br>\$ 420<br>\$ 2290<br>\$ 860 |
| Prices are subject to change wit                                                                                                    | hout notice.                                                               | Raven LP-530 Laser 1M                                                                                                    | \$ 1150                                                                       |

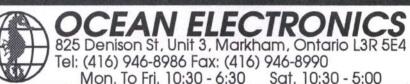

# "LOOK UP YOUR OWN @#%! **POSTAL CODES**"

Is the most commonly thought of expression whenever you ask someone to look up a Postal Code. If you don't mind looking up Postal Codes you must have someone else doing it.

If your office uses WordPerfect, MS Word, dBASE, FoxPro or Clipper then you need ZipCode.

ZipCode is not a mailing program, it simply saves you time and money. It reduces time wasted looking up Postal Codes and returned mail. Would it not be nice to have your computer check your spelling, grammar and addresses?

# CALL: 1-800-461-1590

Find out how to make someone in your office happy for less than \$50. Six copies for \$299.00.

# ZipCode Special \$99.95

11.5 Million Addresses ... 900,000 Postal Codes in less than a second.

# **Attention Dealers**

What is the one thing that WordPerfect, MS Word, Multimate dBASE, Clipper, Q&A, RapidFile cannot do?

# "Address Verification"

Introducing the next new add-on sale for your word processing & database customers. Never look up another Postal Code. Every address in Canada in less than a second. Anyone that has looked up a Postal Code is a potential buyer. We are looking for dealers. If you think ZipCode would help your business ... think what it will do for your customers. To get details on receiving your free copy.

Purchasing N.M.S.O. 660EJ-1-S048/01-EJ

Federal Government Call Your Distributor ZipCode Software Ltd.

Ottawa region (613) 230-8339 Fax (613) 230-0995 ZipCode SixPack \$299

# WHAT'S NEW

# **Maple Leafs Join Forces with Ambra Computers to Combat Illiteracy**

TORONTO — The Toronto Maple Leafs hockey team and Ambra Personal Computers recently teamed up to fight illit-

among Toronto's youth by launching The Children's Literacy Program. The initiative was put together by rontier College, one of Canada's oldest literacy institu-

Maple Leaf Gardens was transformed into a classroom where 50 school children were

taught the importance of reading and writing - through computer technology -by Maple Leafs Ken Baumgartner, Mike Foligno, Mark Osborne, Bob Rouse, and Rick Wamsley

John O'Leary, President of Frontier College, explained, "Statistics show a startling five million Canadian adults cannot read or write well, or cannot read or write at all. Approximately 30 per cent of Canadian students drop out of high school before graduating. Through

Children's Literacy Program, we are aiming to reduce these numbers. We have combined sports celebrities and computers with

the basic fundamentals of reading and writing,' Mr. O'Leary said. "We want to get children excited about learning to read and write.

ExperComp Services Limited supplied 386 and personal computers for the recent kickoff event, which included story reading and a computer workshop. The com-

puters were donated to Frontier College following the computer lesson with the

"With 88 percent of all Canadian business people using computers in their offices and 20 per cent of Canadians using computers in their homes, the logical course is to incorporate computers into the learning process," said Andre Turgeon, Chief Operating Officer of ExperComp Services Limited, manufacturers of Ambra

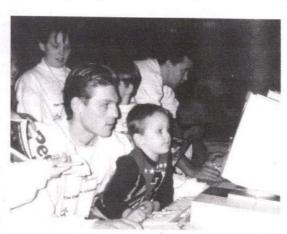

# New Version of LightShip, **Executive Information System**

TORONTO - Pilot Software and EPS Software Consultants recently announced the shipment of LightShip 3.2, a new version of Pilot's PC-based visual information access (VIA) system for Windows. LightShip 3.2 offers a variety of new features that streamline the development and maintenance of VIAs — powerful graphical front-end systems that provide fast and easy access to a variety of information.

LightShip 3.2 offers a more powerful and simplified menuing environment for building and implementing pull-down and cascading menus. With LightShip 3.2, developers can group several or all of their menu items under one object and create cascading menus up to 10 levels deep. With LightShip 3.2, developers can now name objects on the system's screen, enabling them to easily locate and group objects that are related. LightShip 3.2 offers expanded Dynamic Link Library (DLL) capabilities by enabling developers to create DLLs that add functions and hot spot actions. With this new feature, developers can not only expand LightShip's data access, but also extend the product's action and function capabilities. LightShip 3.2 is available in Canada from EPS Software Consultants, and sells for a list price of \$7,500 for a license of up to ten (10) users.

Contact: EPS Software Consultants (416) 279-

# **New "Electronic Resume Network" Brings Job Hunters and Employers Together Quickly And Economically**

TORONTO, ONTARIO -A new service is available that electronically links up job

hunters and employers.

The "Electronic Resume Network" stores the resumes of job hunters in a customized database. When a company has a position to fill, the Network does an electronic search of the database and provides the company with the resumes of qualified candidates.

"Employers who want control of the hiring process but don't have the time to sort through unsolicited resumes, can now find the right people quickly and at a minimal cost," says Daryl Usprech, Marketing Manager of the Electronic Resume

Job hunters pay \$25 to place their resume in the database for six months or until they are hired. According to Usprech, the Electronic Resume Network expects to have 4,000 computerized resumes by the spring, including those of people looking for full-time, part-time, permanent, temporary or contract positions.

Would-be employers pay \$399 to view up to 25 resumes that interest them. As a special introductory offer, the Electronic Resume Network is offering all companies free access to the database until February 28, 1993.

Job hunters can register with the Electronic Resume Network service directly or through a range of universities, career placement centers and non-profit business groups such as the University of Toronto Faculty of Management, George Brown College of Applied Arts, Toronto School of Business, Seneca College, Humber College Job Finding Club, and the Executive Advancement Resource Network (EARN).

Contact: Electronic Resume Network, call Daryl Usprech at (416) 889-0472. Resumes may be mailed to 9 Romfield Circuit, Thornhill, ON L3T

# VIDEO to Print

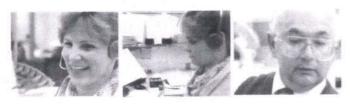

Management Graphics Inc. (MGI) recently introduced VIDEO to Print, a full-color, continuous-tone digital color output service from video sources such as VHS, BETA, Hi8, RGB, Still Video, Kodak Photo CD and This imaging service is ideal for video storyboards and hardcopy reference. The Canon CLC-500 allows up to 16 individual images to be printed per 8.5" x 11" page.

Other output choices from video sources include 8K resolution 35 mm slides, 4 x 5 negatives or positives and up to 42-inchwide poster-size prints.

Contact: MGI, (416) 667-8877.

# **Virus Alert**

Look Software, the makers of the antivirus programVirus Alert, are excited

that their software package has gained sufficient international attention to be included in an upcoming PC Magazine review of leading antivirus products, scheduled for the March/93 issue in the U.S. According to the company, the product will also be included in Info Security News' listing of top antivirus products, scheduled for their Jan/Feb/93 issue.

The company also claims that Virus Alert recently detected and disinfected a

sizable outbreak of the Green Caterpillar

virus in an Ottawa office, which had not been detected by McAfee Scan. Virus Alert also discovered and disinfected 1600 files in a UK office, infected by a variation of the Halloween virus which Norton Antivirus did not detect.

Designed for DOS-compatible computers, Virus Alert currently scans for nearly 2000 known viruses, and sells locally at a suggested retail price of \$39.95.

Contact: Look Software: 1-800-267-0778

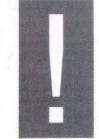

# **PC Buyers Remorse: What PC Buyers** Wish They'd Gotten

DALLAS, TEXAS (NB) - In a survey released by Channel Marketing, one thousand IBM and compatible personal computer (PC) owners talk about what they would do differently if purchasing their computer again, including things they had to change later.

Of the top five things on the "I wish I had gotten..." list, number one was more expansion capability. Too few internal expansion slots and external drive bays was the biggest complaint with 62 percent of the respondents. Users discovered the limi-tation when attempting to add one or sev-

eral components, such as a game adapter, a modem, a sound card, a tape backup, or a CD-ROM drive.

Forty-eight percent of the respondents wish they had gotten a better quality monitor. The lower the dot pitch number, the better the monitor. However, Channel Marketing said many users had .39 or even .51 dot pitch monitors and found viewing graphics applications and playing games a

disappointing experience.

The next complaint was a need for more memory among 47 percent of users, especially those using Windows. Channel Marketing said many of the users purchased systems with Windows preconfigured on the system, but with only two megabytes (MB) of RAM. With so little RAM, they had difficulty, or simply could not run the applications desired or found they needed 4 MB of RAM to run two applications at a time.

Even more disappointing was the fact that some users had to purchase all new RAM, as the additional RAM could not be used in conjunction with the RAM they already had. That's because many PCs are equipped with SIMMs (single in-line memory modules) which come in varying capacities that do not mix. For example, you can-not put two 1 MB SIMMs with a 2 MB SIMM to get four MB of RAM. You have to have four 1 MB SIMMs or two 2 MB SIMMs. If the motherboard of the PC is only equipped with two slots for SIMMs, then the user would have to discard the 1

MB SIMMs completely.
Thirty-nine percent of those surveyed

said they should have gotten a bigger hard disk drive. Windows takes up five to eight MB, and Channel Marketing said one gentleman in particular had a Star Trek game which took up seven MB of hard disk space. Many of the Windows applications, such as WordPerfect for Windows or Microsoft Word for Windows will take between six and 10 MB of hard disk space each. On a 40 MB drive, four applications and Windows takes up nearly the entire hard disk drive storage space.

Users said most systems came with either 3.5-inch or 5.25-inch, and which ever drive the user had, 36 percent said they wish they had the other drive as well. The users said they found they needed both size drives, in order to use software they already had as well as new software, or to exchange shareware programs with other users.

The overwhelming majority of users said they could have avoided these problems had they more seriously considered the applications they were going to use the computer for. Many users said they were trying to avoid additional expense at the time of purchase. Channel Marketing reported many users who said they had attempted to upgrade the computer they bought and discovered they were unable to do so. Of the users who responded, almost all said they would have saved a significant amount of money had they simply bought a PC with the options they needed instead of upgrading later.

Channel Marketing said users should consider not only what they want to do now with the computer, but what they'll want to do for the next couple of years. In addi-

tion, buyers should find out exactly what is involved in upgrading the PC of interest.

What does it cost to upgrade? A good quality monitor can be in the \$500 to \$700 range. Hard disk drives can be expensive as well. Assuming the computer's basic input/output system (BIOS) can support a larger hard disk drive, users can expect to pay around \$350 to \$400 for a 200 MB drive and up to \$1,000 for a 500 MB hard

Contact: David Goldstein, Channel Marketing, tel 214-239-3305 ext 214, fax 214-960-7159

# Power Plus Systems

486DX33 \$2099 \$2399 486DX50

INTEL 486DX CPU 4M Memory, 256K Cache 170MB IDE Hard Drive 1/0MB IDE Hara Drive 1.44M & 1.2M Floppy Drive SuperVGA Monitor 72Hz NI ATI XL 24 Video Card w/ IM 2 Serial, 1 Parallel Port Mini Tower Case 220 Watt Power Supply Keytronic 101 Key Keyboard ATI Bus Mouse MS-DOS 5.0 Years Parts, Year Labor Warranty

# Power Systems

486DX33 \$1599 \$1899 486DX50

INTEL 486DX CPU 2M Memory, 64K Cache 85MB IDE Hard Drive 1.44M & 1.2M Floppy Drive SuperVGA Monitor .28dp Trident 512K exp. to 1M 2 Serial, I Parallel Port Mini Tower Case 200 Watt Power Supply Sejan 101 Key Keyboard 3 Button Mouse MS-DOS 5.0 Years Parts, Year Labor Warranty

386DX40 Power System

AMD 80386DX40 CPU 128K Cache, 4M Memory
85MB IDE Hard Drive, 1.44M & 1.2M Floppy Drive
SuperVGA Monitor .28dp & Trident 512K exp. to 1M
2 Serial, 1 Parallel Port, MS DOS 5.0, 101 Key Keyboard
Mini Tower Case w/ 200 Watt Power Supply

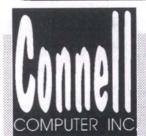

All prices are cash and carry.
Price and availability subject to change without notice

# CONNELL COMPUTER INC.

111A Queen Street East Toronto, Ontario M5C 1S2 Tel:(416) 360-6368 Fax:(416) 360-0487 Open: Mon-Fri 10am - 7pm, Sat 10am - 6pm

Queen S. E

**Paymate** 

**SOLVES PAYROLL PROBLEMS!** 

# A CANADIAN **PAYROLL &** PERSONNEL SYSTEM

# Increased Ease of Use

- · Context-sensitive Help, automatic pick lists, on-line manual, handy popup calendar, calculator, and notepad.
- New, more informative prompts make even the most complex tasks seem simple.

# Improved Functionality and Flexibility

- · Multiple pay periods, multiple pay rates, and multiple pay slips and cheques for any period.
- Supports commissions, lump sum payments, and more extensive earnings, benefits, and deductions.

# **Enhanced Compatibility**

• Paymate 5 is compatible with most popular accounting, database, and spreadsheet packages including: ACCPAC, dBASE & Lotus 1-2-3.

## More Powerful Reporting

- · Paymate features several new reports along with increased flexibility in report selection.
- · High quality, informative output can be sent to either the screen or

# FREE **90 DAY TRIAL**

**Order Your Unrestricted Trial Package Today!** 

# **AK Microsystems**

80 Fulton Way, Suite 201 Richmond Hill, Ontario L4B 1J5 Tor: (416) 969-8156 (416) 771-1155 Fax: (416) 771-1344

# VOICE MAIL SYSTEMS

- Holds up to 300 Password protected voice mail boxes Unique forwarding phone number for each mail box Digital display page support Complete remote access: Update organization
- age Distribution
  On Demand

\$ 439.95

Stores up to 99 million documents
Caller may select any 5 fax documents
Sends caller optional cover page
Advanced number blocking features
Provides password protection for sensitive
Supports:ASCII, PCX, TIFF, BFX, DCX, IMG graphic formats
Tracks number of times each document has been sent
Allows caller to browse through a verbal list of documents and

make a selection.

- Fully menu driven / User friendly

- Logs system usage INCLUDES 2400 BPS MODEM 9600BPS Send/Rec Fax - Free Telemarketing Software

\$ 549.95

PROGRAMMER TOOLKITS:

SUPER 2 LINE VOICE MAIL SYSTEM
FEATURES:
- Auto Attendans SUPER - Variable Length Messages

- Auto Attendant
- Call Transfer
- Call Screening
- Unl. Voice Mail Boxes
- Message Forwarding
- Message Notification
- Pager Notification
- Pager Notification
- Pager Notification
- Pager Notification
- Pager Notification RUNS IN THE BACKGROUND

\$ CALL

Allows you to create your own Voice Mail applications, Date Lines, Fax Retrival systems, on single or multi-line platforms.

multi-line platforms.

BIGMOUTH TOOLKIT \$ 139.95

MULTI-LINE TOOLKIT \$ 699.95

MULTI-FAX TOOLKIT \$ 249.95

VOICE/FAX SWITCH \$ 139.95

FAX MODEM \$ 79.95

CALL FOR CUSTOM APPLICATION PROGRAMMING

ORDERS

COMPU-TEL

BigmOuth Available

TEL:[416] 406-0522 FAX: [416] 406-0253 to change without notice. Quantities Limited! EXP.01/31/93

New Year's Resolutions ...

There's more you can do with a computer than you think! If you're only thinking of WordPerfecting, Lotusing & Dbasing. Now's the time to

# DISCOVER A WHOLE NEW WORLD OF COMPUTING WITH FANTASTIC

Warranty

WINSTATION
486SX-25 upgradable

INTEL 25 mbz 80486SX COPROCESSOR IN IEL 25 mhz 80486SX COPROCESSOR
4 MB RAM (expandable to 32 MB)
105 MB IDE HARD DRIVE (NEC)
5.25" & 3.5" FLOPPY DRIVES
WINDOWS ACCELERATOR SVGA CARD
SVGA MONITOR 1024x768
2 SERIAL, 1 PARALLEL, 1 GAME
5 BAY MINITOWER CASE
2004/C9A POWER SUDDIV

200W CSA POWER SUPPLY 101 ENHANCED KEYBOARD MS COMPATIBLE HI-RES. MOUSE MS DOS 5 & WINDOWS 3.1 (WITH COMPLETE MANUALS)

\$ 1,495

STUDENT PAK \*MUSIC & MIDI 386DX-40 AAk cache 9

N U 386DX-40 64k cacke

AMD 40 mbz 80386DX COPROCESSOR

4 MB RAM (expandable to 32 MB)

105 MB IDE HARD DRIVE (NEC)

5.25° & 3.5° FLOPPY DRIVES

256k VGA CARD

VGA MONITOR 640x480

2 SERIAL, 1 PARALLEL 1 GAME VGA MONITOR 640x480
2 SERIAL. 1 PARALLEL. 1 GAME
5 BAY MINITOWER CASE
200W CSA POWER SUPPLY
101 ENHANCED KEYBOARD
MS COMPATIBLE HI-RES. MOUSE
MS DOS 5 & WINDOWS 3.1
(WITH COMPLETE MANUALS)
\*PANASONIC KX-PI123 24 PIN PRINTER
WITH CABLE

LOCAL BUS 256k cache 486DX-33

INTEL 33 mhz 80486DX COPROCESSOR 4 MB RAM (expandable to 32 MB) 120 MB IDE HARD DRIVE (SAMSUNG) 5.25" & 3.5" FLOPPY DRIVES 1MB 32-bit LOCAL BUS SVGA CARD SVGA NI MONITOR 1024x768 2 SERIAL, 1 PARALLEL, 1 GAME 5 BAY MINITOWER CASE 200W CSA POWER SUPPLY 101 ENHANCED KEYBOARD MS COMPATIBLE HI-RES. MOUSE MS DOS 5 & WINDOWS 3.1 (WITH COMPLETE MANUALS) INTEL 33 mhz 80486DX COPROCESSOR

\$ 1,995

WORKSTATION 256k cache 486DX-50

INTEL 50mhz 80486DX COPROCESSOR NTEL 50mhz 80486DX COPROCESSOR
4 MB RAM (expandable to 32 MB)
170 MB IDE HARD DRIVE (CONNER)
5.25" & 3.5" FLOPPY DRIVES
ATI A24 24bit 1MB CARD
SVGA NI MONITOR 1024x768
2 SERIAL, 1 PARALLEL, 1 GAME
5 BAY MINITOWER CASE
200W CSA POWER SUPPLY
101 ENHANCED KEYBOARD
MS COMPATIBLE HI-RES. MOUSE
MS DOS 5 & WINDOWS 3.1
(WITH COMPLETE MANUALS)

\$ 2,335

\$ 1,525

MANY OTHER CONFIGURATIONS AVAILABLE. ASK YOUR FANTASTIC REPRESENTATIVE

ZYXEL THE ULTIMATE \$ 545

Fantastic Technology

\*CALLER ID \*BELL IDENT-A-CALL \*VOICE MAIL
\*AUTOMATIC CALL TYPE DETECT \*CALL-BACK SECURITY
\*14.400FAX 16.800MODEM \*ZFAX SOFTWARE (voice/fax)
Free training seminars, workshops & 30 hours
free membership on the hottest BBS in town.

**MULTIMEDIA CRAZZ!** 

Mitsumi CD-ROM (350ms) Sound Blaster Pro Eight complete CDs Encyclopedia, History, Animal Atlas...etc. & lots & lots of GAMES \$ 695

Limited time offer: Free SuperFax 5.0 for Windows

**® HEWLETT PACKARD AUTHORIZED RESELLER © COMPUTER ASSOCIATES AUTHORIZED DEALER** 

Tel.(416)288-1680 Fax.(416)288-0766

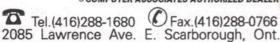

Purchase orders from corporations, governments and institutions are welcome. Leasing programs are available. All prices and specifications are subject to change without notice. Please call to confirm pricing, specifications & warranty details.

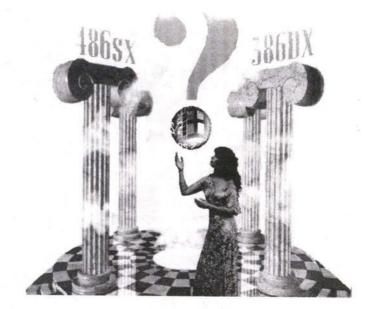

# Do You Really Want To

BY DON WILKES

So, still pecking away at the keyboard of a pokey 8088, you think you're hard done by. Or, perhaps you feel your once-trendy 286 has lost its sizzle. Maybe your soul can be had for a snappy 486.

While few of us

chance to improve

our favorite help-

a haphazard

upgrade might

prove a bad move.

ake heart; you're not alone. Even those not so long ago more than content with a 386SX today eyeball with envy a confrere with fingers poised over the unblemished keyboard of something sleek just out of the box.

While few of us wouldn't jump at a chance to improve our favorite helpmate, rushing into a haphazard upgrade might prove a bad move. Make sure you have a reason - a valid one! Why invite trouble? Why exchange current relative bliss for a

potential slate of problems? They could consume hours previously intended for more rewarding activities such as games, a pet project or earning a living.

In short, old programs don't always get along with new hardware. Or, new software may reject older machines. Windows seeking dedicated programs and demanding substantial chunks of memory and disk space is a good example of

something rather unkind to existing equipment and whatever's already onboard.

Despite widespread upgrade frenzy, many computerniks happily amble along with older gear. When DOS arrived, CP/M rapidly dwindled in popularity, despite its being at the time a better overall product. DOS's affiliation with IBM micros was the kiss of death. CP/M deserved better; it gave birth to software that has only improved under DOS. Early in 1984, on a 10-megabyte hard-disk Kaypro, I had WordStar, dBASE II, a Perfect Calc spreadsheet program and some rather impressive utilities (for the time). For applications, that's as much as many people have today under DOS.

Contrary to what many think, CP/M

isn't quite dead yet - I expect some writers are still happily using WordStar or Perfect Writer as they peck away at the keyboard of an enduring Kaypro II: a sturdy metal-cased workhorse with a nine-inch green screen, two floppies and no internal fan. Or, perish the thought, a few may still be squinting at the five-inch screen of an Osborne.

Let's face it, everyone doesn't need the latest whistles and bells...or something new to learn. Nor are they eager to confront the unknown downside too often accompany-

ing change. When I finally faced up to upgrading my situation I had to abandon a few handy utilities used for years. To add wouldn't jump at a more insult, a tempting desktop publisher refuses to deal with a recycled monographic adapter that mate, rushing into other programs had no problem with.

Even my trusty old WordStar occasionally complains; nonetheless, I've stuck with it despite exposure to other word processors. Thesaurus

added and most irritants eliminated with StarFixer, it still performs well; with release 5.0 gathering dust on the shelf, should WordStar 3.3 wear out its welcome, Galaxy (was on BBSes, now Nova) would likely

replace it. With word processing, trendy DTP features may never be called upon to perform. For spreadsheets, having several graphs on the screen at one time only excites a few. dBASE II, now several versions behind, still has a place in the DOS world; being smaller, it's faster in operation and, for what most people truly want, with a little ingenuity invested, there's little it can't do. The old 80/20 rule has changed; today, 90 percent of those pecking away at the keyboard employ

10 percent of what a program can do.

Despite 386/486 gear being the current minimum corporate entry level, 8088/8086 and 286 hardware still has a place in smaller firms and homes. It's inexpensive and it's a matter of fitting the proper tool to what's to be done. Internal processing and disk-access speeds are usually far less frustrating than waiting for printing to finish. Nor should cramped hard disks neces-

sarily prompt an upgrade. If a dollop of diligent housekeeping doesn't liberate space, programs like DiskDoubler, Stacker or SuperStor (also comes with DR-DOS) will effectively double disk capacity. PKWare's PKZIP (BBS shareware), although more awkward to use, also squeezes files.

Deficient RAM is another excuse used for marching into an upgrading. It needn't be. Adding extended/expanded memory and adopting something like Quarterdeck's QRAM or QEMM versions can do wonders in improving memory effectiveness. And since working within memory is so much faster than from disks, programs copied to, and run from, a RAMdisk (simulated drive) operate faster; suffi-cient memory available, try DOS's Vdisk.

Despite most complaints focusing on the main box and what it does, other system components aren't ignored. Perhaps a chugging and noisy daisy-wheel or a 9-pin dot-matrix printer with a ribbon that dries out before it wears out is your bugbear. As prices drop - despite what a 24-pin dotmatrix offers — laser print quality for some becomes impossible to resist. But wait! Do you use tractor-feed forms or odd-sized pages? Lasers are less flexible, with heavier maintenance demands and costs.

Furthermore, don't dismiss older printing gear too quickly. While the output of a 9-pin dot-matrix may be debatable, what climbs out of a daisywheel printer is hard to beat. A legacy from my CP/M days, I still use a TP1 daisy-wheel printer for letters; in contrast to my 9-pin dot-matrix, I can get an envelope through it for printing. BBS's Grab pops up to print the return address and one for mailing that it picks up from the onscreen letter.

To extend the useful life of older printing gear, consider a print spooler program. Accepting files on the way to the printer, it will pass along chunks to it and release the computer for other use. Several spoolers can be found on computer bulletin boards: SP is one that comes to mind. Or, if ASCII text is what you produce, try DOS's print command.

Although a product like PC-KWIC operates like a spooler, caching software enhances hard-disk operation instead of a printer. When a file is sought from the disk, the memory cache gets what's required and a bit more on the chance that it'll be requested anyway. When needed, the extra segment is read more rapidly from memory. In writing to a disk a cache accumulates data and delivers larger chunks less frequently.

# **Bite-the-bullet Time**

When all is said and done, however, refusing to get on with what must be done is foolish, even cowardly. Frequently, an extensive or even lesser upgrade works wonders. If inadequate capacity, speed or functionality seriously hinders productivity, it's time to move onward and upward. It's also an opportunity to take stock of what you have, what you really want to — or should — do (today and for tomorrow) and what is needed to get it all done.

Not so long ago I shifted to a 386 and, opting for a clean slate, abandoned a batchfile menu used for years. Seeking something welcoming in character-based programs, I first worked my way through DESQview. After investing hours to set it up and work with it, I unfortunately found moving between programs irksome and also discovered I had little use for multi-

Undaunted, I next tackled GeoWorks Pro, a memory-thrifty multitasking and mouse-oriented GUI sympathetic to older gear. For non-bundled programs, it adopts DR-DOS 6.0's or MS-DOS 5.0's task-swapping capabilities. Using existing or added icons to load programs, GeoWorks provides a DTP-oriented word processor, a banner maker, two games, a Quattro Pro spreadsheet version, Sidekick - like tools, communications and a drawing facility. While that's all great stuff and I recommend the program to others (particularly if starting from scratch), I doubted I would ever use much of it.

I resurrected and updated my ever-flexible and faster-access batchfile menu.

Frustration aside, upgrading offers an excellent opportunity to re-evaluate day-today tools. For example, I currently use both desktop and portable machines. The next time I change systems, to avoid having to shift files between units or disk sizes, I'll join the portable crowd who enjoy added convenience with less space permanently committed to box and screen. And, no more LCD for me - backlit or not. Until I tracked down a cursor-blocking utility, I couldn't find it on the screen. Also, based upon what's offered today, the new display

will be page-white.
And...to benefit from past experience, even if I could have one, the luggable will be batteryless. After investing dollars and driving/installing time to resuscitate my trusty laptop/notebook, the replaced battery pack died within nine months. Since I'd never used the unit where wall power wasn't at hand, I had it converted to AC. At least that decision was easy to make!

Don Wilkes is a chartered accountant with a corporate background and a Toronto-based computer consultant.

# mpulse

Trust Impulse Notebook Computers to deliver all the advantages you look for in a portable computer. Plus a low price. Fast and powerful, these notebooks are easy to take along, at prices starting at just \$1599. And their available across Canada right now. Whether you're looking for a notebook solution for school,

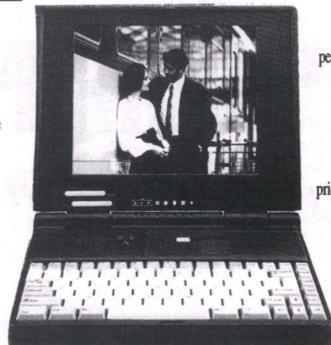

or demand corporate performance, Impulse has a model that fits your needs. And if you need more than the standard features, you'll be just as satisfied with our complete range of options at attractive prices. For the best value in mobile computing, call Canara for the Impulse dealer nearest you. And Discover the Freedom.

# DISCOVER THE FREEDOM

# **Pay Less For More Features**

• Toll Free, National Service & Support

• Letter size, 1.6" high, and only 5.7 pounds

· High contrast 10" monochrome LCD display

• 100-pin bus port allows for external unit expansion

· Free SuperStor, doubles your hard disk drive size

33 MHz i486 or 25MHz 386 processors

SimulScan, plus 64 gray scale LCD

Sophisticated power management

• Over 3.5 hours battery life on 386 models

· Low cost options for extra memory, fax modems, & accessories

# Affordable, Performance-Rich Notebook Computers

**FEATURES CPU** Min/Max Memory Int. Hard Disk Drive Int. 3.5" Floppy Drive Built-in TrackBall MS DOS/SuperStor ESTIMATED PRICE **IMPULSE 3S/25N** 25MHz Am386SXL 2M/6M RAM 60Mb (19ms) Yes Optional Yes

**IMPULSE 3L/25N** 25MHz i386SL 4M/6M RAM 60Mb (19ms) Yes Yes

Yes, and MS Windows

**IMPULSE 4D/33N** 33MHz i486DX 4M/20M RAM 130Mb (19ms)

Yes Yes

Yes, and MS Windows \$3499

Available from participating authorized resellers. Models and price may vary by dealer.

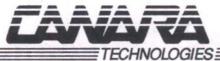

Western Canada Richmond, B.C. Tel: 604-270-9655 Fax: 604-270-3795

\$1999

**Ontario & Maritimes** Mississauga, Ontario Tel: 416-858-3000 Fax: 416-858-9090

Quebec St. Laurent, Quebec Tel: 514-332-6550 Fax: 514-332-2107

\$1599

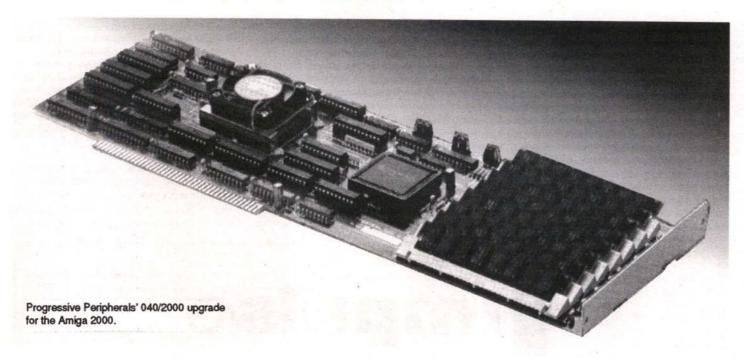

# Turbocharge Your Amiga 2000

Few computers have survived the test of time as gracefully as the Amiga 2000. It was introduced in 1987 and remains a strong seller for Commodore. Despite seeing few enhancements since its release, the A2000 is still a key member of the family of Amiga computers.

ts staying power can be attributed to its expandability and upgradability. I define expandability as the ability to add to basic capabilities (extra drives, sound cards, etc.) and upgradability as the ability to remain up-to-date.

While most Intel-based computers (IBM compatibles) are designed for expandability, few are designed for upgradability. The Amiga 2000 was designed with many expansion slots (five Amiga, four ISA, one video) and a CPU slot. It is the latter feature that

has kept the five-year-old model competitive with its younger, newer, and faster sib-

lings.

This article will focus on the CPU upgradability of the Amiga 2000. The first section provides a brief history of some

| Card            | Processor          | Speed<br>MHz | RAM       | (MB)<br>Max | SCSI | 1/0 | SI    |
|-----------------|--------------------|--------------|-----------|-------------|------|-----|-------|
| Commodore A2000 | MC68000            | 7            | 1         | ·           |      |     | 4     |
| Commodore A2620 | MC68020/68881      | 16           | 2         | 4           | N    | N   | 12    |
| Commodore A2630 | MC68030/68882      | 25           | 2         | 4*          | N    | N   | 28    |
| GVP Combo-030   | MC68030/68882      | 33/50        | 4         | 16          | Υ    | N   | 35+   |
| GVP G-Force 030 | MC68EC030/68881 25 | 1            | 13        | Υ           | N    | 28  |       |
|                 | MC68EC030/68882 40 | 4            | 16        | Υ           | N    |     | Nav E |
| GVP G-Force 40  | MC68040            | 33           | 4         | 16/32       | Υ    | Υ   | 165   |
| Progressive 40  | MC68040            | 28/33        | 4         | 32          | N    | N   | 124+  |
| PP&S Zeus 040   | MC68040            | 33           | 4         | 64          | Υ    | Υ   | 165   |
| CSA Magnum 040  | MC68040            | 33           | 4         | 64          | Υ '  | Υ   | 165   |
| Processor       |                    |              | TUTE YEAR |             |      |     | 7     |

Standard processor for Amiga 500/600/2000s. 16/32-bit

MC68020 32/32-bit processor

Floating Point Unit (FPU)

MC68882 Faster, more efficient FPU

CPU/FPU/MMU Processor speeds. The higher the number, the faster the processor, the more instructions to design and memory con-straints, twice the speed does not always equate to twice the processing power. Changes in

processor models (68000 vs. 68020, or 68030 vs. 68040) are more significant than changes in processor speed. A 25MHz 68040 can be more than twice as powerful as a 50MHz 68030.

RAM: Min/Max Amount of memory that comes standard

with the accelerator and the maximum amount of memory that the board can accommodate. The A2630 accepts a daughter board (DKB 2632) which allows the user to add up to 112 MB to the 4MB of 32-bit RAM on the card.

MC68040

port is included on the accelerator card. It is preferred to have a SCSI port on the accelerator so that the hard drive controller can take advantage of the faster processor when transferring data to and from hard drives

MC68EC030 Scaled-down version of MC68030 (no MMU)

Faster 32/32-bit processor. Includes Memory Management Unit (MMU)

Fastest 32/32-bit processor. Includes MMU and FPU. CISC/RISC design

SCSI: Whether or not a SCSI VO: Whether or not a parallel and serial port is included on the accelerator card. This is a new trend in adding I/O ports to accelerator cards. While not necessary, it does provide the Amiga with additional and faster I/O ports.

popular CPU accelerators. The second section compares today's most popular choices. I leave off with some helpful hints on optimizing your turbocharged system.

Soon after the introduction of the Amiga 2000, a company called CMI brought out the Processor Accelerator. It consisted of a small card that plugged into the CPU socket. Processor Accelerator replaced the standard MC68000 CPU with a faster, more efficient MC68010 CPU that provided the owner with a 10-20% speed increase (although carefully chosen benchmarks showed a 100% improvement). This product was just a small taste of what CPU upgradability could offer.

It was not until Commodore introduced the A2620 Accelerator card that the true benefits of the CPU slot were realized. The A2620 contained a much faster and more powerful MC68020, an MC68881 FPU and an MC68551 MMU. It upgraded the basic Amiga 2000 from 16-bit architecture to 32-bit and provided the owner with a 200-

400% speed increase.

Third-party developers began introducing their versions of MC68020 accelerators, which soon boasted faster speeds, more memory and more functions. These cards quickly brought the Amiga 2000 up to state-of-the-art for 1988-1989.

The next wave of accelerators was based on the MC68030. This chip integrated the MMU functions onto the main processor and came in even faster speeds. Commodore has its A2630, which contained the even faster and more efficient MC68030 CPU, MC68882 FPU. The owner now experienced a 400-600% speed

increase over the basic model.

GVP brought out its lineup of 68030 accelerators which incorporated an AT IDE and later a SCSI controller onto the accelerator with processor speeds from 25-50MHz. This brought the owner a 400-1000% speed increase over the basic Amiga 2000. Of course, during this time, software demands also grew, so the ten-fold increase in power was not only useful, for some it was necessary. These cards brought the Amiga 2000 up to date for 1990-1991.

When the Amiga 3000 was introduced in 1990, accelerated Amiga 2000s were already competing with it for speed. While the Amiga 3000 contained some unique enhancements, a turbocharged Amiga 2000 did not have to take a back seat to the brand-new machine in the area of computing power. The Amiga 2000's upgradability had proven to be an effective defence against obsolescence (at least for now).

The latest competitors to vie for the CPU slot boast Motorola's current top-ofthe-line MC68040. One of the first on the scene was RCS's Fusion-Forty, which sported a 25MHz MC68040 (the FPU is integrated into the CPU much like Intel's 80486DX). Soon, 28MHz versions were introduced. RCS was joined by Progressive Peripherals and Software when PP&S

released the Progressive 040. Since then, PP&S has released the Zeus accelerator and GVP has introduced the G-Force 040. Both of these units incorporate a high-speed serial port and a SCSI II controller. These accelerators offer owners a 200-400% speed increase over the Amiga 3000 (or 12-24 times the speed of a standard Amiga 2000) for most functions. With these cards, five-year-old Amigas can match the power of the just-released Amiga 3000T/40 and Amiga 4000.

While the future of this expandability is not assured, one must be impressed with the Amiga 2000's ability to stay current. An instrumental part of this success has been the CPU slot designed into every Amiga

2000.

The current selection of accelerators includes 68030 and 68040 varieties. Which one you choose depends largely on what you are willing to pay. While the price of 68030 accelerators has dropped to almost half the price of a year ago, the 68040 accelerators are still quite expensive. However, since you get about three times the computing power (more if the program is optimized for the 68040) with a 68040 system at only twice the price, the MIPS/\$ ratio favors the 68040s if you need the

The most popular 68030 accelerators are the GVP Combo and GVP G-Force series. The Combo 030 series was introduced in the spring of 1991 and was the first to include a SCSI controller. The previous model from GVP had an AT IDE controller. The integrated hard-disk controller gave the Combo 030 card excellent datatransfer throughput since both primary and secondary storage were now hooked up to a 32-bit bus.

The Combo series contains a full-featured MC68030. The newer G-Force 030 uses a less-expensive MC68EC030 which does not incorporate the MMU functions on the chip. This cost-saving design has brought down the price of a basic accelerator to less than \$1000. The lack of an MMU is of little concern for most users since the Amiga operating system currently does not support the functions of the MMU.

There are three models in the G-Force series with speeds of 25, 40, and 50 MHz. Which one is right for you depends on the amount of money you have to spend, and the computing power you need. The 25MHz model will be fine for basic computer use, word processing, desktop publishing, desktop video, character generating, painting, etc. Where you will want (and maybe need) the extra processing speed is in 3-D animations.

Once you enter this field, there is no such thing as too much power. A 40MHz accelerator with 4MB of RAM at \$1600 is the most popular speed/price model. It is about 60% faster than an Amiga 3000 and remains under the \$2000 mark. It is cheap enough to justify even for hobbyists, yet powerful enough to handle almost all applications without a problem.

Those involved with 3-D modeling and ray-tracing applications will always want more. If you do 3-D modeling on a professional basis, you might want to look at the 50MHz model G-Force or the newer 68040s. My experience is that most of these people are willing to go all the way to the 040s. The price difference is still large, but the performance difference is even

larger. Those who don't need the power of the 040 can usually do with the 40MHz 030. Other 030 cards on the market include Commodore's A2630. This card lacks the features and speed of the G-Force cards, but is currently the only one to support the Unix operating system. My recommendation for most users is to get the fastest 030 you can afford.

For the speed demons, there are a number of 68040s available. The original RCS Fusion-Forty is the best buy at \$1600 for a basic board.

A fully populated 28MHz accelerator will cost just over \$2000. The card is very popular with hobbyists and amateur videographers because of its low price. RCS, a Canadian company out of Montreal, has been able to offer their product at such low prices because of low overhead and very aggressive buying. The Fusion-Forty is showing signs of age and there has been a history of compatibility problems with some motherboards. RCS — to its credit — is a very helpful company and always tries its best to resolve any difficulties customers

The next 040 system to hit the market was the PP&S Progressive 040. Like the Fusion-Forty, it offers a 28MHz 68040 with RAM expandable to 32MB. Progressive 040 has fewer compatibility problems and is supported by a much larger organization. However, it also costs almost \$1000 more. Neither of these cards includes a hard drive controller.

The latest competitors in the 040 market are PP&S's Zeus 040 and GVP's G-Force 040. Both of these cards come with SCSI controllers and high-speed serial ports and processors up to 33MHz. If price is not a major concern, these two accelerators are what you should be looking at.

The Zeus card is expandable to 64MB RAM and has a SCSI II controller, while the G-Force 040 is expandable to 16MB of RAM (64MB when 16MB 32-bit SIMMs are available) and has a fast SCSI I controller.

Of the two, the Zeus card is currently the more powerful, but the G-Force at \$3000 with 4MB RAM is less expensive. However, at 16MB of RAM, the G-Force 040 is almost the same price as the Zeus 040 and at higher memory configurations, the Zeus becomes more cost effective. This is because GVP uses a proprietary SIMM design

Other 040 cards on the market include CSA's Magnum 44, a 33MHz 68040 card with high-speed SCSI II, parallel, serial, and AppleTalk ports. My recommendations for the 040 market is to get a Fusion-Forty if you are on a tight budget, a G-Force if you can live with 16MB of RAM for a while. and a Zeus 040 if you can wait until PP&S can fill their orders.

So what makes me think that I can give advice on accelerator cards? Remember the Processor Accelerator, the A2620, the A2630, the GVP-Combo 030, the Progressive 040, and the G-Force 040 mentioned above? I've personally owned all of them at one time or another. I have also worked on or installed the G-Force 030s (25, 40, and 50MHz versions) and Fusion-Fortys. My recommendations are based on hands-on experience with these cards, not

just research. After owning six accelerator cards in five years, I can offer some basic tips on optimizing your system.

## **Hints and Tips**

Enable caches whenever possible. Most programs will run fine with both data and instruction caches enabled. Those that don't have not followed CBM guidelines.

If you are using Workbench 1.3, obtain the freely distributable program "SetCPU" by Dave Haynie and run setcpu cache burst in your s:startup-sequence. If you are using Worbench 2.x, use the supplied CPU command and run CPU cache burst in your

s:user-startup.

Use CPU or SetCPU to copy the Kickstart ROM image to 32-bit RAM. This reduces the bottleneck of having to access Kickstart code on the 7MHz 16-bit bus. This will provide you with an additional 10% speed increase. If you are using 040 systems, this may or may not work. Make sure that the CPU utility you are using is compatible with the card you own. Using the wrong combination can cause your system to crash or actually slow down your computer.

If your accelerator has a hard-drive controller, use it. On-board controllers can DMA (Direct Memory Access) to 32-bit RAM, without using the slower 16-bit bus.

To make sure that you are using your hard-drive controller optimally, read the next tip. Most accelerators that come with hard-drive controllers automatically choose optimal mask and maxtransfer settings, but if you are upgrading your system and using a hard-drive prepared on a 16-bit system, you should make the changes listed below.

Make sure that you set the mask on the hard-drive to 32-bit address space whenever possible. This can provide a ten-fold increase in data-transfer to and from the hard-drive. Also, you can increase the maxtransfer rate to take advantage of your faster processor. Variance in the maxtransfer rate can provide a little extra speed although real-world tests have failed to demonstrate any worthwhile gains. To do this, use the hard-drive prepping utility that came with your hard-drive controller.

For Commodore 2091 owners:

1. Run the HDToolbox program found either in the Systems (Workbench 1.3) or in the Tools (Workbench 2.0) drawer.

2. Select the drive you want to optimize.

3. Select the Partition option.

4. Select the partition you want to opti-

5. Select Advanced Configuration.

Select Select Filesystem

7. Change the Mask to 0xFFFFFFC and the MaxTransfer to 0x7FFFFFFF.

8. Repeat Steps 2-7 for each drive and

9. Select Save Changes.

Note: Saving the changes only updates

the Rigid Disk Block, which tells the computer how your hard-drive is configured. It does not delete any information.

Unless you change the partition size, you can safely make changes to the MaxTransfer and Mask parameters without having to reformat your hard-drive. Do not change drive type or partition sizes unless you have a backup of your hard-drive and want to reformat the effected partitions. Changes made will not take affect until you reboot the machine and force the computer to re-read the Rigid Disk Block.

GVP Combo and Series II owners:

- 1. Obtain the new FaaastPrep 2.0 utilities from your authorized GVP dealer.
- 2. Follow the instructions for GVP G-Force owners.

GVP G-Force owners:

- 1. Run the ExpertPrep program that came with your accelerator. It is found in the GVP/SCSI subdirectory.
- 2. Using the SCSI ID selector, scroll through the SCSI IDs until a drive is found.

3. Select Go To Page Two!

- 4. Set Mask to 0xFFFFFFFE and MaxTransfer to 0x7FFFFFFF for each partition.
  - 5. Select Go To Page One!

6. Select Write This Setup.

7. Repeat Steps 2-6 for each drive.

Note: Writing the setup only updates the Rigid Disk Block. No information will be lost unless you have also modified the partition sizes, or if you have selected Low Level Format, AmigaDOS Format, or UnPrep hard-drive. Do not do any of these last four things unless you have a backup of your hard-drive and want to reformat the affected partitions. Changes will not take effect until you reboot the system and force the computer to re-read the disk information stored in the Rigid Disk Block.

Configure your memory for the largest contiguous block. If you have 8MB or less of 32-bit RAM, set all of it as autoconfig memory. If you have more than 8MB of 32bit RAM, set as much of it as possible as expanded RAM (non-autoconfig). This allows your programs to make the best use of the memory available. Some applications like ADPro like a lot of contiguous memory. There is no reason to split up the memory into small chunks.

If you are using a 68040, make sure that you are using Kickstart 2.04 or above. Only the newer versions of WorkBench are compatible with the 040. WorkBench 1.3 can be patched to use 040s, but many programs will require that the copy-back feature be disabled during loading. Save yourselfthe time and hassle and upgrade to 2.0.

Coniah Chuang can be reached at VFX Video, 604-451-0137

#### **NOTEBOOK AND** MOVED CD

Tri Gem 🗸 386 SX Loaded \$1369.00

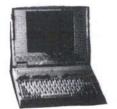

(2 Meg Ram 60 Hdd, VGA, Windows 3.1, Dos 5.0)

NEC **ULTRALITE 286 V** 

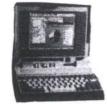

(6.5 lbs, 1 Meg Ram 20 Hdd, VGA, Limited)

# **MORE NOTEBOOKS**

Q - Note 386 SL 4/80 \$1899.00 Zenith Data Systems

**AST Power Exec** Toshiba T1800

NEC Colour (A Mtrx) Q- Note DX 33 4/120

RENTALS

# Q - Note 486 SLC 4/80 \$1999.00

\$1749.00

\$2149.00 \$1999.00 \$3499.00

# CD SOFTWARE **SPECIALS**

Wing Comm./Ultima 29.97 29.97 Multimedia Animals Beauty & the Beast 52.97 29.97 XXX (Adults Only) All American Sports 55.97 U.S. Phone Book 129.97

\$2149.00 Join the CD Discount Club NOTEBOOK | 4495 Chesswood Drive

# CD ROM FEATURE

While Quantities Last Over 2500 Titles Available Canada's Guaranteed

**Lowest Prices** Government and Corporate PO's Accepted

(Finch and Dufferin) (416)630-5681 Fax. (416) 630-2594 (416)630-84 (Wholesale Prices Avail. Dealers Wanted.

THE NOTEBOOK STO

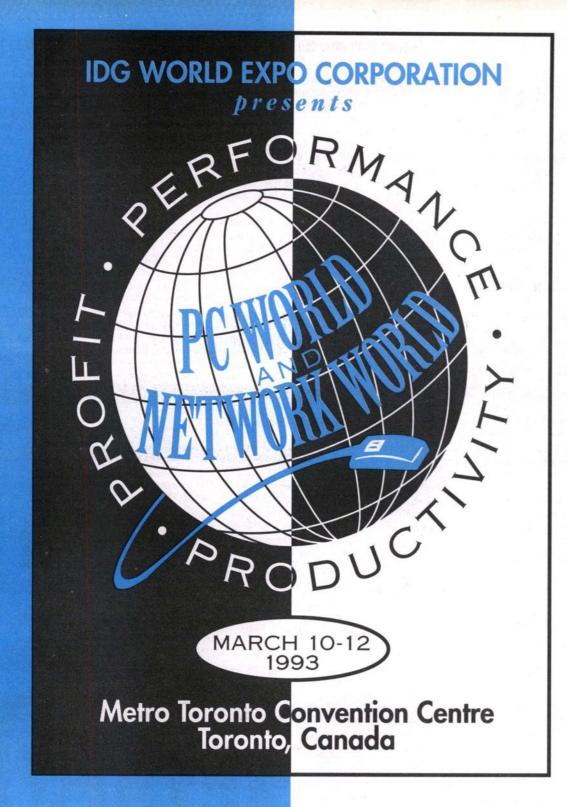

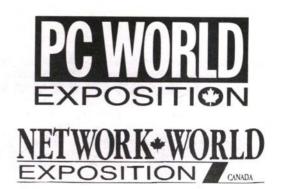

# The Countdown Is On 3 Days Shows 1 Location

Exhibit Hours Wednesday 10 a.m. - 5 p.m. Thursday 10 a.m. - 5 p.m. Friday 10 a.m. - 4 p.m.

Conference Hours Wednesday 9 a.m. - 4 p.m. Thursday 9 a.m. - 4 p.m. Friday 9 a.m. - 3 p.m.

For information, call (416) 581-8797 or 1-800-263-7017

Pre-recorded InfoLine (416) 815-6540

For three information packed days, March 10th-12th, PC WORLD Expo '93 and NETWORK WORLD Expo '93 will guide you through today's maze of new technology. Most importantly, you'll see how to apply this new information to <u>your</u> business for greater *performance*, *productivity ... and profit*.

*You get two great events* – PC WORLD Expo and NETWORK WORLD Expo. Combined, they bring you the largest PC and Network event ever – over-flowing with all the latest products and services. Plus, with the premiere of NETWORK WORLD, highlighting the hottest LAN issues and offerings, this show promises to be even more successful than last year's popular event.

It's all under one roof at The Metro Toronto Convention Centre. Register today for the most comprehensive PC and LAN conference session in Canada! Benefit from substantial in-depth workshops! Take the latest products for a personal test-drive. Keep on-line and up to date with the future of PC's, LAN's, their technology and trends.

Pre-Register by Feburary 12th to receive your FREE Admission (\$25.00 value).

Don't miss the show for the well-connected!

sponsored by:

THE GLOBE AND MAIL

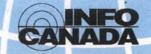

**Direct Access** 

# **Choosing the Right** readsheet

Buying a spreadsheet used to be easy — you either bought industry-leading Lotus 1-2-3 or, if you were short of money, you bought one of the dozens of 1-2-3 clones which littered the PC software market throughout the late 1980s.

ut spreadsheets have changed and evolved dramatically over the past couple of years, with dozens of new features becoming commonplace and Lotus 1-2-3 slowly losing its iron-clad grip on the market. Spreadsheet users today look for something which will allow

them to do the following:

• Both "what-if?" and "what-is?" analysis of their data. Spreadsheets were traditionally good for helping people make a financial model of their business and then plug in different numbers to see "what-if?" things such as profit margins, taxes, sales figures or interest rates changed. These days, the "what-is?" feature of spreadsheets is almost as important - particularly as many businesses have become far more complex as they face increasing competition in interna-tional markets. "What-is?" features help users build up that initial model of their business — sometimes by pulling data from

corporate databases held on mini and mainframe systems — and then use the tools of the PC spreadsheet to manipulate

· Presentation of data. Reporting and presentation tools have slowly become a major part of spreadsheets. It started with the ability to generate a few bar and pie charts, but these days it includes the ability to produce desktop published-quality finished financial reports direct from the spreadsheet. Hundreds of graph types are offered, different fonts can be used and even on-screen slide shows can be generated (with their "wipe, "slide" and "fade' transition effects between slides).

 Consolidation of complex data. As part of the globalization of informationbased businesses, many firms now find themselves having to consolidate data from a huge variety of sources. A company with 20 sales offices around the country, for

example, may have to commonly produce lists of the top 10 sales offices - with breakdowns of salesperson performance in each office. Data consolidation in a spreadsheet where the information about each office is held in a single sheet and the sheets are linked to one another - is a very effective way to do this job.

• On-the-fly planning. By having an accurate and up-to-date financial model of your business in a spreadsheet file, you can quickly gauge the impact of any changes on the business - and thus be more ready to respond to such changes quickly.

## **Future Directions**

The biggest change taking place in the spreadsheet world is the move to graphical user environments (GUIs) and the attempt by spreadsheet makers to make their products easier to use.

This is generally done through develop-

ment of a proprietary windowing-based system (such as the one used in Lotus Development's new 1-2-3 Version 3.4 for DOS) or moving to one of the leading PC GUI systems (such as Microsoft Windows 3.1 or IBM OS/2 2.0).

#### **Platforms**

Most spreadsheets are now offered in several versions. Lotus, for example, offers versions of its market-leading Lotus 1-2-3 for DOS, Windows, OS/2, Apple Macintosh as well as versions that operate under Unix, IBM's AS/400 and the DEC VAX. The company also has a spreadsheet-style application — known as Improv — which runs on the NeXT system and will shortly be released for Windows.

The most important platforms for spreadsheet development, however, are DOS and Windows — with Apple's Mac and OS/2 following behind (in that order). In recognition of this, we provide profiles below of the major leading spreadsheets in their Windows incarnations (where they exist) and DOS versions where they don't.

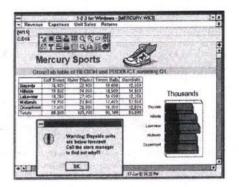

Product: Lotus 1-2-3 for Windows Publisher: Lotus Development System requirements: 286 system or better capable of running Windows 3.1 in

Computers Computers

Computers

Computers

Computers

Computers

Computers

Computers

Computers

Computers

# Direct From Factory COMPLETE SYSTEM

Cash & Carry, While Quantity Lasts.

# **Factory Outlets:**

3A COMPUTERS

250 Sheppard Avenue East (At Willowdale, East of Yonge Street) North York, Ontario

Tel: (416) 250-5775

- ★ 4 MB Fast RAM (Exp. to 32 MB)
- ★ 1.44 MB 3½" Floppy Drive
- 105 MB IDE Technology Hard Drive
- 2 Serial, 1 Parallel & 1 Game Ports
- VGA Colour Monitor & Card
- Enhanced 101-Key Keyboard
- Built-in Math-coprocessor

# SCHOLAR COMPUTERS

1290 Finch Avenue West, Unit 1 (At Keele, Finch & Keele Commercial Centre) Downsview, Ontario Tel: (416) 663-5133

Computers

Computers

Computers

Computers

Computers

Computers

Computers

Computers

Computers

standard or enhanced mode
Software: Windows 3.1

It was a long time coming, but Lotus 1-2-3 for Windows finally arrived two years ago. After years of Microsoft's popular Excel spreadsheet being the only serious "electronic ledger" for use in Windows, Lotus Development brought the world's most popular spreadsheet to the world's most popular operating environment.

Although Lotus 1-2-3/G — the company's GUI spreadsheet for the original version of OS/2 Presentation Manager — won critical acclaim, there weren't enough people using OS/2 for it to achieve much commercial success. And Lotus' failure to garner sales in the Macintosh market has been legendary — starting with the disastrous launch of the Lotus Jazz integrated software suite and finishing with the many abortive attempts to launch 1-2-3 for Windows.

But Lotus 1-2-3 for Windows has been around for almost two years now and has improved both its speed and integration in the Windows environment. It also incorporates the use of "SmartIcons," which Lotus pioneered in Ami Pro. This toolbox of command icons can be positioned anywhere you like on-screen and it is fully customizable so that you can — through the use of macros — add new commands to it. New icons can be created for application shortcuts, special formulae or personal style preferences.

1-2-3 for Windows ships with more than 50 standard icons and provides single-click access to functions such as file access and saving, printing, addition, text styling, table formatting and charting. From this selection — and any icons you create yourself — you can build customized "palettes" of icons for doing different jobs.

But if all this talk of icons and mice is

But if all this talk of icons and mice is disturbing to dyed-in-the-wool Lotus "slash" key users, Lotus has ensured that they need never go anywhere near a rodent — at least until they decide they want to. 1-2-3/W includes a "Lotus Classic" mode which provides complete file, style, macro and command compatibility with all previous versions of 1-2-3.

The 1-2-3 Classic feature can also be used to read and write all files from previous versions of 1-2-3 and Symphony — including all style formats from Allways and Impress (two popular Lotus "spreadsheet publishing" tools).

Lotus further says that it provides full Windows compatibility in this product — with pull-down menus, sizable windows, mouse support, icons, an "official" Windows Help system, use of memory management, a font/color control system, and full support of DDE and the clipboard.

Product: Microsoft Excel 4.0 for Windows and Macintosh

System requirements: 286 system or better capable of running Windows 3.1 in standard or enhanced mode

Software: Windows 3.1

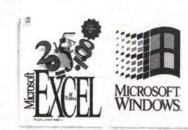

Speaking of Excel, this is the product to beat. And there is no denying that Excel is a tough opponent. Not only does it conform completely to the Windows development guidelines, it offers a quiet alternative to virtually every feature in Lotus 1-2-3 for Windows — and adds far more.

# Windows and Spreadsheets

Many of the computer industry's newest spreadsheets run under Microsoft Windows, which gives them some significant advantages from the word go.

First of all, it is truly multitasking. When used in "enhanced" mode on a machine with a 386 or more powerful processor, Windows will allow you to run several tasks at once — including printing out of the parallel port while, at the same time, taking data from a modem on the serial port.

Secondly, Windows 3.1 provides for communication between applications. At the moment, that communication is provided by two standards: DDE (Dynamic Data Exchange) and OLE (Object Linking and Embedding).

DDE allows you to provide "hot links" between one application and another. Using off-the-shelf packages such as Microsoft Word for Windows and Excel for Windows, you can create a link between data in a spreadsheet and a word processed document. You just "copy" the data from the spreadsheet to the word processor using DDE and then "paste" it in the word processed document. There will now exist a dynamic link between the two — such that when the data is changed in the spreadsheet, the changes will automatically be made to the copy of that data sitting in the word processor.

But suppose you are in the word processor and want to quickly move to the spreadsheet to make your change? That's where OLE comes in. OLE allows you to embed data in a document as an "object" — and that object is then linked to the application which created it. So even if you pasted Excel data into a Word for Windows document without DDE, you could still have that data linked through OLE to Excel — in such a way that when you "clicked" on the copied table of spreadsheet data you had placed in the word processor, it would automatically go and load Excel and allow you to edit that data.

These OLE and DDE links can be established between any two Windows applications written to support them. All you have to do is use Windows development tools — such as the Windows Software Development Kit, Visual Basic or SQL Windows — which give you access to these links. ■

# MDG will Beat Any Advertised Price or It's Yours Free

| Motherboards                                                        | Hard Drives                                             | Monitors                                                  | Other                                   | Memory                                                                                                    |
|---------------------------------------------------------------------|---------------------------------------------------------|-----------------------------------------------------------|-----------------------------------------|----------------------------------------------------------------------------------------------------|
| 386SX/25\$119<br>386SX/33\$149<br>386DX/40\$229                     | 85 Quantum\$280<br>105 Quantum\$309<br>127 Quantum\$360 | Datas SVGA \$300<br>Darius VGA \$265<br>Darius SVGA \$360 | DOS 5.0\$39<br>Windows\$59<br>Mouse\$17 | 1 MB SIMMs\$39<br>4 MB SIMMs\$170                                                                           |
| 486DLS/33\$399<br>486DX/33\$570<br>486DXII/50\$699<br>486DX/50\$799 | 170 Quantum                                             | Darius N-IN                                               | ATI XL 24                               | Modems           Fax Modem         \$80           Exter Modem         \$99           14.4 BPS         \$350 |

# **Economy Series**

2 MB RAM, 85 MB Quantum HD
Mini Tower or Desktop
1.44 MB Floppy Drive
VGA Colour 14" Monitor
256 KB VGA Card
101 Enhanced Keyboard
Amibios, Clock, Calendar
MDG 386SX/20 \$880
MDG 386SX/25 \$920
MDG 386SX/33 \$950

# **PRO Series**

4 MB RAM, 120 MB Hard Drive
Mini Tower or Desktop
1.44 MB & 1.2 MB Floppy Drives
SVGA Darius Colour 14" Monitor .28 DP
512 KB SVGA Card, 128 Cache
101 Enhanced Keyboard
Amibios, Clock, Calendar
MDG 386DX/40 \$1300
MDG 486DX/33 \$1670
MDG 486DXII/50 \$1770

# Deluxe Series

# 2 Years Parts & 5 Years Labour Warranty

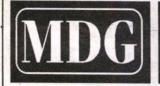

452 Brown's Line Tel 255-9343 Fax 255-8672 Hous 9 am - 8 pm Sat 10 am - 6 pm

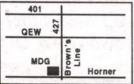

Price is cash discounted and subject to change. Visa + 3%. A member of the Better Business Bureau. Deal directly with the owner do not waste your time. Government and corporate P.O. welcome.

The company says that this version of Excel more than any other represents a better focus on what users actually do with their spreadsheets. As a result, Microsoft has moved many of the functions in Excel 4.0 off the pull-down menus and the dialogue boxes and onto the toolbar and as part of the kinds of "Wizard" functions that Microsoft pioneered in Works for Windows.

There are four major areas where Microsoft has worked to improve Excel: basic usage, analysis tools, presentations and reports, and Lotus 1-2-3 transitioning and co-existence.

Microsoft also has suggested that the vast majority of users only want quick access to about five per cent of a spreadsheet's functions. Yet in the past, even those functions have been hard to get at. So a number of simple, common-sense bits of "intelligence" have been built into Excel 4.0 to make these more accessible.

One such problem, for example, has traditionally been in setting up numerical sequences. You know, you want to have the figures for first quarter, second quarter, third quarter and fourth quarter in

There are four major areas where Microsoft has worked to improve Excel: basic usage, analysis tools, presentations and reports, and Lotus 1-2-3 transitioning and co-existence.

columns beside one another. In the past, this has meant typing Q1 at cell A1, then Q2 at cell B1 and so on.

Excel 4.0 is intelligent enough to know that once you have typed Q1 in cell A1, you will probably want Q2 to appear in cell B1. So to start any obvious data "series" (for this is what you call such a sequence in the wonderful world of spreadsheets), all you have to do is type the first item in one cell and then grab the "fill handle" and the bot-tom right-hand corner of the cell and Excel will automatically fill the cells you highlight with the data series.

This not only works with financial quarters, but also with days, months, weeks and any other obvious data series. I say "obvious," because Excel 4 will also work with "non-obvious" data series relationships if you provide it with the first two cells filled in. If, for example, cell A1 contains the amount of your bank balance and cell A2 below it contains your balance minus a withdrawal shown in cell B1, then you would only need to drag the fill handle at the bottom of cell A3 and it would continue doing your bank reconciliation (assuming all credits and debits are listed in column B) for as far down column A as you wanted to drag the fill handle.

In Excel 4.0, Microsoft has also gone well beyond the traditional idea of spread-sheets being about doing "what-if?" calculations on a whole variety of permutations. You know the sort of thing: "If I can borrow the money to get this batch of CD Walkmans for a bulk discount of 50 per cent, will I make more in getting a bigger profit margin than I lose in paying interest to the bank?

After a lot of fiddling around, you usually end up with a number of different scenarios - a really good one, a realistic one and a heavily pessimistic one. Although they often share the same sets of data, you may well set up each scenario as a separate sheet - or at least give it over to a different part of the spreadsheet.

But with Excel 4, you don't have to do that any more. Microsoft has designed what it calls a "scenario manager." You can stick with working with the same set of data and then just apply different sets of data to it with the scenario manager.

Product: Quattro Pro for Windows Publisher: Borland International

System requirements: 286 system or better capable of running Windows 3.1 in standard or enhanced mode

Software: Windows 3.1

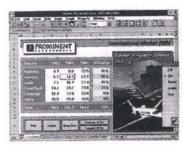

While Excel has not been a direct competitor to Lotus 1-2-3 for the past few years as it required the hardware and processor overheads demanded by Windows, the DOS version of Borland's Quattro spreadsheet has given Lotus big headaches.

Quattro Pro was considered by many to be what Lotus 1-2-3 Version 2.2 should have been, but wasn't. Borland is claiming to have sold more than three quarters of a million copies of the DOS version of Quattro worldwide.

In fact, Lotus got so upset about the whole thing it took Lotus to court for mimicking its user interface in a "Lotus compat-

Continued on page 23

# REN SOFTWARE TRY BEFORE YOU BUY

# 100's of Titles MISTER SOFTWARE

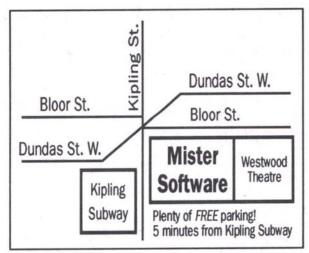

**3747 Bloor Street West Etobicoke** 233-8435

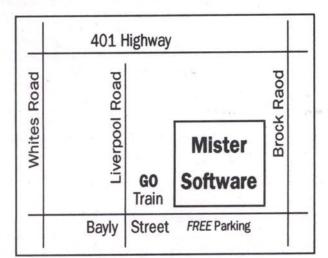

1420 Bayly Street **Pickering** 837-0587

# ADVERTISING FEATURE

# AmigaTalk

# Sponsored by Amsoft Computer Systems

#### THE CURRENT AMIGA LINE

1992 was another banner year for Commodore and the Amiga. With the introduction of three new computers, the Amiga 600, the Amiga 1200 and the Amiga 4000, Commodore has demonstrated a firm commitment towards keeping Amiga on the leading edge of computer technology.

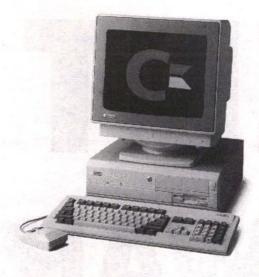

This leading edge technology, combined with aggressive pricing, has made these new computers very hot sellers indeed.

And not to be forgotten, the Amiga 2000 and Amiga 3000 lines, remain as popular as ever with the unique Amiga architecture and operating system, including the custom chipsets, a slick graphical user interface and true multi-tasking. Again, aggressive pricing contributed to brisk sales.

## SOFTWARE AND HARDWARE PERIPHERALS

Product releases by third party developers are continuing at a dizzying pace. Space does not permit listing more than a few of the new products due for imminent release or already released.

## **OPAL VISION**

A combination software/hardware 24-bit expandable Graphics and Video System. Released in mid-1992, we are anxiously awaiting the add-on modules which include a frame grabber/genlock, a quad-input production switcher, a roaster chip and a scan-rate converter.

The basic OpalVision system is an impressive 24-bit graphics card/program and has been in high demand. With the addition of the soon to be released modules, OpalVision will provide many of the features of the Video Toaster.

## DESKTOP PUBLISHING AND WORD PROCESSING

Soft-Logic (the PageStream developers) have just release Art Expression, an outstanding structured drawing program. FinalCopy II by Softwood, now available for several months, continues a runaway best seller.

## **MULTI-MEDIA**

Scala MM200, a greatly enhanced version of the original Scala which was being distributed by GVP is now being handled by Scala themselves. It is simply the most flexible, powerful and easy-to-use multimedia program available for the Amiga. We are also anxiously awaiting the release of AmigaVision Professional by Commodore.

#### GRAPHICS

Aladdin 4D by Adspec is the latest entry into the modeling, rendering and animation field. Among a plethora of features is this program's ability to render very realistic gaseous objects.

Playmation by CinePlay is also a contender, being somewhat stronger on the animation side. Use of spline curves rather than traditional polygons makes this program perfect for character animation.

ImageFX by GVP has joined ASDG's Art Department Professional and Morph Plus in the image processing and morphing field. With the introduction of ImageFX, GVP has been propelled into the morph-wars. Morphing is just one of ImageFX's features. A stand-alone morphing-only version, Cinemorph, is also available.

#### UTILITIES

Inovatronics has just released their long awaited upgrade to Directory Opus, Version 4.0. While the original Directory Opus is an outstanding program, the new version is guaranteed to curtail most users' visits to the CLI Shell. It is interesting to note that the icon for the new version is a hard disk platter with a read/write head. Definitely a must-have hard-drive management utility.

Due for release imminently is Ami-Back Tools by Moonlighter. This product promises to provide serious competition to Quarterback Tools.

#### HARDWARE

GVP has been as prodigious as ever with new releases. Their Phone-Pak (described in the last two editions of *Amiga Talk*) and the G-Lock, a very affordable, high performance external genlock, are both in high demand.

#### OTHER PRODUCTS

Hard drives, memory expansion and accelerators remain the most sought after hardware peripherals for the Amiga. As a result, a host of developers are vying for this market, resulting in some very competitive pricing.

#### **OUR NEW STORE**

On Saturday, December 12th, we plugged the Amsoft Mouse into the Amigas in our new store. This new store is more convenient to Highway 401, much larger than our old location and allows us to provide a greatly increased level of customer support.

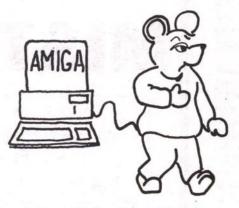

Starting in early
February, we will be
offering hands-on
courses in our fully
Amiga-equipped
classroom. These
courses will range
from general,
introductory
instruction on using
the Amiga to advanced
techniques in graphics,

animation, desktop publishing, desktop video, etc.

Our expanded on-site service department will ensure quick turn-around for all your servicing needs.

We are now carrying an extensive selection of public domain and shareware programs, including the Premier Software line and the entire Fred Fish collection.

# Amsoft Computer Systems

371 Old Kingston Road • Scarborough, Ontario M1C 1B7 • (416) 282-7987

Spreadsheets Continued from page 21

ibility mode" - a case which made lots of money for U.S. lawyers but doesn't seem to have advanced the state of the U.S. software industry

# **Ouattro Pro for** Windows has been considered particularly innovative due to its use of "spreadsheet notebooks"

The great appeal of Quattro Pro was that although it provided a full graphical interface, mouse support and special printing features (such as print to fit and support for both font and print scaling), it would run on any standard DOS machine with 640K RAM and a hard disk.

But the spreadsheet business these days is a matter of "what have you done for me lately" and many observers worry that Borland rested on the original Quattro's laurels for too long. After more than a year of delays, new versions of Quattro Pro for Windows and DOS were released late last year and have won widespread praise from

Quattro Pro for Windows has been considered particularly innovative due to its use of "spreadsheet notebooks" — which allow you to use linked sheets as if they were pages of a notional "notebook." This notebook can have tabs to separate different sections and the tabs can have any names you like - without reference to cell or three-dimensional sheet names.

#### **Minor Players**

Product: CA Compute! and SuperCalc 5 Publisher: Computer Associates System requirements:

For SuperCalc - 512K RAM (640K recommended), hard disk with a minimum 5 MB available.

For CA Compute!: 286 system or better capable of running Windows 3.1 in standard or enhanced mode

| Auriance Report by Product   Eastern Region - January   Eastern Region - January   Eastern Region - | Actual Insurary 1991 |                                                                                                    | Verteene F                             | inperf by                                             | Product        |
|----------------------------------------------------------------------------------------------------|----------------------|----------------------------------------------------------------------------------------------------|----------------------------------------|-------------------------------------------------------|----------------|
|                                                                                                    |                      | Eastern Region                                                                                                    |                                        |                                                       | b              |
|                                                                                                    |                      |                                                                                                    | Actival                                | Fleo                                                  | Variate        |
|                                                                                                    |                      | Nation States State State States States Stat | \$1.123<br>\$20<br>\$1.364             | 56<br>F1.86<br>F2.80<br>F2.80<br>(22<br>F1.86         | <b>\$0.</b> 00 |
| 11 Ab 2 CC                                                                                                    | Among Palmary Match  | A0                                                                                                    |                                        | -                                                     | Messes         |
| 7t:561 625,080 \$20,175 (1                                                                                                    |                      | Proce<br>Buller<br>Chest of Goods Briss<br>Selding & Selvin                                                                                                    | \$15,00<br>\$25,00<br>\$5,00<br>\$5,00 | \$13:00<br>\$12:800<br>\$2:000<br>\$2:000<br>\$10:000 | 10             |

SuperCalc 5 is not officially a graphical spreadsheet, but CA's canny price cut on the product last year has made it stiff competition for anyone selling spreadsheets. The recommended retail price dropped to less than \$200.

SuperCalc claims a worldwide installed base of some three million users (although this figure includes esoteric versions of the product - such as those developed for the pioneering Osborne One portable and the original Apricot PC).

In the latest version of the product, SuperCalc offers Lotus 1-2-3 2.01 macro compatibility, a three-dimensional spreadsheet capability and the ability to run on even the most modest XT compatible with 8088 processor and 20 MB hard disk.

CA has also developed a Windows spreadsheet known as CA Compute!. It is unlike most other spreadsheets in that it doesn't use cell and row numbers instead offering you the option of putting in your own horizontal and vertical titles and lets you model in up to 12 different "dimensions." This permits you to create a wide variety of "views" of your data that you just wouldn't have in a conventional spreadsheet.

Product: Wingz for Windows Publisher: Informix Software

System requirements: 286 system or better capable of running Windows 3.1 in

standard or enhanced mode

Software: Windows 3.1

Wingz is a curious product that has won critical appraise from reviewers, employs innovative functions such as its HyperScript development language and offers probably the best range of business graphics options in any Windows spreadsheet — yet hasn't sold in huge quantities.

Its developers - minicomputer database software experts Informix - have also had the foresight to offer Wingz on a wide variety of hardware and software platforms: Windows, OS/2 Presentation Manager, the Apple Macintosh, and a version for the OSF/Motif graphical interface that will run on the IBM RS6000, Hewlett-Packard 9000 series, HP/Apollo, Digital Equipment Corporation's DECstation 2300, 3100 and 5000 series, MIPS RISC computers, RISCstation and Magnum workstations, Data General Aviion series, Motorola Delta Series 8000 and MPC systems, Bull DPX/Prostations, Silicon Graphics Iris workstations and Sequent Symmetry workstations.

Despite being implemented on all these wonderful platforms and offering a huge range of functions, Wingz has not made any significant impact on the PC spreadsheet

# On The Horizon

Lotus Improv for Windows will be released early this year and is unique in its handling of multidimensional spreadsheet data. Rather than relying on things such as cell addresses and multiple pages of sheets linked together, Improv works much more like a traditional ledger — but with all the flexibility that such a connotation implies. You can easily move headings around and adjust a given formula that appears in a number of different cells with a single edit. It is not designed to replace Lotus 1-2-3 for Windows, but rather to offer a different approach to Windows users.

TELL ADVERTISERS YOU SAW THEIR AD IN

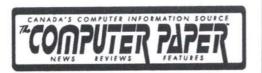

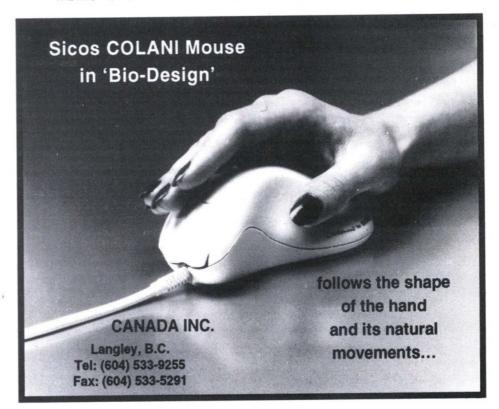

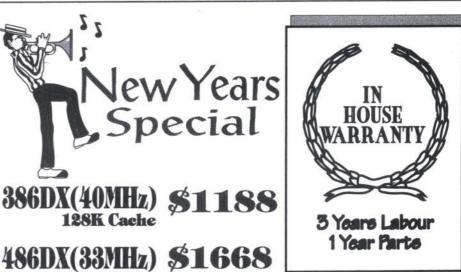

64K Cache On Board Cache (expandable to 256K)

-80387 Math-Coprocessor Socket (386DX)
-Built-in 80387 Math-Coprocessor & 8K Int. Cache (486DX)
-Real Time Clock & Calendar w/ Battery

-Real Time Clock & Calendar w/ Batte
-7 Expansion Slots
-1 MB Ram
-Mini Tower / Desktop Case
w/ Turbo & Reset Button
-2 Serial, 1 Parallel, 1 Game Port
-Hard & Floppy Drive Controller
-Japanese 1.2MB 5.25" Floppy Drive
-Japanese 1.44MB 3.5" Floppy Drive
-105MB IDE Hard Disk
-Super VGA Card w/ 512K
-14" Super VGA (0.28dp) Monitor
(1024x768) Resolution
-101 Enhanced Keyboard

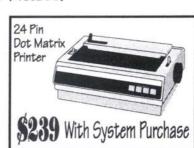

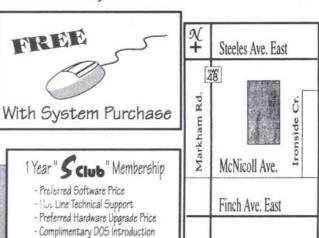

# CompuBridge & Communications Inc.

3021 Markham Road, Unit 52 Scarborough, Ont., M1X 1L7 MONDAY 5ATURDAY

9:00am - 6:00pm Tel:416-291-1073

Fax:416-291-1663

# Tax Software Bestseller

# Brian Costello's tax return revolution

Harness the power of Canada's top-selling personal tax software. Brian Costello's Home Tax Plus gives you the freedom to do your own tax returns and a whole lot more! Home Tax Plus manages your money matters, provides expert tax advice and tax planning, performs a variety of financial calculations

Brian Costello's Home Tax Plus personal tax and financial software is available at most software retailers, major stationery stores and book shops across

OR Order HomeTax Plus by phone for only \$44.95 - which includes all taxes. shipping and handling! All major credit cards accepted. Call Free 1-800-268-1121 Ext. 475. In Toronto call direct 255-4253 Ext. 475.

Join Brian Costello's tax return revolution and start saving tax dollars NOW with the top-selling tax software in Canada!

# ORDER NOW!

**BRIAN COSTELLO** 

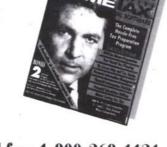

Call free 1-800-268-1121 Ext. 475 Toronto direct 255-4253 Ext. 475

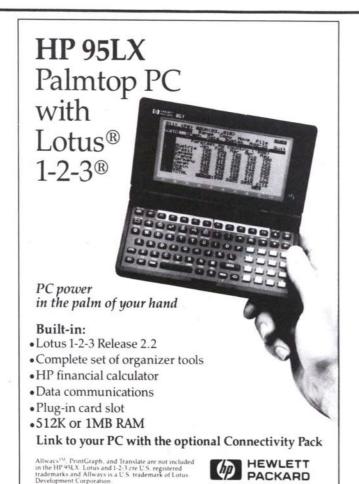

Great Prices! Call Today

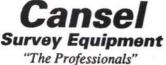

462 McNicoll Avenue Willowdale, Ont. Phone: 492-0646 or (800) 661-8342

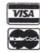

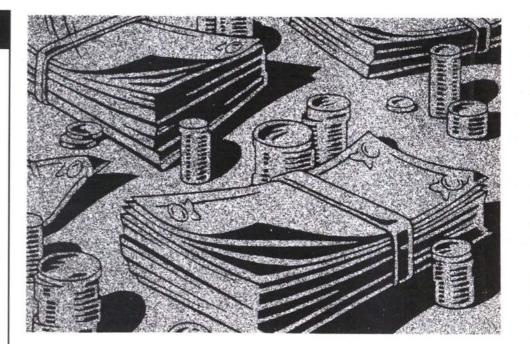

# Personal Income Гах Software for less than \$70

BY KEN GELHORN

In this article we will provide comments on six programs that are being developed for the 1992 T1 taxation year. Four programs were provided us by the developers as preliminary versions; final products should be released by the time you read this article. One developer provided us with their pre-filing version, and the other with an established track record has provided information on changes. Our comments will assist you to determine which one of these inexpensive programs will best fit your requirements.

The products reviewed include Hometax, Quick Returns, Protax and Cantax in the MS-DOS environment and Mactax Pro and Grifftax for the Macintosh environment.

T1 personal income tax software is purchased for a variety of reasons. Individuals consider T1 software to:

- · ensure that the forms are mathematically accurate, especially as changes are made
- · assist in maximizing claims for deductions using audit or diagnostic functions
- · carry out what-if calculations more effec-
- · allow financial and tax minimization
- planning at other times during the year retain control of the preparation of the final product
- minimize preparation costs for more than All the products discussed here provide

assurance that the mathematical calculation in the basic return is correct and rates are applied correctly. Some of the products provide more capabilities than others in the accumulation of the amounts. All products allow what-if calculation ability, however there are differences in how this is

Hometax released in early fall allows you to do your planning much earlier than any of the others, but you must register for the free update to allow you to print and file the returns with the approved forms. All six programs provide the ability to minimize your preparation costs if your alternative is to have a tax preparation firm or tax professional prepare a number of family and or friends returns, in that the minimum cost using a tax service is about \$40 per return.

#### HomeTax Plus - 1992

Publisher: HomeTax Information Systems Inc., 5353 Dundas Street West.

Suite 500.

Etobicoke, Ontario, M9B 6H8 (416)239-7829 Fax: (416) 236-9162 Phone:

System requirements: -IBM PC, XT, AT, PS/1, PS/2 and compatibles; 640 KB ram or greater; DOS 3.1 or higher; Hard drive - 3.5 MB free space for T1, 4.5 MB for Quebec T1/TP1; Monochrome or color monitor; supports Microsoft mouse and compatibles

dot matrix or HP LaserJet

compatible printers MSRP \$49.95 Price.

Hometax provides a feature-rich product in two parts. The tax return section is for preliminary planning and actual determination of income tax amounts, both prior to the end of the taxation year and/or at the time of preparation of the final return. The second is a group of financial utilities available to assist in keeping track of personal financial records, stock positions, retirement funds, mortgage calculations, etc. In addition, the program comes with an extensive manual that provides valuable tax-saving tips and planning suggestions.

The tax program is based on the Informatrix T1 program for professional tax preparers. It has been modified to be used by the individuals not requiring all of the sophisticated features of a full-blown professional program. Particular computer-generated schedules which are missing include business income, farming and fishing income, commissioned salesperson expenses, rental income and expense, capital cost allowance schedules, restricted farm loss calculations/business investment loss calculations, and royalty tax rebates.

However, these schedules can be prepared independently and the appropriate figures can be directly inserted into the

EEATURE

return, to enable the completion of complex returns. There is no limit on the number of returns which can be prepared using

The program allows you two different but effective methods of input - an interview method or a screen tax form method. There are extensive supporting schedules for underlying details, accessed using a toggle key (F3) and there are calculation schedules with logic for items such as RRSP

tion for carry-forward amounts for those who have used the program in the prior year. An additional tax-planning options narios at the same time, as well there is a comparative feature to the prior year 's

An auditor/diagnostics function is avail-

Extensive help facilities accessed using the "F1" key allow you to prepare the return(s) with confidence. A password feature exists to provide confidentiality if required. If you use the Quicken account-

The addition of the capital gains deduction, cumulative net investment loss and GST rebate schedules in the current year provide a more complete program for

Strong features exist for the individual

# deductions, Capital Gains deductions, etc.

The program has a roll-forward funcscreen is available to view alternative scereturn figures to help ensure all items have been reported or claimed.

able to assist in making sure that all logical fields have been entered. The program allows simultaneous processing of spouses using an "F7" swap key. An optimization feature is available to allow the allocation of income and/or credits in the most advantageous fashion using the tax rules.

ing program, there is the ability to import data using the tax summary report. Hometax is a good planning and return preparation program for those who do not require the use of computer-generated schedules for business income activities.

investment-oriented taxpayers

who is willing to spend the time and effort to plan their financial affairs. Its early

# Personal Income Tax Software Comparison Schedule

| Operating system:               | MS-DOS                        | MS-DOS                                | Protax<br>MS-DOS    | Quick<br>Returns!<br>MS-DOS | MacTax<br>pro<br>Macintosh               | Grifftax<br>Macintosh       |
|---------------------------------|-------------------------------|---------------------------------------|---------------------|-----------------------------|------------------------------------------|-----------------------------|
| Input<br>basis:                 | Tax Form or question-naire    | Menu of<br>forms &<br>then to<br>form | Question-<br>naire  | Tax form                    | Question-<br>naire<br>and input<br>boxes | Tax form and selected forms |
| What-if<br>summary              | Yes                           | Yes                                   | Yes                 | Yes - using swap function   | Yes                                      | No                          |
| Audit or<br>Diagnostics         | Yes                           | Yes                                   | No                  | Yes                         | No                                       | Yes                         |
| Unlimited returns               | Yes                           | No - 15                               | Yes                 | Yes                         | Yes                                      | Yes                         |
| Future year tax planning        | Yes -<br>Planner<br>extensive | Yes -<br>single<br>schedule           | No                  | No                          | No                                       | No                          |
| Business<br>income<br>schedules | Yes                           | Yes -<br>single                       | Yes -<br>single     | Yes -<br>single             | Yes -<br>single                          | No                          |
| Rental schedules                | Yes                           | Yes                                   | Yes                 | Yes                         | Yes                                      | No                          |
| Help<br>screens<br>tax advice   | Yes -<br>extensive<br>manual  | Yes                                   | Yes<br>On<br>screen | Yes                         | Yes<br>On<br>screen                      | Yes<br>Manual               |
| Printed return quality          | Good                          | Excellent                             | Good                | Good                        | Good                                     | Excellent                   |
| Financial<br>Utilities          | Yes                           | No                                    | No                  | No                          | No                                       | No                          |
| Prices                          | \$49.95                       | \$69.95                               | \$24.95             | \$59.95                     | \$39.95                                  | \$60.00                     |

# It's Tax Time.

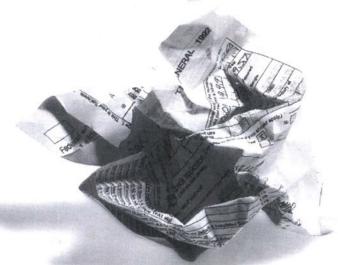

Make the most of your time and money with CANTAX T1, the nation's

favourite personal tax software for IBM or compatible PC's. Just enter the numbers from your tax information slips and CANTAX T1 does the rest, even preparing your spouse's return at the same time. Tax Summaries show you the advantages of different "what if" situations.

Diagnostics ensure absolute accuracy. Your dot matrix printer or laser printer creates complete ready-to-file returns with all the necessary schedules and forms.

It all adds up to the best return for your money when you pick up CANTAX 1 now – before you pay for any mistakes!

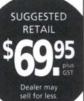

# Get CANTAX T1 Personal Income Tax Software Now!

Available at these leading retailers.

WHSMITH BOOKS **SMITHBOOKS** 

CLASSIC BOOKSHOPS

**DOPPLER** 

**FUTURE SHOP** 

COMPUCENTRE A PLUS SOFTWARE

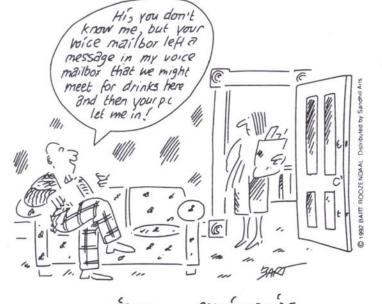

RELATION SHIPS VIRTUAL

Personal Tax Continued from page 25 release in the fall period of the taxation year helps ensure the program is useful for planning, particularly with the financial utilities. However, this means you must register the product to receive the free update in order to print Revenue Canada approved forms for filing.

Registration also ensures that you are made aware of any late changes to the tax laws. All in all, Hometax is a good product

for personal T1 preparation.

Publisher: Cantax Corporation Ltd. Suite 200, 6130 -3rd Street Southeast

Calgary, Alberta, T2H 1K4 Phone: (403) 255-8444 or 1-800-265-3800 Fax (403) 253-6281

System Requirements:-IBM PC, XT, AT, PS/1,

PS/2 and compatibles; 640 KB ram or greater; DOS 3.1 or higher; Hard drive - 2.5 MB free space; Monochrome or color monitor; dot matrix or HP LaserJet;

compatible printers MSRP \$69.95 /renewal \$39.95

The Cantax T1 program has been a consistent performer over the years. There are two versions of the T1 personal program; the home version and the professional program. The home program allows prepara-tion of returns for up to 15 people, and does have a limitation of a single business/commission/profession statement and a single fishing/farming income statement. Information is entered into various schedules after making the appropriate

selection in the forms index. There is a swap feature as in other programs that allows you to enter data for spouses at the same time when preparing returns for a couple. The program becomes available at retailers or on a direct order basis in mid-February once Revenue Canada has provided their approval of the forms for filing. A final version is available in March. for late

The program uses extensive defaults and there is a manual tax guide to lead the user through the required fields. This year, there is a Help function, there is a diagnostics section that indicates apparent inconsistencies in the entry of data. The extensive list of schedules supported includes: a single Business/Professional /commission income/expense schedule, a statement of farming/fishing income and expenses, rental income, automobile expenses, office-in-home expenses, RRSP calculation worksheet, and many others. It has a tax summary feature that allows you the ability to do what-if calculations.

A planner schedule within the program allows you to plan next year's income and taxes at any time. This allows you the liberty of planning as you complete the current years return, or at any time during the subsequent year. There is also a schedule to determine the installments required.

The printed output from the program is professional-looking and easy to obtain. The use of a laser printer will allow you to print a jacket and schedules which look just like Revenue Canada's. A roll-forward function, which is very easy to use, brings data forward from the prior year.

The program does not calculate or provide for Quebec provincial taxes. Other than that, it is an exceptional product for preparing a limited number of returns..

Publisher: Raspberry Software Inc. 5284 Heritage Hills Blvd.

Mississauga, Ontario, L5R 3H2 (416) 507-9345 Fax (416) 568-8323

System Requirements: -IBM PC, XT, AT, PS/1, PS/2 and compatibles; 640 KB ram or greater;

DOS 3.1 or higher; Hard drive - 1.0 MB free space; Monochrome or color monitor; dot matrix or HP LaserJet compatible printers

MSRP \$24.95 /updates \$19.95 Price:

Protax is a relatively straightforward program using a simple menu structure. It has a 17-page manual that provides information on the installation of the program, the use of keys and certain data entry and printing functions. Upon entry into the program, you enter the personal informa-tion and are then led through a series of questions and input fields to complete the

You do not enter information into a screen view of the return. There is no actual view of the return until you either view it on screen using the "F3" function or print it. A summary screen is available using function key "F4" which provides a snapshot view of amounts for a taxpayer and spouse and can be used to make your what-if decisions.

Continued on page 32

## MacTAX-pro

Personal and small business income tax package designed to run on any Macintosh™...for less than \$40.00 Revenue Canada approved Standalone application System 7 compatible **Technical and Taxation Hotline** 

Contact your local dealer or call: (416) 499-7500 L.D.L. Enterprises

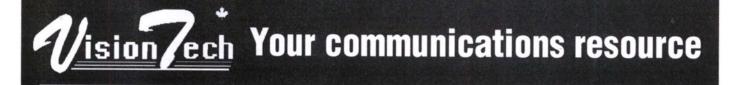

# **Depend on Visiontech**

**Training** 

Free seminars in our downtown office. Call 538-0101 to register.

Support

Our support centre is right here in Toronto. Voice and 12-line BBS.

Every modem from Visiontech now Membership includes a \$30 gift certificate for Virtual Village BBS membership.

14,400bps fax support

Fax from any Windows application with near laser quality output. Print faxes on any printer. Available in stand-alone alone and LAN version.

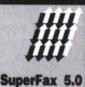

Used by Bell Canada, Texas Instruments and many other corporations.

"Efficient, easy to use, full of useful features. We liked it

a lot..."
- Personal Computer Magazine

Aceex modems: 13 models to choose from. Available for DOS, Mac and Windows.

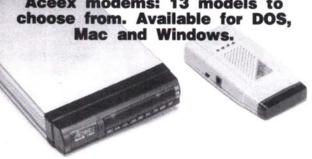

# Aceex 1496V+ The best price/performance in town

- 14,400 V.32bis modem
  57k bps max throughput
  MNP5, V.42, V.42bis
  Group III, Class 2 fax
  5 Year warranty
  Internal model includes 16550 high-speed UART

Voicemail, fax and modem all on a single phone line.

No external telephone switchbox required!

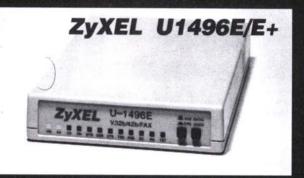

# Only Visiontech can bring you a modem with all these features:

- + 14.400 G3 & V.17 fax
- Caller ID & Voicemail
- + Ident-a-call compatible
- + Auto fax/modem detect
- 16,800bps modem 14,400 V.32bis compatible \$35 upgrade to 19,200 (E+)
- +5 year warranty

Superfax included - \$89 value

Call for a dealer near you Markham 946-0768 Toronto 538-1212

\$360.00

\$539.00

\$190.00

\$229.00

\$25500

305.00

\$1 250 00

\$1.790.00

\$945.00

ZEGNA ISA 486DX2-66MHz 256K Cache \$2.080.00 ZEGNA ISA 486DX-50MHz, 256K Cache ZEGNA ISA 486DX-33MHz, 128K Cache \$1,790.00 \$1,425.00 ZEGNA ISA 386DX-33MHz, 128K Cache

Also available with 32 bit local bus, and Micronics VESA compliant 32 bit VL Video bus

ALL SYSTEMS INCLUDE 4MB RAM 1.44MB or 1.2MB Floppy Disk Drive 170MB IDE Hard Disk Drive 1MB SVGA Card 14" 28DP SVGA Colour Monitor 101 Key Enhanced Keyboard Mouse

Dot Matrix Fujitsu DL1100 24 Pin Color Fujitsu DL3450 24 Pin Wide Panasonic 1180 9 Pin Panasonic 2180 9 Pin Color Panasonic 1123 24 Pin Panasonic 2123 24 Pin Color

InkJet/Laser HP IIIP 1MB HP IV 2MB HP Deskjet 550C

80MB QUANTUM 127MB QUANTUM 170MB QUANTUM 210MB WESTERN DIGITAL 240MB QUANTUM

\$265.00 \$345.00 \$420.00 \$490.00

\$650.00

CARDINAL 24/96 S/R FAX CARDINAL 9600 V.32 INTERNAL CARDINAL 14.4 S/R FAX INTERNAL U.S.R. 14.4 SPORTSTER S/R FAX

\$112.00 \$317.00 \$349.00 \$405.00

RAVEN +

LOTUS+

WORDPERFECT + PANASONIC + TEAC + ALDUS + COREL SYSTEMS

# SCO UNIX System V

All UNIX servers utilize the latest SCO UNIX System V, Release III. this powerful UNIX operating platform has proven its ability to provide a true multi-user, multi-tasking, "OPEN" operating system.

The UNIX servers provide all the necessary computing services to the attached terminals, DOS and Windows

- Runs DOS or UNIX Programs
- Shares Data Transparently
- Provides True Multi-User and
- Multi-Tasking CapabilitesHigh Performance 32 Bit O/S

# Open Systems Architecture

# The Best of Both Worlds

The ZEGNA/CORPEX team is proud to unveil a new age of UNIX operating systems incorporating fully integrated UNIX and DOS Network Systems. ZEGNA/CORPEX specializes in testing and integrating the latest in new OPEN SYSTEMS TECHNOLOGY and incorporates them into both UNIX and DOS environments. These systems, featured at Vancouver's Pacific Rim Computer Show, incorporate the latest in Server, Display, Device, Connectivity and Fax Software Technology. The best of both the DOS and UNIX worlds are combined with all of the features and capabilities to provide you with the latest in with all of the features and capabilities, to provide you with the latest in advanced multi-user technology.

# UnTerminals: 50-100 Times Faster

The UnTerminal is a " high speed " graphics based monochrome or color " terminal ".

UnTerminals are fifty to one-hundred times faster than conventional terminals, have full graphics and multiple screen capabilites, just like it's console, and actually cost less than dumb terminals.

- •Works like a PC •50 100 Times Faster than Terminals
- Run Multiple Independent Applications

Introducing Faximum!
UNIX World's choice as the best UNIX fax

software available. Saves money & time by faxing directly from your terminal or

Send Overnight for Reduced Rates
 Fax Direct from WordPerfect

Saves Time & Money Send Faxes Based on Priority Fax Directly for terminals

Concurrently

work station.

- •Instant Screen Refreshing
- Lower Cost Than Terminals

# DOS To UNIX: BW/NFS

BW/NFS is a DOS to UNIX Networking Software that allows your DOS or WINDOWS PC to access the UNIX System as a powerful network server for DOS application programs, data and printer

It also allows your PC's full access to run and share data from all UNIX programs. Multi-protocol driver technology allows PC's to access both NOVELL and UNIX servers on the same Network at the same

- Access UNIX as a Network Server
- Share Data, Programs & Peripherals
   Acces NOVELL & UNIX at the Same
- Time on the Same Network

STERN DIGITAL • SYMANTEC • MITSUBISHI • ADAPTEC • OKIDATA • COLORADO • SIERRA

DOS and Windows app and Network connec UNIX access, Network

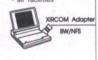

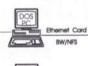

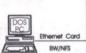

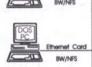

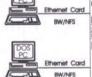

DOS and Windo

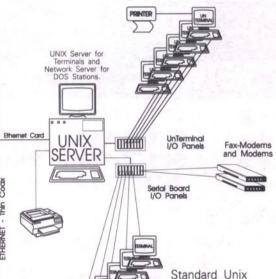

including Graphics ti-tasking using Unitery fast for Databa

Text **Applications** using

ZEGNA CORPEX OPEN SYSTEMS SPECIALISTS

Standard Terminal Integration Take advantage of standard UNIX text applications using Terminals.

Package Includes: 386-33MHz SERVER (4MB RAM, 120MB HD) 3 x 386SX-25MHz WORKSTATIONS (1MB RAM, 1 FLOPPY) NETWORK CARDS AND CABLES NOVEL NETWARE 2.2 (5 Users)

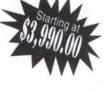

ZEGNA ELECTRONICINC. 110-11180 Voyageur Way Richmond, B.C. **V6X3N8** Phone: (604) 278-5151

Facsimile: (604) 278-5122 M A X T O R + N O V E L L + Q U A N T U M + S M C + VANCOUVER - TORONTO - OTTAWA - MARKHAM - ENGLAND - HONG KONG + COMPUTER ASSOCIATES + ALR + AST + OS/2 + USR

ZEGNA ELECTRONIC INC. Unit 1-160 Konrad Crescent Markham, Ontario **L3R9T9** Phone: (416) 479-8892

Facsimile: (416) 479-1045

CORPEX COMPUTERS INC. Suite 202-2800 14th Avenue Markham, Ontario L3R0E4 Phone: (416) 946-0902

Facsimile: (416) 946-0903

Prices Subject To Change Without Notice

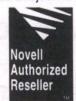

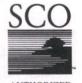

AUTHORIZED

THE WINDOWS LOGO IS A TRADEMARK OF MICROSOFT CORPORATION

ZEGNA ELECTRONIC INC. 303 Legget Drive Kanata, Ontario K2K2B1 Phone: (613) 592-9092

Facsimile: (613) 591-1717

# commtalk by James Macfarlane

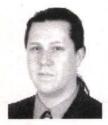

# Is a computer-based home office practical?

If you're like me, you get to play computer consultant for the whole family. You never know when your wife is going to call you up and ask how to install a mouse, or when your longlost second cousin asks about buying a computer.

hristmas Eve was no exception. This time it was Horst, my fatherin-law. He's 62 and is planning on going into semi-retirement in the spring. He lives and works in Toronto and will be moving to Nanaimo, where he wishes to set up a home office and do some private consulting to supplement his income until he's 64.

He's the senior manager for a company that sells and installs intercom and security equipment for schools and large companies. The majority of his work will come from his former employer, who will still be in Toronto.

His job will be to make up proposals everything from the equipment specifications to wiring and pricing as well as some general analysis of the company's finances.

Fax machine or fax/modem?

Using fax technology makes the most sense. It's the quickest way to move detailed information and drawings between Toronto and Nanaimo. But should a computer equipped with a fax/modem or a standard fax machine be used?

Horst explained why he didn't want a regular fax machine. His documents had to last up to seven years. Many of his projects were for buildings that weren't built yet and the document would have to last for years after its completion. Thermal fax paper would fade. (Solution #1: Fax machine — \$450)

He explained a second scenario: Get the fax machine and a cheap photocopier. All documents that need to be filed could be photocopied first. (Solution #2: Fax machine and photocopier — \$1650)

The third solution would be to buy a computer and a fax/modem. This would allow him to use even the cheapest dotmatrix printer for his fax output and would allow him to type up his proposals in a word processor as well as use other software

packages for other purposes.

He admitted that having a computer around would be nice, but was not necessary to his job. He'd be quite happy to sit in front of his old IBM Selectric typewriter and type out his proposals "the hard way." (Solution #3: Computer and fax/modem \$1500)

The only problem is the drawings. He does all of his sketches by hand. With a fax/modem there would be no way for him to send his drawings. Sure, he could buy a scanner. Hand scanners, although inexpensive, are useless for full-page drawings and full-page scanners simply cost too much.

We discussed the idea of moving to a computer-based drawing system, but he was much more comfortable with pencil and paper. (Solution #4: Computer, fax/modem and scanner: \$2500)

Of course, he could buy a plain-paper fax machine. This would provide him with faxes that wouldn't vanish after a year and would give him much of the functionality a computer-fax/modem-scanner would provide. (Solution #5: Plain-paper fax machine -\$2000)

Although buying a fax machine and a cheap photocopier may be the cheapest route, it's likely the one that's going to require the most maintenance.

Is a fax/modem the answer?

I'm a very different person from Horst. Our jobs are different, our lifestyles are different and the way we use computers is different. I couldn't get along a single day with-

\$305/325

Serving you since 1986

TEL: (416) 285-8188 FAX: (416) 285-8180

1358 KENNEDY ROAD, SCARBOROUGH, ONTARIO, M1P 2L7

SOFTWARE

386DX-40MHz 486SX-25MHz 486DX-33MHz 486DX-50MHz

\$1399 \$1419 \$1749 \$2079

Complete System Packages include...

- 14" (1024X768, 0.28dp) SVGA Monitor
- 512K SVGA Graphics Card
- MITEK 101 Enhanced Keyboard
- Mini Tower Case w/200W Power Supply
- 3 Buttons Serial Mouse
- MS-DOS 5.0

- Motherboard w/64 Cache
- 4MB RAM

- 1.2MB (5.25") Floppy Drive 1.44MB (3.5") Floppy Drive
- 120MB Hard Disk w/64K Cache
- IDE HD/FD Controller

# MODEM SPECIAL

2400 BAUD INT/EXT MODEM \$45/79

96/48 FAX/MODEM INT. WINFAX \$85

96/24 POCKET FAX/MODEM.BITFAX \$160

\$115 96/24 FAX/MODEM EXT.BITFAX

\$250/280 9600 BAUD INT/EXT MODEM

96/14.4 FAX/MODEM INT/EXT.WINFAX

ETHERNET CARD NE2000 COMPATIBLE

IEEE 802.3 ETHERNET/CHEAPERNET STANDARD 16 KILOBYTE MULTIPACKET BUFFER NOVELL NETWARE 386 COMPATIBLE IBM ATs, 286, 386 COMPATIBLE \$89.00 10Mb/SEC.

# MULTIMEDIA KIT

SONY CD-ROM CD-ROM SOFTWARE BUNDLE COMMANDER PRO STEREO SOUND CARD PAIR OF SPEAKERS

# 386SX-33MHz COMPLETE PACKAGE

2MB RAM 80MB HARD DRIVE 1.44MB FLOPPY DRIVE VGA COLOUR MONITOR 101 ENHANCED KEYBOARD IDE HD/FD CONTROLLER 2 SERIAL/ 1 PARALLEL/ 1 GAME PORT MINI TOWER CASE W/ 200W POWER SUPPLY out my fax/modem. I use it to fax out product brochures, pricing, newsletters and correspondence. My fax/modem is an information gathering and distribution

The way I think and create revolves around using a computer. For Horst, creating depends on sitting down with a ruler, paper and pencil and drawing. He could convert to a simple CAD program, but there's no real advantage in doing this.

Although buying a fax machine and a cheap photocopier may be the cheapest route, it's likely the one that's going to require the most maintenance. That leaves us with two solutions: Plain-paper fax machine (\$2000) or computer-fax/modemscanner (\$2500).

For me, the choice is obvious: get the computer. But for Horst, the decision isn't as simple. He's got to learn new software packages and figure out how to get them all to work together.

When I left his house on Christmas Eve, I didn't have an answer to his problem. Now that I've done a bit of thinking and research I still don't have an answer. Maybe something's wrong with the technology itself.

The home office generation

Horst isn't very different from most people who are leaving their jobs, wilfully or not, and seeking to start their own small homebased businesses.

# When done right, a home office can prove to be an economical and productive place.

Typically these people have been using a computer in the workplace, but wouldn't consider themselves to be computer wizards. They are comfortable with the technology but not dependent on it.

Most of these people are in service-based industries. Their knowledge is their main resource. Typically they're computer consultants, home renovators, graphic designers, writers, engineers and marketing people.

When done right, a home office can

prove to be an economical and productive place.

# Home office design

Here's a few suggestions to consider if you're going to put together your own computer-based home office.

Computer (386-33 or Mac LC II) \$1500-\$2000. Most home offices don't need a powerhouse computer. A mid-range machine is suitable for most tasks. Get it with a drive that's 120-200MB in size.

Inkjet printer (Canon BJ-10EX) \$370. Inkjet printers provide high quality output without costing a lot of money. They're also very quiet and easy to maintain. The BJ-10EX is compact and attractive.

Scanner (Plustek B&W) \$650. Plustek's scanner uses a feed-through mechanism, allowing you to scan whole pages. It's cheaper than a flatbed scanner and more useful than a handheld. It can't scan bound pages because individual pages must be fed through the mecha-

Modem (Zyxel) \$600. The Zyxel modem can handle fax/voice and modem functions. It also offers caller-ID, allowing you to use contact-management software to pop-up an individual's record as soon as the phone rings. You can also record and play back phone voice messages stored on your hard-drive as well as use typical modem/fax functions.

The total cost of your home office: \$3120-\$3620. Sure, it sounds like a lot of money, but consider the cost of driving to work every day.

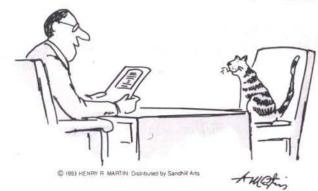

"What's special about this policy is that it covers all of your nine lives."

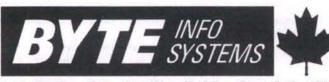

111 Regina Rd. #17, Woodbridge, Ont. L4L 8N5

# COMPUTER DISCOUNT WAREHOUSE WHY PAY MORE?

# AUTHORIZED DEALER

# ON ALL ADVERTISED PRODUCTS

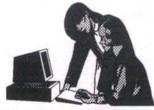

BLAZING SPEED! UNBEATABLE PRICE! PC-Logic FaxModem

\*14.4 Fax/Modem

\*57,600bps Max.

\*MNP-5, V42, V42bis

\*Group-III, Class-2 Fax

\*Quick-Link II software

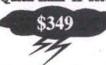

HP-Laser Jet 4

\*2MB RAM memory

\*600dpi Resolution

\*8 pages per minute

\*Resolution Enhance +

\*Fast RISC Processor

\*1st CLASS Printing

\$1769

1mb 60ns Simm.... 4mb 70ns Simm.... 4mb 60ns Simm.... 256k x9 70ns...... HP Upgrades Only !! 2mb-Ram upgr. HP...159 4mb-Ram upgr. HP...269 Postsript upgr. HP....409

#### PRINTERS & PLOTTERS MODEMS/FAX ATI 2400 etc/e w/send-fi ATI 9600 etx/e V.42bis... Panasonic KX-P1123 24-pin. Panasonic KX-P2123 24-pin. sonic KX-P1124i 24-pin .336 Hayes SM2400/SC EZ. Panasonic KX-P1180i 9-pin. NEC Silentwriter2 Model-95. IBM Colorjet 4079..... Hayes Optima 96/SC EZ-V32,V42... ACEEX Fax/modems... PC-Logic 24/96 Fax/modem INT..... PC-Logic 24/96 Fax/modem INT.... IBM Colorjet 4029 5E. Kodak 180 Citizen 200 Canon BJ-2 Epson Actio MT-904 Plu HP-Deskjet HP-Deskjet Canon BJ-1 Canon BJ-Canon BJ-HP IIIP+ w/t HP IIID w/t HP IIISi w/t HP Painjet

| SI Portable ParallelCall | PC-Logic 9600 modem INT23              |
|--------------------------|----------------------------------------|
| OGX 9-pinCall            | PC-Logic 9600 modem EXT33              |
| 200 w/sheet-feeder449    | PC-Logic 14.4 Fax/modem INT27          |
| ion/Laser 5000Call       | PC-Logic 14.4 Pax/modern EXT34         |
| us HP-IIIP PCL-51199     | PC-Logic pocket modemsCal              |
| t 550C899                | Supra 24/96 Fax/modern INT             |
| 4 500                    | Supra 96/96 Fax/modem INT29            |
| t 500C629                | Supra 14.4 Fax/modem EXT35             |
| 10EX354                  | US-Robotics 16.8 Courier Dual/Stdext91 |
| 10EX w/sheet-feeder389   | US-Robotics HST 16.8 Courier ext689    |
| 330619                   | US-Robotics 14.4 V32bis Courier ext699 |
| /toper975                | Intel SatisFaxtion 100169              |
| toner2939                | Intel SatisFaxtion 200                 |
| /toper4449               | Intel SatisFaxtion 400599              |
| XL 3002989               | Intel SatisFaxtion 400E679             |
| IITORS                   | DRIVES & BACKUP'S                      |
| 829                      | Quantum 85mb 17ms IDE29                |
| 999                      | Quantum 170mb 17ms IDE43               |
| isync 4DS766             | Quantum 240mb 16ms IDE38               |

#### MON NEC 3FGx NEC 4FG. NEC Multi NEC 5FG. NEC 6FG. Quantum 425mb 10ms IDE Maxtor 81mb 17ms IDE.... Maxtor 212mb 14ms IDE ViewSonic 4E... ViewSonic 5E... A75 Maxtor 340mb 14ms SCSI ViewSonic 6E. .Call Maxtor 660mb 16ms SCSL .1580 Maxtor 1-GB 13ms SCSL Maxtor 1.5-GB 13ms SCSL.... Maxtor 1.5-GB 13ms SCSL. Seagate 107mb 15ms IDE..... ViewSonic 8 20° .1849 Sony Multiscan 20' .2399 Seagate 130mb 15ms IDE...... Colorado Trakker 120/250ml .375 Samsung CVM4963 14\*. TVM LR-3A.....TVM LR-5A.... .275 Colorado DJ-20 jumbo 250mb Colorado DJ-10 jumbo 120mb 359 TVM Mediascan 4A Plus. Summit SE-120mb tape drive INT .279 439 TVM Mediascan 7A 20". 1925 Summit SE-250mb tape drive INT. Accutrak + 120mb w/tape..... .339 Mitsubishi PRO 17°. 325 VIDEO CARDS CONTROLLERS &

| ATI VGA Integra             | 99  |
|-----------------------------|-----|
| ATI VGA Wonder XL24 1mb     | 169 |
| ATI Graphics Vantage 1mb    | 279 |
| ATI Graphics Ultra 1mb      | 382 |
| ATI Graphics Ultra Plus 1mb | 349 |
| ATI Graphics Ultra Plus 2mb | 419 |
| ATI Graphics Ultra Pro 1mb  | 516 |
| ATI Graphics Ultra Pro 2mb  | 605 |
| Trident SVGA 1mb            | 99  |

| ATT VGA Integra99                                                                                                    | Goldstar Super I/O IDE-FDD-2S-1P2                                                                                                    |
|----------------------------------------------------------------------------------------------------|----------------------------------------------------------------------------------------------------|
| ATI VGA Wonder XL24 1mb169                                                                                                    | IDE Caching Controller ok>2mb210                                                                                                    |
| ATI Graphics Vantage 1mb279                                                                                                    | Colorado PC-10 tape/controllerCal                                                                                                    |
| ATI Graphics Ultra 1mb382                                                                                                    | Always IN2000 SCSI HD/FD24                                                                                                    |
| ATI Graphics Ultra Plus 1mb349                                                                                                    | Ultrastor 15C1 1mb>8mb IDE32                                                                                                    |
| ATI Graphics Ultra Plus 2mb419                                                                                                    | Ultrastor 15C0 0mb>8mb IDECal                                                                                                    |
| ATI Graphics Ultra Pro 1mb516                                                                                                    | Adaptec 1522 SCSI controller215                                                                                                    |
| ATI Graphics Ultra Pro 2mb605                                                                                                    | Adaptec 1542 SCSI controller316                                                                                                    |
| Trident SVGA 1mb99                                                                                                    | 2-1 compression card for Tape-backup13                                                                                                    |
|                                                                                                    |                                                                                                    |
|                                                                                                    |                                                                                                    |
| UPGRADES/MATH-CO                                                                                                    | FLOPPY DRIVES                                                                                                    |
| UPGRADES/MATH-CO Intel OverDrivers for ALL ModelsCall                                                                                                    | FLOPPY DRIVES  3.5* 1.44mb floppy drive                                                                                                    |
|                                                                                                    | A CONTRACTOR OF THE PARTY OF THE PARTY OF TH |
| Intel OverDrivers for ALL ModelsCall                                                                                                    | 3.5* 1.44mb floppy drive                                                                                                    |
| Intel OverDrivers for ALL ModelsCall<br>Intel Math/Co's DX 16/20/25/33Call                                                                                                    | 3.5" 1.44mb floppy drive                                                                                                    |
| Intel OverDrivers for ALL Models                                                                                                    | 3.5* 1.44mb floppy drive                                                                                                    |
| Intel OverDrivers for ALL Models                                                                                                    | 3.5° 1.44mb floppy drive                                                                                                    |
| Intel OverDrivers for ALL Models                                                                                                    | 3.5° 1.44mb floppy drive                                                                                                    |
| Intel OverDrivers for ALL Models         Call           Intel Math/Co's DX 16/20/25/33         Call           Intel Math/Co's SX 16/20/25/33         Call           ULSI Math/Co's DX25/33/40         Call           ULSI Math/Co's SX16/25         Call           Cyrix 387sx 25mbs         109 | 3.5° 1.44mb floppy drive                                                                                                    |

|      | MULTIMEDIA                      | NOTEBOOK SYSTEM                      |
|------|---------------------------------|--------------------------------------|
| 126  | ATI Stereo F/X sound board\$149 | SunRace 486/25 80\$2599              |
| 326  | Sound Blaster V2.0149           | AST. Power-ExecCall                  |
| 466  | Sound Blaster Professional261   | Toshiba, ALL/ModelsCall              |
| 403  | Sony 535 Drive/kit399           | JetBook 386/25 801799                |
| Call | NEC CD-Rom Express/Bndl559      | JetBook 386/33 1202635               |
| 49   | NEC CDR-37 Drive bundle549      | JetBook486/33 1203399                |
| 84   | NEC CDR-74 Ext. kit799          | A 47 SANAS LIGANOS SANAS SANAS SANAS |
| .239 | Other CD-Rom's Call !!          | Other Notebooks Call!                |
| .339 |                                 | CONTRACTOR CONTRACTOR CONTRACTOR     |
| .279 | Experience the BHTE d           | Afference 1                          |

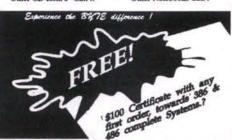

# BYTE INFO SYSTEMS (SOLUTIONS)

# **BUTE** Series Solutions

Solution 1: Desktop Publishing

\* BYTE 486/50mhs, 8mb-60ns Fast/Ram

\* ATI Graphics Ultra Pro 2mb video card

\* Maxtor 212mb 14ms IDE hard/disk

\* ViewSonic 7, 17", NI. 1280 x 1024 monitor

\* MS-Dos 5.0, Windows 3.1, Pagemaker 4.0

\* Photostyler 1.1a, Microsoft Office (Excel 4.0, Word 2.0, Powerpoint 3.0)

PRICE: System Described \$6,995.00 Other Solutions start from \$2,995.00

## Solution 2: Business Computing

- \* BYTE 486/33mhz, 4mb-60ns Fast/Ram
- \* ATI Graphics Ultra Plus 1mb video card
- Quantom 120mb IDE 12ms hard/disk
- ViewSonic 4E 1024 x 768 14" monitor
- \* MS-Dos 5.0, Windows 3.1, Microsoft Office

PRICE: System Described \$2,895.00

Other Solutions start from \$1,995.00

**BYTE Carries Over 8,000 Products** H You Don't See it, "CALL"

IF YOU FIND A BETTER PRICE CALL US BEFORE YOU BUY

Goldstar Super I/O IDE-FDD-2S-1P.

FAST Delivery Across Canada UPS, Purclator, Express, Emery

AT BYTE YOU GET MORE COMPUTING FOR YOUR BUCK, WHY WAIT? CALL NOW!

BYTE means > Service > Savings > Business > Experience > Technology > Networking > Total Solutions FAX: (416) 856-4820 FAX: (416) 856-4820 (416) 856-5651

GOVERNMENT AND CORPORATE POs WELCOME.

WE SELL NAME BRANDS FOR LESSI

PLACE ORDERS: MONDAY-FRIDAY 9:00 AM - 6:00 PM

All Trademarks & Registered Trade are of their respected companies Prices Are Subject To Change Without Notice.

# 20 Tips for WordPerfect 5.1

BY STEPHEN GAUER

Ten years after making its debut as a DOS word processor, WordPerfect is still at the top of the best-seller lists and still provoking strong reaction. Experienced users swear by it, and beginners swear at it, citing such sins as non-standard function key assignments, eccentric keystroke sequences, and the confusing Reveal Codes feature.

ut for sheer power and choice of features it's hard to beat WordPerfect in its current incarnation, version 5.1. If you work with the program and feel you're not exploiting all that it has to offer, you're probably right. To help you use the program more productively, here's a collection of WordPerfect tips based on five years' experience with the program.

Moving text. Forget the <Ctrl F4> Move key for rearranging blocks of text in your documents. After blocking the text you want to move, press <Ctrl Del>. Move the cursor to the new position and press <Enter> to retrieve the blocked text. The steps for copying text are identical except that you press <Ctrl Ins> instead of <Ctrl Del>.

Switching Screens. Why retype text when you can just copy from documents? existing WordPerfect's Switch Screen feature to do this quickly. From the Doc 1 screen press <Shift F3> to switch to the empty Doc 2 screen. Retrieve the source document in this screen. Block and copy any text you want to the Doc 1 screen, pressing <Shift F3> each time you want to switch. The two screens work independently, so you can clear Doc 2 and retrieve additional documents without affecting Doc 1.

If you prefer to see both screens at once, follow these steps: press <Ctrl F3> for Screen, <1> for Windows, type 12 for the number of lines and press <Enter>. You now have Doc 1 in the upper half of your screen and Doc 2 in the lower half. Return to the original setup by changing the number of lines back to 24.

Assign Alt key macros. You don't have to be a programming wizard to set up some simple Alt key macros that will save you keystrokes. Here's an example for double and single spacing. Press <Ctrl F10> for Macro Define. Press <Alt D>. At the Description prompt type

DOUBLE SPACING and press <Enter>. With Macro Def flashing on the screen, every keystroke you press is recorded. Go to Format with <Shift F8>, then press <1> for Line, <6> for Line Spacing, and <2> for double spacing. Press <F7> Exit twice to return to the empty screen. Turn off Macro Define by press <Ctrl F10>.

Now when you press <Alt D>, the macro plays the keystrokes very quickly, inserting the code in your document. Set up Alt S to return to single spacing. You can assign all 26 letters of the alphabet as Alt key macros.

Use WordPerfect's macros. WordPerfect supplies two very useful macros with the program.
EDIT.WPM can be accessed with Alt E when you select the SHORTCUT keyboard through <Shift F1> Setup, <5> Keyboard. Highlight any formatting code in Reveal Codes, press Alt E, and the macro takes you quickly to the appropriate menu screen. When you Exit back with <F7>, the macro deletes the old code. This macro is terrific

for editing tabs and headers and footers.

The CALC.WPM macro is a pop-up calculator that handles basic addition, subtraction, division and multiplication, up to 9 digits. The macro inserts the calculated number at the cursor position when you press the spacebar. You can run the macro by pressing <Alt F10>, typing calc, and pressing <Enter>. Or chain it to Alt C for even easier access.

Using WordPerfect styles. The Style feature is great for storing cus-tom formatting information like tab settings, font settings, margin settings, paragraph numbering styles, footers and headers. Set up half a dozen styles for the different types of documents you use, and then quickly retrieve a style by pressing <Alt F8>, highlighting the one you want and pressing <Enter>. Retrieve an open style at the very top of a document to set the formatting for that document. Use paired styles for headings and subheadings in longer documents,

manuals and books. The WordPerfect manual gives a clear explanation of how to set up styles

Change initial codes. If all your documents have non-default format settings (special margins for letterhead, for example), go into Setup and make a global change. Press <Shift F1>, <4>, <5>. Press <Shift F8> and make any formatting changes. When you Exit back to your blank screen again, the initial settings control all new documents from that point remains in the document but does not print out. Convert it back to text by positioning the cursor after the [Comment]

code, then pressing <Ctrl F5>, <4>, <3>.

Long document names. The long document name feature in 5.1 lets you assign a name of up to 65 characters to any document. Instead of "1001SMIT.LET" you can name a document "LT to Smith re invoice - Oct 1/92". Turn on the feature by pressing <Shift F1> for Setup, <3>, <4>, <3>, Yes.

Comment boxes. To warn co-workers against altering your documents, or to instruct new staff in how to complete documents, use the Comment feature. Press <Ctrl F5>, <4>, <1> and then type a short message and Exit. The message displays in a non-printing, double-lined box. You can convert existing text to a comment by blocking it first (limit 12 lines) and then pressing <Ctrl
F5>, <Y> for Yes. The text

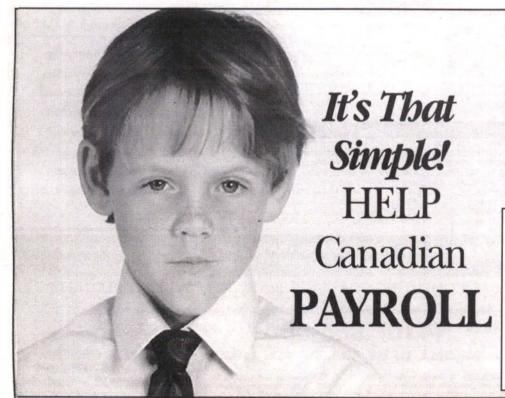

HELP payroll is one of Canada's best selling packages. It features a user friendly interface, integrates with most major accounting packages including ACCPAC, New Views, KIS and Client Strategist, and keeps your Revenue Canada account in balance. Flexibility is the name of the game in payroll software, and HELP can handle up to ten different types of earnings as well as allowing ten user definable company deductions. It prints your Records of Employment and T4 slips at year-end and you can even change your own Government tax tables. This means NO yearly update fee. Best of all the number of employees is limited only by disk space so as your company grows, you won't outgrow HELP. If you have multiple companies, HELP can handle them all. HELP Canadian Payroll has been serving businesses like your own for the past five years and has over 1,500 installed users so you can buy with the confidence that HELP will be there if you need it. The price for this package is only \$349.95 with a 30 day money back guarantee. Talk to your friends, they are probably already using HELP Canadian Payroll.

FOR IMMEDIATE ATTENTION - FAX THIS ORDER FORM Send More Information Send a Payroll! (30 Day Money Back Guarantee) Company **HELP Payroll** \$349.95 Address GST \$24.50 City/Prov TOTAL \$395.45 Postal Code Sending Cheque # FAX ( VISA HELP Software Services Ltd. 5487 Kingsway, Burnaby, B.C. V5H 2G1 (604) 435-6268 FAX(604) 435-4707

Now when you press <F10> to Save, you'll be prompted for a long name and your initials. WordPerfect will construct a short filename based on the long name you've entered. You can alter this short name if you want.

The long names display in alphabetical order in the directory list. This slows down the display when you press <F5>, <Enter>, especially when you have more than 50 documents in a directory. The keystrokes for re-saving a document are now <F10>, <Enter>, <Enter>, <Y>. You may want to create an Alt key macro to automate these keystrokes.

Temporary variables. Tired of typing the same phrase over and over in a long document? Store it as a temporary variable. Block the phrase and press <Ctrl PgUp>. At the Variable prompt type a single digit from 0 through 9 and press <Enter>. Now when you press <Alt> plus the digit, the phrase is retrieved to the screen. You can store up to ten variables at once, and each variable can be up to two lines long. All temporary variables are erased when you exit WordPerfect.

Moving codes. The quick way to move formatting codes from one place to another is by deleting them, moving the cursor to the new position, and then pressing <F1>, <1> to bring them back again.

Blocking tips. The block feature can be used for much more than just copying and moving. Combine it with search, search and replace, printing, spellcheck, append, centre and flush right.

To block a paragraph at a time, press <F12> and then <Enter>. To block a sentence quickly, press <F12> and then the

period. Lost a document? You can search a directory based on a keyword from a document. List the directory, then press <9> for Find, <3> for First Page or <4> for Entire. At the Word Pattern: prompt, type the word or phrase you want to search on, and press <Enter>. WordPerfect will search all documents in that directory and display any that contain the search term.

Searching. Use the <F2> Search key to quickly find any word or phrase in a document. If you're correcting an error on page 23, the fastest method is to retrieve the file, press <F2>, type a unique word or phrase from that paragraph, press <F2> again and the cursor flies to that location.

You can also search for formatting codes. Press <F2> and then <Shift F8>. Choose from Line, Page or Other depending on the formatting code you want to search for. When you find the code, press <F2> to launch the search.

Use the + and - keys. These are useful scrolling keys. To proofread a longer document, press the <+> at the right edge of the keyboard to scroll through the text 24 lines at a time. The <-> key takes you back up to the beginning.

In View Document, the <+> key shows you the bottom half of a page at 100% View. At 200% View, press the key three

times to see the bottom of the page Change the Reveal Codes window. If you like to work with Reveal Codes on, you can decrease the size of its screen so you can see more of your document in the upper screen. Turn on Reveal Codes with <F11>, press <Ctrl F3> for Screen, <1> for Windows, and then cursor down to shrink the window. Press <Enter>

Fast dot leaders. Instead of struggling with the tab set screen, create fast dot leaders this way. For dot leaders flush right to the margin, type the text and then press <Alt F6> twice. For dot leaders to the centre of the page, press <Shift F6> twice.

Print sheet labels. WordPerfect comes with predefined label formats that should appear in your Paper Size menu (press <Shift F8>, <2>, <7>). Use these formats to print sheet labels, the kind set up in two or three columns on sheets 8.5 by 11 inches.

You can set up your own definition from the Paper Size menu by pressing <2> for Add, <4> for Labels, <8> for Yes. A full screen menu appears for entering the dimensions of the labels. Complete this carefully and Exit back to the Paper Size menu. Select the new Label format and type the text for your labels. Each label is separated by a page break. When you view the labels in View Document, they appear on one page, correctly formatted.

Checking creation and revision dates. The quick way to check revision and creation dates for a document is to use the Look feature. List the directory, highlight the file and press <Enter>. In the upper right corner of the lightbar at the top of the screen you'll see these dates (and times) displayed.

Buy a good WordPerfect **book.** The best books I've found Karen Acerson's WordPerfect: The Complete Reference, from McGraw-Hill, and Que's WordPerfect

A good book for absolute beginners is Que's Easy WordPerfect. The definitive

book on macros is Gordon McComb's WordPerfect 5.1 Macros and Templates (Bantam), which comes with dozens of macros on diskette.

Finally...learn to type. If you can't touch type, you're not making full use of a program like WordPerfect. Spend \$40 on Typing Tutor V or Mavis Beacon Teaches Typing, or any other typing software program. Practise 15 minutes a day for a month and you'll be amazed at the improvement in your typing speed and accuracy.

Stephen Gauer, a Vancouver-based trainer and consultant, is a WordPerfect Certified Resource. He can be reached at 604-290-9230.

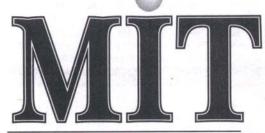

HOURS: Monday to Friday 9:00 AM - 6:00 PM Saturday 10:00 AM - 4:00 PM

COMPUTER SUPPLIES CO. LTD.

40 SHIELDS COURT, UNIT 1-2 MARKHAM, ONTARIO L3R OM5 TEL: (416) 946-0908 Toronto Line: (416) 431-4373 FAX: (416) 946-8749

We have excellent prices on a wide selection of Genius products!

- Cordless and 3D Mice
- Notebook Add-on Mice
- Pen-based Systems
- Graphics Tablets

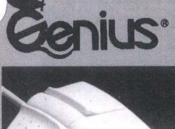

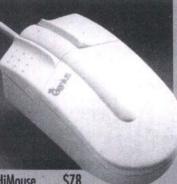

\$78 **HiMouse** 

# NANAO

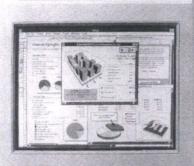

**FLEXSCAN** SERIES INTELLIGENT COLOR DISPLAY

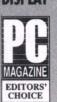

June 30, 1992 Nanao Flexscan F550i

# F340i

- . 15" .28mm
- Flexscan (27-61 kHz)
- 1280 x 1024 1024 x 768 NI at 76 Hz
- Colour Control Function
- Anti-static treated
- Low emission
- 17" .28mm · Flexscan (30-65 kHz)
- 1280 x 1024 NI 1024 x 768 NI at 76 Hz

F550i

- **Colour Control Function**
- · Anti-static treated - Low emission

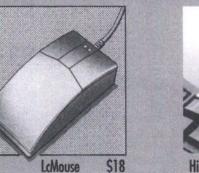

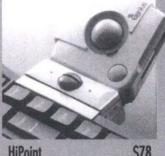

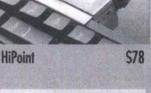

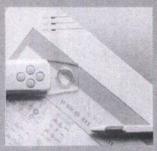

HiSketch 1212 \$365

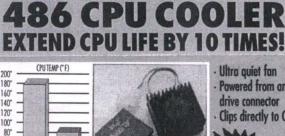

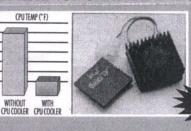

Ultra quiet fan Powered from any drive connector Clips directly to CPU

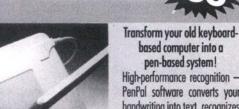

**S345** 

High-performance recognition -PenPal software converts your handwriting into text, recognizes gestures for easy editing, and works with all your DOS and

Windows programs! MICROSOFT WINDOWS

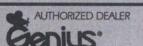

**HiMouse Cordless** 

Prices Also Effective At Our Second Location:

HiPen

# ALPHA PLUS COMPUTERS

Exclusive Distributor of

MICROJACK

40 DUNDAS STREET EAST • MISSISSAUGA, ONTARIO L5A 1S2 • TEL: (416) 279-5411 • FAX: (416) 949-8973 Monday to Friday 10:00 AM - 8:00 PM • Saturday 10:00 AM - 6:00 PM

All products shown are trademarks or registered trademarks of their respective companies

Personal Tax Continued from page 26

The spousal return is accessed using function key "F5". Information on the various fields is available using the "F1" key. Supporting schedules for various amounts such as RRSP's, moving expenses, etc. need to be prepared on manual forms and submitted with the printed return. The preliminary version reviewed did not have a calculation function to determine the maximum amount of RRSP which could be claimed, but the developer has advised it will be available in the final release of the

Computer-generated schedules are

available for business, commission sales, professional, farming and fishing. Items such as interest and dividends are entered into list schedules. The dividend schedule uses actual dividends received instead of taxable dividends as other programs do.

Protax does not provide an audit/diagnostic function such as Hometax and Cantax to ensure fields are logically filled out. Spousal transfers must be done using a separate transfer function and the summary screen to ensure optimal claiming of deductions by the appropriate individual. The program, however, is simple to operate

of returns. Data files can be maintained on floppy or hard disk. The program gener-ates Revenue Canada approved forms.

The developers do not provide any significant information on tax matters as other programs do, nor do they supply a detailed manual, meaning you have to use the Revenue Canada or other sources of support documentation. The program, like others in this class of product, does not deal with Quebec provincial taxes
Aside from the above comments on the

method of reporting dividends and the lack of tax compliance assistance, we found Protax to be an inexpensive, speedy and effective tool for the preparation and filing T1 income tax returns.

#### **QUICK RETURNS!**

Publisher: Ontek Development Co.

24 Waller Avenue

Toronto, Ontario, M6S 1B9

(416) 767-2775 Fax (416) 767-0720 System Requirements: -IBM PC, XT, AT,

PS/1, PS/2 and compatibles; 640KB ram or greater; DOS 3.1 or higher; Hard drive - 3.5 MB free space: Monochrome or color monitor: supports Microsoft mouse and compatibles:

dot matrix or HP LaserJet; compatible printers

Price: MSRP \$59.95

Quick Returns! is designed to facilitate the preparation of an unlimited number of relatively simple tax returns. The program has a limited number of supporting schedules and forms. However, in contrast to Hometax, it does have some well laid out computer-generated schedules for business, professional and rental income and expenses. To offset the lack of other supporting schedules or forms, the program has an

effective calculator/list function to accumulate and paste the appropriate amounts into the return.

Returns are filled out using a modified screen view of the T1 form. There is a wealth of information available to assist the preparer in knowing what is required to fill in the appropriate fields in the return and related schedules, and advice on how to get the information. The manual also provides some tips on effective tax minimization.

The program provides ongoing information on the effect of the last entry into the program. Alternative scenarios are available by creating copies of the currently entered data and swapping between returns

using the "F6" function key.

Quick Returns! is offering electronic filing capability this year. It is acting as the preparer and transmission service for a fee of \$4.50 per return submitted electronically. This makes it unique among the developers reviewed here, in that you do not have to separately arrange the use of an authorized file transmission service to elec-

Quick Returns! major strengths are in the extensive computer-accessible documentation, the speed of data entry and calculation and the ability to compare alternative results. If you prepare multiple returns with many T4's, T5's, T3's, etc. there are other products better suited to the task providing separate input and summary schedules and posting the results directly to the return. If you have a limited number of forms and want assistance in knowing what is required in the appropriate boxes, this product provides an excellent solution.

MacTax pro

Publisher: MACTAX Corp.

5284 Heritage Hills Blvd. Mississauga, Ontario, L5R 3H2

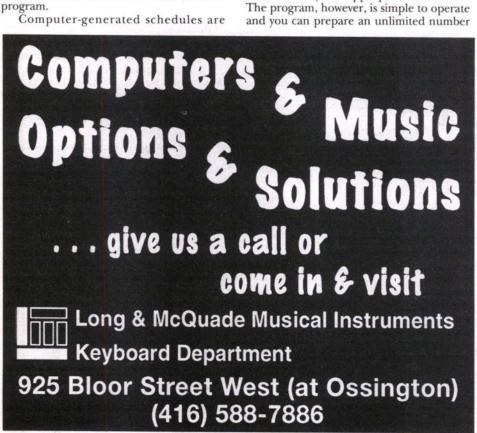

#### Quality Makes the Difference 80386 25Mhz 80386 dx40 **Quality System Including:** x 80 Mb Hard Disk x 4Mb RAM (exp. to 32 Mb) x 1Mb RAM x 64K Cache Memory x 1.44 Mb FD x 105 Mb IDE Hard Disk x Enhanced Keyboard x 12 Mb Panasonic FD x Mini Tower w/LCD x 1.44 Mb Panasonic FD x 200 Watt Power Supply x 101 Enhanced Keyboard x Mini Tower w/keylock & LCD x SVGA Color Monitor x 200 W Power Supply w/DC Fan x 2 Serial, 1 Parallel & Game Port x 1 Mb SVGA Card w/512K x 3 Button Mouse x SVGA 1024 x 768 Color Mon. x Mouse Pad x 2 Serial, 1 Parallel & Game Port ✓ Free Tutorial for Beginners \* Realtime Clock and Calendar x 3 Button Mouse = \$950 x Mouse Pad = \$1320 Sound Blaster Pro Compatible Card ...... \$135 Pocket Fax/Modem 9600/2400 \$190 Cannon BJ200 Bubble Jet Printer ......\$475 80486 dlc33 \$1500 80486 dx33 \$1700 80486 dx50 \$2000 80486 dx66 All 486 Systems include 64K Cache, 4 Mb RAM, 120 Mb HD, 1.2 & 1.44 FD, 14" SVGA Colour Monitor, 1 Mb SVGACard, 2 Serial/1 Parallel/1 Game Port, 101 Enhanced Keyboard, Mini Tower Case w/LCD, 200 W Power Supply, M/S Compatible Mouse and Mouse Pad Prices quoted are COD & subject to error & to change without notice. 1300 Don Mills Rd, Suite 256, North York Tel: 510-8918 Fax: 510-8423

Systems

# **GIVE A GIFT** THAT WILL GROW Make a donation for tree planting in the name of someone you care about. They will receive a beautiful 9" × 23" poster designed by Barbara Klunder. The poster will have their name and the number of trees you are sponsoring ADDRESS \_ \_ POSTAL CODE . TELEPHONE ( 100 trees for \$25. 400 trees for \$100. 200 trees for \$50. 1,000 trees for \$250. Please add \$2.50 to help cover postage and handling costs These trees are being planted in the name of: The poster should be sent to: NAME\_ POSTAL CODE \_ Visa \_\_\_ Mastercard \_\_\_ Cheque \_\_\_ Order CANADIAN PHYSICIANS FOR AID AND RELIEF 111 Queen Street East, Suite 202 Toronto Ontario Canada M5C 1S2 Telephone 416/369-0865 Fax 416/369-0294 1-800-263-CPAR Tax Registration Number: 0659466-11-13

# Order Mind-Expanding Material Through The Mail

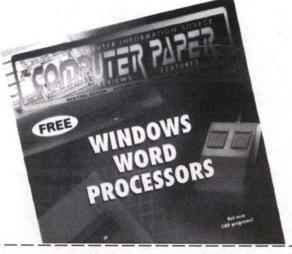

The Computer Paper keeps you up to date with the latest news in the computer industry and gives you a local perspective.

Only \$24.95 a year.

Receive 12 Issues for only \$24.95 (USA-\$60, INTERNATIONAL-\$99) Send your cheque/money order to:

THE COMPUTER PAPER Suite 408, 99 Atlantic Ave., Toronto, ON M6K 3J8 or fax us your order (VISA/MC) (416) 588-8574

| Name:        | Payment (\$24.95)                     |
|--------------|---------------------------------------|
| Address:     | rayment Enclosed (cheque/money order) |
| City, Prov.: | 6                                     |
| Postal Code: | Expiry Date:                          |
| Telephone:   | Name on Card:                         |
|              | Toronto □ B.C. □ Alberta □ Manitoba   |

Price:

(416) 507-9345 Fax (416) 568-8323 Phone: System Requirements: -Macintosh 512 K, Macintosh Plus, Macintosh SE, Macintosh II Macintosh LC or Macintosh DUO, with 1 MB ram and using System 6 or later; Hard drive - 1.0 MB free space; an Apple Imagewriter, Apple LaserWriter or equivalent MSRP \$39.95 /updates \$24.95

Price:

MacTax pro is a stand-alone program developed by an associated firm to the developers of ProTax. It shares many of the same characteristics in how the return information will be entered and completed. The program starts with an operational control menu which sets out the basic parameters for the taxpayer. You then enter personal information and are led through a series of questions and input fields to complete the return.

You do not enter information into a screen view of the return. There is no actual view of the return until you either view it on screen using the summary function or print it. The summary function provides a snapshot view of amounts for a taxpayer and spouse and can be used to make your what-if decisions.

There is an amazing number of schedules for the cost of the program. There is appropriate schedules for all of the T-slips, business and professional income, farming and fishing, There are a number of screens to enter the deduction information. Supporting schedules for various amounts such as RRSPs, moving expenses, etc. need to be prepared on manual forms and submitted with the printed return. Items such as interest and dividends are entered into information boxes. The dividend schedule, like Protax, uses actual dividends received instead of taxable dividends as other programs do.

The program has screen commentary on the input screens to assist in completing the various data input fields. There is a 17 page manual to assist in the operation of the program and understanding the various data input fields.

A support line is available. The program does not require you to have an extensive knowledge of the income-tax laws and really does support the average tax preparer. Printed output will be Revenue Canada

With a limited number of items to input, this program is very cost effective.

#### **Grifftax Individual**

Publisher: Colin Griffiths & Associates Ltd. 120 Pineridge Road Carp, Ontario, K0A 1L0

(613) 839-5796 Fax (613) 839-1764

System Requirements: Macintosh 512K.

Macintosh Plus, Macintosh SE, Macintosh II Macintosh LC or Macintosh DUO, with at least MB ram and using System 6.0 or later

Hard drive - 1.5 MB free space; an Apple Imagewriter, Apple LaserWriter or equivalent MSRP \$60.00 /updates \$45.00 Extended forms \$75.00 /

updates \$55.00 Grifftax Individual is a scaled-down version of the professional program offered by the same developer. The program has

developed from an Excel template product to a full program. The current product allows for the preparation of unlimited numbers of returns and you fill data into

Continued on page 43

# Throne Computer Systems

Present:

Spring Special !!

Complete VGA SYSTEMS Packages include:

386 SX-33 , 101 keys keyboard,
Mini-Tower & 200W CSA Power
Japan 1.2M & 1.44M Floppy Drive,
Amazing 14' standard VGA color monitor
year parts depot warranty

\$995.

Free MS DOS 5.0 & 45 Meg of Programs

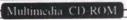

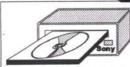

Sony internal 31-A

\$ 380 Sony external 370ms \$ 470

All Drive included: Installation Disk, Interface card, cable & caddy. #ned

Sony internal 31-A Multimedia Kit Kodak Compatible \$ 650 Sound Blaster Pro, 4 CD Discs, Installation Disk, Speaker(\$8668), Interface card & cable

# Free. No Charge

All Throne Computer Packages come with free 45 Meg programs bundle includes: Games, Speadsheets, Word Processing, Home Organizer, Store phone#, Appointment programs, Educational & Tutorials, Music, Personal and business finance programs, Databasimage Processing, Virus checking & Cleaning, and Demos, etc.

4810 Sheppard Ave. E., Unit 224, Scarborough Ont. M1S 4N6

Tel: 609-1668

Mon - Sat 10 am - 6 pm Sunday 12 pm - 4 pm

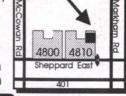

Super Special Package

# FREE

MS DOS 5.0 & Windows 3.1

included Manuals, Disks & Installation

**Upgrade Options:** 

386-40DX, 128K Cache ... \$1449.-486-33DLC, 128K Cache... \$1620.-486-33DX, 128K Cache... \$1795.-486-50DX, 128K Cache... \$2050.-486-66DX2, 128K Cache... \$2170.-

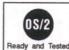

## Special Package include:

4 Meg memory 70ns
120M IDE Hard Drive 64K cache
Japan 1.2M & 1.44M Floppy Drive
Parallel, 2 Serial, Game ports
101 enchanced keyboard
Mini-Tower with 200W CSA Power Supply
512K 16 bits Super VGA Card
MS compatible 3 botton mouse
Aamazing 14\* 2.8 Non-Interlaced Super VGA color monitor
2 years labour & 1 year parts depot warranty

\*\* Free MS DOS 5.0, Windows & 45 Meg of Programs

\* All discounted prices are for cash or certified cheque; VISA, Master Cards or Government Purchase Order are on regular prices (Regular price = Cash discounted price+3%). Government, educational institutions & corporate purchase order are welcome. Prices are subject to change without notice, welcome to call for the most updated one.

#### **MOTHERBOARDS**

\* Please call to confirm prices 3865X-33 with 2 Meg \$ 2,3865X-34, 128K, No RAM \$ 2,3865X-40, 128K, No RAM \$ 3,3865X-40, 128K, W 4 Meg \$ 3,4865X-33, 128K w 4 Meg \$ 3,4865X-33, 64K, No RAM \$ 3,4865X-33, 64K, W 4 Meg \$ 3,4865X-50, 128K, No RAM \$ 3,4865X-50, 128K, No RAM \$ 3,4865X-50, 128K, W 4 Meg \$ 3,4865X-50, 128K w 4 Meg \$ 3,4865X-50, 128K w 4 Meg \$ 3,4865X-50, 128K w 4 Meg \$ 3,4865X-60, 128K w 4 Meg \$ 3,4865X-60, 128K w 4 prices \$ 235 1 \$ 240 9g \$ 395 m \$ 435 1eg \$ 580 g \$ 740 leg \$ 870 1 \$ 850 9g \$ 999 leg \$ 1110

CASES with Power Supply

Desktop case \$ 86
Mini-Tower case \$ 79
Mini-Tower case with digital \$ 89
Medium Tower with digital \$ 153
Tall Tower case, digital 250W\$ 155
200W power supply \$ 55

## FLOPPY & HARD DRIVES

FLOPPY & HARD DRIVES
Floptical 21M Drive, Interface \$479
Floptical 21M Diskette \$ 35
IDE Conner 84M, 16ms \$ 280
IDE Kalok 105M, 19ms \$ 300
IDE Quantum 105M, 9ms \$ 315
IDE Kalok 120M,19ms \$ 325
IDE Quantum 127M, 17ms \$ 365
IDE Maxtor 130M, 15ms \$ 380
IDE WD 213M, 14ms \$ 498
IDE WD 213M, 14ms \$ 498
IDE WD 340M, 13ms \$ 800
Colorado Int 250M TapeDrive \$325
Panasonic 5 1/4\* 1.2M \$ 68
Fujitsu 3 1/2\* 1.44M \$ 60
IDE FD&HD controller \$ 25
IDE FD&HD controller \$ 38
AT I/O card 2Ser/1P/1G ports \$ 25
AT MFM HD&FD controller \$ 85

#### DOT PRINTERS

\*\* 2 years Canadlan Warranty \*\*
Panasonic 2180, 9 pins \$ 199
Panasonic 1123, 24 pins \$ 244
Panasonic 2123, color 24 p \$ 289
Panasonic 2124, color 24 p \$ 419
Raven 9105(2180), color 9 p \$ 195
Raven 2406(2123), color 24 p\$ 289
Raven 2420(2124), color 24 p\$ 384
Raven 2465(1624), 24 p wide\$ 445
Color Kit(motor, cable, ribbon)\$ 59

# LASER PRINTERS

\*\* 1 year Warranty. All with Toner \*\* 1 year Warranty. All with Toner
HP 2P Plus 4ppm 512K \$ 969
HP 3P 4pp, 1M, 300dpi \$ 1185
HP 4 8ppm 2M 600dpi \$ 1740
HP 3D 8ppm 1M, 300dpi \$ 2848
HP 3SI 17ppm 1M, 300dpi \$ 4290
Okidata 400 4ppm, 512K \$ 799
Okidata 810 8ppm, 1M (HP3)\$1350
Okidata 830 8ppm, 2M \$ 1655
Okidata 840 8ppm, 2M \$ 2030
Panasonic 4410 5ppm(HPIII) \$ 795
Panasonic 4430 5ppm(HPIII) \$ 845
Raven LP-510 5ppm (HPIII) \$ 1095
Raven LP-530 5ppm (HPIII) \$ 1095

#### **INKJET PRINTERS**

INKJET PRINTERS

"Manufacturer's Warranty
Olivetti JP-150 160cps
Canon BJ-100x 83cps
Canon BJ-200 160cps
Canon BJ-300, 2 Ink free
Canon BJ-330 600 cps
Canon BJ-800 Color
HP DeskJet 500C color
HP DeskJet 550C color

# Canon, Hewlett Packard, Okidata, Olivetti, Panasonic, Raven Authorized

## LASER ACCESSORIES

LASER ACCESSORIES

HP memory 1M/2M \$85/130

HP 2p.3p.3 memory 4M \$235

HP. 4 memory 4M \$250

HP. Pacific Page Postscript \$365

HP. Toner for IIP/IIIP/IIIP \$89

HP Toner for IIP/IIIP/IIIIP \$99

HP Toner for 4 \$160

HP 2P/3P envelop tray \$90

HP3 Legel size paper tray \$95

HP DeskJet 500 Ink Cart \$30

HP DeskJet 500 Color Cart \$49

Okl 400 1M/2M memory \$139/207

Okl 800/820 1M memory \$165

Okl Toner for Laser \$38

Okl Legel size paper tray \$150

Pana 4410/30 1M memory \$150

Pana 4410/30 Toner Refill \$50

# **MEMORY**

DRAM 41256-80 DRAM 44256-70 DRAM 411000-70/80 SIMM 256-70/80 SIMM 1M-60 SIMM 1M-70 SIMM 4M-70 SIPP 256-100 SIPP 1M-70

BTC 101 Keyboard \$ 29 Keyboard w/template, cover \$ 49 Unisys keyboard \$ 40 Keytronic keyboard \*\*\* USA \*\*\$ 64

## VIDEO CARDS

Monographics
Aamazing VGA 256K 640
Trident SVGA 512K 1024
Trident 1M 1024 256 color
ALVGA Accel. 1280 64K color \$
ATI XL 1M 1024
ATI XL24 1M 1024 OEM
ATI XL24 1M 1024 OEM
ATI XL24 1M 8 MIce. original \$
ATI Graphic Ultra 1280 1M \$
ATI Graphic Ultra Plus 2M \$
ATI Graphic Ultra Pro 2M \$
Tseng Local Bus VGA 1M \$

# **MONITORS**

MONITORS
Datas 14" TIL paper white \$ 125
IBM 12" mono VGA "no box \$120
Aamazing VGA .41 \$ 265
Aamazing 14" 1024 .28 \$ 330
Aamazing 14" 1024 .28 N-1 \$ 370
MAG 14" 1024 .28 N-1 \$ 409
MAG 14" Low-Rad .28 N-1 \$ 435
MAG MX-14 1280 .26 N-1 \$ 665
MAG MX-15H 1280 .26 N-1 \$ 730
MAG MX-17H 1280 .26 N-1 \$ 1358
MAG MX-17H 1280 .26 N-1 \$ 1340

# **OTHERS**

OTHERS

Optical Glass Filter \$ 45
MS compatible mouse \$ 19
Logitech Mouseman \$ 80
Logitech Trackman Serial \$ 99
Logitech Scanman 256 \$ 310
Adlib compatible music card\$ 45
Video Blaster \*\* NEW \*\* \$ 450
Sound Blaster V2.0 \$ 127
Sound Blaster Pro with MIDI \$ 227
Syound Blaster Pro with 2CD \$ 227
Stereo Speaker SB688 \$ 30
Stereo Speaker LX-18 \$ 35 Stereo Speaker LX-18 Stereo Speaker SP-180 Power Adaptor for Speaker

#### MODEM & FAX

\*\* 5 years Warranty for GVC \*\* \*\* 5 years Warranty for GVC 2400 Internal Modem 9600 Send/Rec fax int Modem GVC 9600 Int S/R fax Modem GVC 9600 Ext S/R fax Modem GVC 9600 Ext v42 v32 mnp5 3 GVC 14.4 Int v42 v32 mnp5 3 GVC 14.4 Ext v42 v32 mnp5 3 GVC 14.4 Int s/r fax v42 v32 GVC 14.4 Ext s/r fax v42 v32 3 WnFax 2.0 for GVC only WinFax Pro 3.0

# MATH CO-PROCESSOR

Cyrix 287XL, 20 Mhz \$ 99 Cyrix 387SX, 16/20/25/33 Mhz \$ 92 Cyrix 387DX, 25/33/40 Mhz \$ 115

# ACCPAC BPI Authorized Dealer

# SOFTWARE

| DR211 1622 A I2IOLL II       | 5 13    |
|------------------------------|---------|
| CA dBase Fast for Windows    | \$ 37   |
| CA Image for Windows         | \$ 22   |
| CA Present for Windows       | \$ 15   |
| CA SuperCalc for Dos         | \$ 12   |
| CA SuperProject for Window   | \$ \$50 |
| CA Textor for Windows        | \$ 9    |
| CP Anti-Virus V1.2 * Special | * \$ 5  |
| CP Commute                   | \$ 30   |
| CP PCTool V7.1 * Special *   | \$ 6    |
| MS DOS 5.0 Full Version      | \$ 6    |
| MS Windows 3.1 Full version  | \$ 8    |
| MS Windows 3.1 Upgrade       | \$ 7    |
| Norton Utilities v6.0        | \$ 110  |
| WP 5.2 Windows upgrade       | \$ 12   |
| WP 52 Windows full version   | \$ 35   |

# game talk REVIEWED BY GORDON GOBLE

# Wayne Gretzky Hockey 3

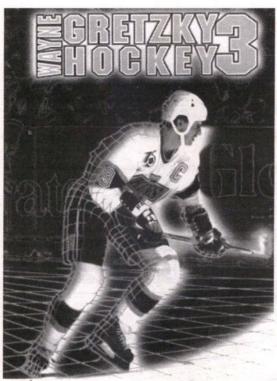

Unfortunately, most sporting simulations don't quite live up to expectations, nor to their own hype. This is especially evident in the area of team sport, and it doesn't take the proverbial rocket scientist to realize that there is one great hurdle in the path to the perfect product.

Wayne Gretzky Hockey 3 Minimum System Requirements: 286 IBM PC/100% compatible or better (preferable 3/4 rink view requires 585K base memory plus an additional 512K expanded memory.)

Recommended Hardware: 386 25 MHz IBM/100% compatible or better,

1024K ems.

One (against computer) or Players: two (head-to-head)

Protection: document look-up

Publisher: Bethesda Softworks (division of

Media Technologies) Rockville, MD.

Designers: C. Walton, D. Gregory

Summary: Take your choice of any 1991-92 NHL team, and face-off against either the computer or play head-

to-head with a friend (or foe).

Graphics: Three stars (out of four) Sound:

Gameplay: \*\*

pecifically, in a team sport simulation, one human game player must somehow control the actions of each and every member of his squad. Since most of us human-types have been designed with but one brain, game designers have compensated for our unidirectional thinking by defaulting a large percentage of decision-making back to our friend, the computer.

Often, the armchair jock can influence on-field (or on-ice) events through a series of pre-set strategies and smart "coaching, but until the day we become truly multitasking, or a brilliant designer discovers a better way to quickly decide which member of our "team" is under our control at any given moment, WGH3 is about as good as it

A slightly flawed attempt at the perfect team sport simulation, WGH3 looks like

\* Voice Recorder and morel \* Cigarette adapter

the real thing, sounds like the real thing, and at first, seems to play like the real thing. But after a little experimentation, it becomes apparent that as far as definitive video hockey goes, the Great One should have waited a little longer before lending his esteemed name.

My hopes for a hockey simulation with adequate human control were buoyed by the sheer magnitude of WGH3. At 9MB of installed size (13MB of free disk space are required for a fast load), one must be a true hockey fanatic to set aside enough hard-drive space for this fat little fellow.

Yet once installed, running WGH3 to its full potential involves two somewhat annoying procedures: adding the name of your sound card to the command line each and every time you play (batch this to save time), and the initiation of your computer's expanded memory facilities.

Three main interfaces are presented with WGH3: a press-box view of the rink, wherein specific team, roster, coaching, and mode-of-play choices are presented; the game view itself; and a post-game screen allowing access to game summaries and highlights. It is abundantly clear that game designers have poured a tremendous amount of effort into the first one.

Decisions, decisions...pre-game options and "coaching" choices are indeed plentiful, and this is undoubtedly where the bulk of nine megabytes of program comes into play, so to speak. For openers, is it going to be head-to-head or man vs. computer? As yet, I can't comment on head-to-head action, but I like the idea.

I also like the idea of the new and improved "3/4" view of the ice surface during game play. Choose this option before your game begins and you won't be worry-ing about the nosebleeds particular to the old overhead "blimp" view that was mandatory in earlier versions. Game length (for those busy execs fitting a little pro hockey between appointments), choice of referee, fights on/off, penalties on/off...these are but a sampling of the available variations. Last, but definitely not least, the teams involved in the upcoming tilt must be cho-

Choices include all NHL rosters from

\* Dual Serial, 1 Parallel Port

the 1992 season, or any new powerhouse group that springs to mind. Once participating teams (and, if desired, the color of their uniforms) have been decided, any player can be modified by enhancing or detracting from up to ten of his on-ice strengths and weaknesses. Even his name (somehow Wayne Gretzky became Gord Goble, for instance) can be changed.

Having gotten this far, an important decision must be made. To coach or not to coach, that is the question. If coaching is defaulted to the computer, it will make the decisions as to which players are thrown into the fray at what times, and which of a variety of pre-set plays will be put into action in given circumstances. However, if the armchair Gretzky elects to coach himself, these time-consuming, yet possibly very effective options can be tailored in any fashion he wishes.

Then...just as it seemed pre-game preparations would never end...it's GAME TIME! With the exception of a couple of rows of prime seating, and a small game clock/scoreboard that sits unobtrusively to one corner, the screen is filled completely with ice surface. This is good. The puck is dropped, and inevitably, the human will lose this and nearly all face-offs to the computer. This is not good.

WGH3 feels and sounds like a real hockey game. Players cut swaths through the ice realistically, carve through corners realistically, get tripped and fall head first to the ice realistically, and raise their arms in triumph or pump their fists after bulging the ol' twine realistically. Fast guys are fast, slow guys slow, tough guys are tough, and skilled guys are damn hard to get off the puck. If a player mistakenly collides with either net at break-neck speed, said net actually comes off its moorings, creating a stoppage of play! A zamboni (ice-cleaning machine) even hits the ice surface between

Goalies freeze the puck when they should, players under computer control fire the puck down the ice when playing shorthanded, and in the waning moments of a tight contest, the computer-controlled enemy coach will opt to pull his goalie. All

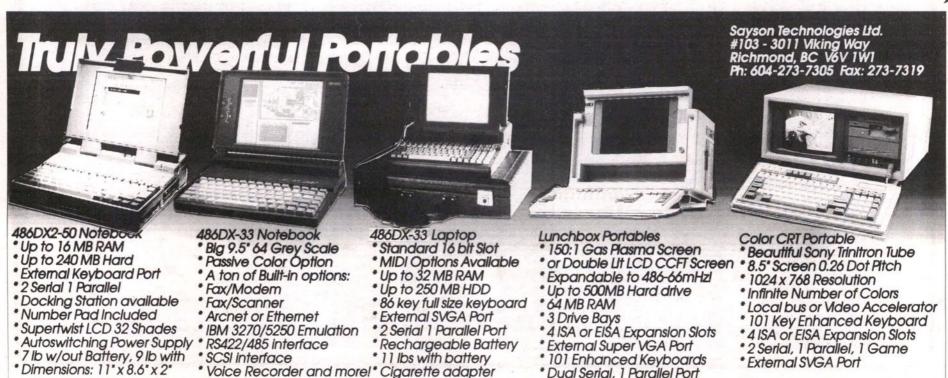

these things would please even Foster Hewitt.

The audio make-up of WGH3 squares admirably with the sounds of a real hockey rink, too. Players collide full speed in the corner, and it hurts just to hear it. The puck ricochets off the boards with a reverberating clunk and is gathered up in a swish of flying ice. The rink announcer sounds just like a typical rink announcer

So...nothing's wrong, right? Wrong.

As indicated by what you've read so far, a tremendous amount of Bethesda's research and effort has gone into statistics, rosters, coaching decisions, and a good overall "feel." But this same quality is somehow lacking from the actual play.

Numbers are missing from the backs of player's jerseys. It's hard to tell the Gretzkys from the lumbering oafs except by the way they move, and even then it's not an easy task. And overall, even the Gretzkys on your squad are pretty darn stupid when not under your direct control. It's a constant source of frustration to have your point men watch in blissful ignorance as perfectly fed drop passes scoot between their skates. The urge arises to shoot out the monitor

To prevent this, it is time to relate the story of the fateful "D" key. Depressing the "D" on your keyboard changes the player you currently control to the player that is currently closest to the puck. And this, more than any other single operation in WGH3, is the one to master. Freeing one hand, getting it to the keyboard, and depressing that "D", all within a split second, is something you must learn to perfection in order to have any designs on maintaining possession and moving that puck with mastery. Why the inconspicuous "D" as opposed to something more accessible is unknown at this time.

There's virtually no control over the

A final word about penalties: there's too many! Rare is the time when one player or another is not doing hard time in the sin bin.

speed of passes and shots. (Although a wrist or slap shot can be chosen, the difference in the speed and/or quality is almost imperceptible.) As well, there is no gauge to measure the accuracy of shots on net. It would be a welcome addition to really see the difference between a cannonading blast into the top corner of the net and a radarequipped feathered pass.

Goaltenders are utterly computer controlled. Again, this is OK for those who would rather coach than perform "handson" netminding, but merely giving a goalie top talents at the beginning of the game is not much fun come game time. Pucks disappear off the screen for moments at a time, and solo rushes from one end of the ice to the other with opposing players all draped over top are often much more effective than stunning passing plays (wherein the computer team simply reads the play just a little too well).

À final word about penalties: there's too many! Rare is the time when one player or another is not doing hard time in the sin bin. However, the frequent nature of penalties in WGH3 brings me to my Tip 'o' the Day, and that is: It's re-e-e-al easy to draw penalties. With possession of the puck, simply skate to the boards nearest you and

you'll draw opposition players like flies. Holding the puck and not moving...wait. Most often, you'll be hacked brutally to the ice, and...voilà - penalty! Repeat procedure, and voila again - the bad guys are two men short, making it much easier to slam home a scintillating slap shot. This sneaky little procedure is much easier than setting up a terrific passing play, and although far removed from real hockey, when in Rome...

The Great One himself penned a few lines of introduction in the WGH3 manual, and I think he summed things up quite succinctly by saying "...playing this simulation will teach you something about hockey. You may not learn about controlling the puck with the side of your skate or how to make a feather pass, but I guarantee you'll learn about the importance of strategy and team-

Unfortunately, with 9MB taken up on my hard-drive, and a stronger computer than even NASA had twenty years ago, I wanted more than that.

Gordon Goble is an avid sport-aholic (both participant and observer). He is a correspondent for Computer Gaming World, a freelance writer and desktop publisher, and a three year correspondent to California-based On Track automobile racing magazine

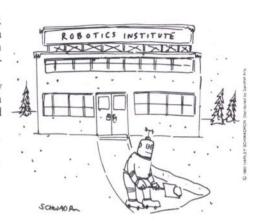

# THE 2ND ANNUAL HOME OFFICE SHOW

March 30th-31st, 1993 • Metro Toronto Convention Centre

Toronto's only annual exposition and conference serving the needs of Canada's fastest growing sector people who have offices in their homes.

# Meet all the leading suppliers...

See the very latest in office technologies, products and services for home offices from Beamscope/IBM, Canon, Casio, Grand & Toy, Hewlett Packard, OE, 3M, Ultinet, Xerox and many other suppliers.

## Choose from 20 seminars...

Hear experts and entrepreneurs outline strategies that will help you plan and operate a home-based business more profitably.

## Attend a networking reception...

Make valuable contacts, compare notes and explore new business ideas with other home-based entrepreneurs.

## Stay informed...

In just a few hour, you'll familiarize yourself with all the major trends in home offices, home-based businesses and the new products serving this market.

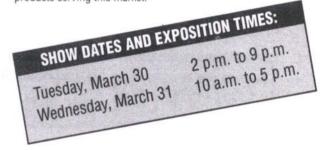

# ATTEND THE BUSINESS TO BUSINESS **EXPOSITION AT THE SAME TIME!**

As a visitor to The Home Office Show, you will also be able to attend Business to Business Exposition. Sponsored by The Board of Trade of Metropolitan Toronto, **Business to Business Exposition**—featuring exhibits of the full range of corporate products and services as well as free seminars on business management — is the only annual major business show in downtown Toronto.

| Save the \$10 admission fee present this card at the door for |                    | 15th to receive your F | REE guest badge in a                     | dvance by return mail. After March 15th,                                                       |
|---------------------------------------------------------------|--------------------|------------------------|------------------------------------------|------------------------------------------------------------------------------------------------|
| Fax: (416) 869-1660 • Mail :                                  | Corporate Events N | Management, One Toro   | onto Street, Suite 803                   | 3, Toronto, Ontario M5C 2V6.                                                                   |
| First Name Surname                                            |                    |                        |                                          | Please send me more information on:                                                            |
| Company or Organization  Full Mailing Address                 |                    |                        |                                          | The Home Office Show  ☐ Seminar Program ☐ Networking Reception ☐ Exhibitor Rates and Floorplan |
| Province or State                                             |                    | Postal or Zip Code     |                                          | Business to Business<br>Exposition                                                             |
| Title                                                         |                    | Tostal of Zip Gode     |                                          | <ul><li>Seminar Program</li><li>Exhibitor Rates and Floorplan</li></ul>                        |
| Business Telephone Facsimile                                  |                    |                        | make additional pa<br>ply photocopy this | asses for your colleagues,                                                                     |

# We're big on Computers World's Biggest Bookstore

20 Edward St. One Block North of the Eaton Centre, Toronto Telephone: 416-977-7009 Fax: 416-977-3728

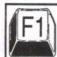

# F1xPress Computer Help

Computer Assistance from Experts!

Computer Repairs & Upgrades, Software Installations, Hardware & Software Sales.

(416) 730-8733

# TECHNICAL BOOKSTORE

Engineering, Environmental, Construction, Electronics, Telecommunications. C/C++, LAN, Medical & Pharmacology Books, plus CD ROM, Engineering Training Videos and Software. ISO 9000 Video Available! Books for Students & Professionals. Lowest Prices in Canada! Call 624-1058 for a Free Catalogue or Visit Canadian Professional Information Centre 4580 Fieldgate Drive #2, Mississauga (Eglinton & Dixie)

Tell advertisers you saw their ad in

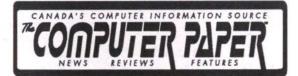

# User Groups Advertise for Free

List your User Group in *The Computer Paper* Calendar Section for free.

Tell 75,000 readers your User Group's name, location, phone number, meeting dates, and your group's focus. Maximum 30 words per listing.

Send your listing to the below address or fax it to us.

|    |  | 9 |  |
|----|--|---|--|
|    |  |   |  |
|    |  |   |  |
| 6. |  |   |  |
|    |  |   |  |
|    |  |   |  |
|    |  |   |  |
|    |  |   |  |
|    |  |   |  |

| ree listings are accepted by fax and mail ON | LY. |
|----------------------------------------------|-----|
|----------------------------------------------|-----|

| Send your free user group | listing to: THE COM | PUTER PAPER US | SER GROUPS |
|---------------------------|---------------------|----------------|------------|
| #408.99 Atlantic Ave., T  |                     |                |            |

| Name:        |              |  |
|--------------|--------------|--|
| Address:     |              |  |
| City, Prov.: | Postal Code: |  |
| Telephone:   | Fax:         |  |

# book talk REVIEWED BY KEITH ROBERTS

# John von Neumann

The Scientific Genius Who Pioneered the Modern Computer, Game Theory, Nuclear Deterrence, and Much More.

BY NORMAN MACRAE

Pantheon Books \$31.50. 1992.

he title of this book just about says it all: this is the story of a brilliant pioneer in the history of computing. All computers made today follow the basic logic that von

Neumann laid out for them back in the 1940s. On top of this he also helped develop ground-breaking ideas on artificial intelligence, economics and mathematics. He also played a major role in the development of the first atomic bomb, and the idea of nuclear deterrence formed the basis of the Cold War. This is a well-written biography of a remarkable man whose significance is not restricted to the field of computers.

Von Neumann's work in computing, though significant, was only one of the many interests he pursued. Born to a relatively wealthy family in Budapest, Hungary in 1903, Von Neumann was recognized as a mathematical prodigy in his youth, and was on equal ground with his math professors while still in his teens. With a Ph.D. in math and a stellar reputation preceding him, he left Europe for the U.S.A. shortly before Hitler's rise to power.

He was not a highly politicized man, but he

had strong convictions that were shaped by the political forces surrounding him. Though he later converted to Catholicism, he was born a Jew and his family was devastated by Nazism. He also had first-hand experience of Communist tyranny from a short-lived Hungarian Communist revolution during his childhood. His experiences eventually led to his decision to involve himself with America's Manhattan Project, which would develop the atomic bombs.

It was while working with the incredible amount of figures needed to understand how these bombs would work that he first got interested in computers. He visited the site of ENIAC, the world's first electronic computer, and met its developers. He had a special ability to recognize the importance of other people's ideas, and then develop them well beyond the initial idea. Up to then computers were designed and developed in terms of the parts that made them.

He was the first to realize that computers were ultimately logical machines, and that they must be designed along logical lines. Von Neumann produced a report on the proposed design of ENIAC's successor in 1945, describing a machine that had a central arithmetical processor, a central con-

trol unit to direct operations, and a memory. His ideas were widely spread, and this architecture is the basis for all computers that have been made since that time.

His ideas for computers went beyond the idea of mere number crunching. He established the first computer to aid in weather projections, but saw it not just as a way of making forecasts, but as a step on the way to controlling the weather. He also had ideas on creating artificial life within the computer, setting the stage for later research in this

Much of the book is devoted to his research and work in other areas, including his work on atomic weaponry and his contribution to the Cold War stalemate based on nuclear deterrence. A contemporary of Einstein and Oppenheimer, he was unlike either of them in terms of his own convictions on the role of nuclear weaponry in politics. This biography probably had to wait until the end of the Cold War, as the

wait until the end of the Cold War, as the biographer takes the stance that its end vindicates von Neumann's ideas on nuclear deterrence, an idea he started and helped set into political motion.

The biographer was once principal editor of *The Economist*, which intrudes too much into his subject matter; he makes judgement calls that should be left for the reader to make. His research is impeccable and his writing has a way of holding the reader to the page.

Von Neumann died of cancer in 1957, likely due to the fact that he attended a few too many atomic test sites. While his contribution to computers took up only a fraction of his career, his work was ground-breaking in the field. This biography reminds us that the history of computers is not all numbers and engineering, but based upon politics, society and imagination.

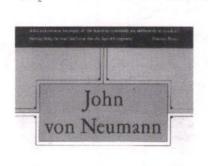

THE SCIENTIFIC GENIUS WHO PIONEERED THE MODERN COMPUTER.

GAME THEORY,

NUCLEAR DETERRENCE.

NUCLEAR DETERRENCE,
AND MUCH MORE

K + #

NORMAN MACRAE

While his

contribution to

computers took up

only a fraction of

his career, his work

was ground-

breaking in the

field.

NEW Clearence Sale

\$129

# newsbytes exclusive News

### Apple's New Low Priced, **Ergo Keyboard, Mouse**

SAN FRANCISCO, CALIFORNIA, JAN 6 (NB) - Apple has announced two new products aimed at ergonomics at Macworld in San Francisco, California — the Apple Adjustable Keyboard and the Apple Desktop Bus Mouse II.

The new keyboard is hinged so it is in two sections. Users can adjust to an angle

that is right for them. The human wrist is designed so the wrist muscles are twisted if the hand is held flat in front. The correct angle, which doesn't twist the carpal muscle in the wrist is one in which the hands are slanted slightly upward.

Apple says the right and left halves

of the industry-standard alphanumeric keyboard can be split up to 30 degrees. Adjustable feet control the keyboard's slope and height and detachable palm rests provide a contoured surface for resting the hands, which can reduce stress on the neck and shoulder muscles and may minimize wrist-flexing.

The keyboard has 111 keys, including 15 function keys, an 18- key numeric keypad, and sound keys to control the volume, mute and record operations used in multimedia applications. A separate extended keypad can be placed on either side of the keyboard and has 15 function keys, six special screen-editing keys, four arrow keys arranged in an inverted-T layout, and an 18-key numeric keypad.

At US\$219, the Adjustable Keyboard is

much less expensive than other ergonomic keyboards which can cost \$800 or more and comes with a palm rest and the separate extended keypad. It will work with any Macintosh, plugging directly in the Apple Desktop Bus port (ADB), but requires operating System Software 6.0.7 or later.
The new Apple Desktop Bus Mouse II

has been elongated with a rounded shape Apple says fits the contours of the hand and supports palm. A large button at the tip of the Apple Desktop Bus Mouse II lets more than one finger do the clicking and is convenient for

large or small hands to reach, Apple said. A tracking ball is located in the front of

the mouse so the cursor can be precisely controlled with the fingertips rather than wrist or hand movements.

The Mouse II is also energy efficient, so it can be used with the Macintosh PowerBook notebook-sized computers and it can also be connected directly to any Macintosh computer through the Apple Desktop Bus (ADB) or daisy-chained from the Apple keyboard or another ADB device.

Apple says the Mouse II will replace its current mouse and in February 1993 it will be bundled with computer systems and sold separately for a retail price of US\$79. (Canadian prices were not available at press time.—Ed.)

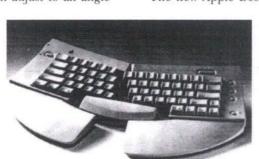

SEATTLE, WASHINGTON (NB) - Aldus problem for graphics professionals. "Fetch Corporation claims it has signed licensing

helps solve this problem," says Testement.

Macromedia will use the Fetch browser with its Industry At Work: Clip Media 2 For The Macintosh, its newest CD-ROM. The disk contains media for creating multime-

dia presentations and productions. The browser creates a read-only catalog that displays the clip-media elements of Industry At Work in a visual gallery of thumbnail images, rather than a test list of file names. A user can browse through, search for, retrieve, move, copy, preview or print any of the 1,200 graphics, sound, animation and music clips on the disk.

Image Club Graphics develops font and clip art for Macintosh and IBM-compatible computers, including PostScript and EPS clip art. It will use the Fetch browser as a front end to Art Room CD-ROM version 5.2, a clip art collection of more than 9,000 images.

Clip art images, animation and sound files require large amounts of disk storage space, making a CD-ROM disk ideal for such clip-art collections.

Contact: Aldus Corporation, 206-386-8819.

Fetch is a multi-user

program that allows

users to catalog.

browse, and retrieve

digitized media on

**Apple Computer's** 

Macintosh.

Aldus Licenses "Fetch" Browser

agreements with Macromedia Inc., and Image Club Graphics Inc., for a "browser" version of Fetch. Fetch, as reported recently by

Newsbytes, is a multiuser, mixed-media database program that allows users to catalog, browse, and retrieve digitized media on App Computer's Macintosh. Apple

The two companies will use the special version of Fetch to act as a front-end to their latest CD-ROM titles. The \$295 program is expected to

ship in the fourth quarter, and will carry a suggested retail price of \$295, Aldus spokesperson Belinda Young told Newsbytes. The browser technology is being made available to licensees immedi-

Young said that while licensing of a browser version probably would not be a significant part of the program's revenue, it would be an important part of the product's strategy

John Testement, Fetch product marketing manager, said that searching for and retrieving digitized media has long been a

## **Solution Series**

#### **GIGABYTE BOX**

MASS STORAGE

A Tiny 6 lb. box takes you to mass storage wonderland! 1 GB Storage Capacity Supporting MS DOS Using Regular Printer Port SCSI Extension for Tape, CD-ROM

Introductory Price \$2,699 **WORM LD 510** 

Write-Once, Read Many Optical Disk Drive 653 MB Storage Capacity SCSI Interface

\$1,899

#### Parts

| <ul> <li>Philips CD-ROM Drive from</li> </ul>       | \$180 |
|-----------------------------------------------------|-------|
| <ul> <li>Adaptec ESDI Hard Drive Adaptor</li> </ul> | \$80  |
| Seagate ST251 Hard Drive                            | \$140 |
| <ul> <li>Seagate ST157A Hard Drive</li> </ul>       | \$160 |
| <ul> <li>WD1:1 MFM Hard Drive Adaptor</li> </ul>    | \$40  |
| <ul> <li>Seagate ST02 SCSI Adaptor</li> </ul>       | \$44  |
| <ul> <li>Archive FT60 Tape Drive Kit</li> </ul>     | \$360 |
| <ul> <li>Hayes 9600B Internal Modem</li> </ul>      | \$300 |
| <ul> <li>286AT System Board w/BIOS</li> </ul>       | \$49  |
| <ul> <li>AT I/O Card (2S.1P/1G)</li> </ul>          | \$12  |
| <ul> <li>Honeywell French Keyboard</li> </ul>       | \$42  |
| Software                                            |       |

· French DOS or Windows

Harvard Graphics WindowHarvard Draw Windows

· MS Word French Windows

USED

100% Working Condition Overstocked Items Lots More Available Please Call!

We have lots of NEW 286 AT and 386 SX brand name systems in stock, all priced too low to print, please call for details

#### Starlight Computer Services

80 Nashdene Road, Unit 76, Scarborough, Ont. M1V 5E4 Tel: (416) 298-7800 Fax: (416) 298-5807

## **GET ON-LINE TODAY**

## Join North America's Most Popular **Bulletin Board System**

- ✓ 500,000 Files The latest shareware releases and the largest on-line software collection anywhere are yours for free with your membership.
- ✓ 5,000 Public Conferences Get information on thousands of topics from experts and hobbyists from around the world.
- International Electronic Mail Send messages person to person, around the world, for free as part of your membership.
- ✓ Large Local Calling Area Local calling from Hamilton, Kitchener-Waterloo, Toronto, Oshawa, Barrie and now Moonstone.
- Flat Annual or Monthly Fee Never again pay by the minute or hour to use an on-line service. Members get 2 hours and 2 Mb every day.
- Free Technical Help Phone support, seminars and on-line help from CRS and thousands of computer users and software manufacturers.
- News & Information Services Direct news wire feeds, stock market results from 7 exchanges and on-line CD-ROMs, are low-cost extras.
- Most Computers Supported IBM, Macintosh, Amiga, Atari, Apple II, C64/128, UNIX, CP/M and NeXT.

Only \$59.95 for a 3-month trial membership, or just \$129.95 for your first year, or \$12.95 per month (for a minimum of 12 months).

Call for our FREE Minicatalogue ... or use your modem to call (416) 798-7730 or 798-7731 for a FREE on-line demonstration

## MODEMS FROM CRS

CRS sells and supports a full range of modems from U.S. Robotics. You can visit our showroom or purchase a modem over the phone and we'll courier it right to you. Call for pricing on our complete line of modems.

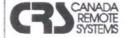

1331 Crestlawn Drive, Unit 'D' Phone: (416) 620-1439 Mississauga, Ontario, L4W 2P9 Toll Free: 1-800-465-6443

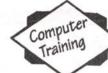

## LEARN from EXPERTS

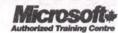

... hands-on computer training that will improve your PC productivity - we guarantee it!

- · Intro to Computers; DOS, OS/2, Windows
- Intro to LAN, Novell System Manager, MS Project
- · Lotus, Excel, Quattro Pro
- PageMaker, Ventura, Designer
- · Paradox, dBASE, MS Access
- PowerPoint, Harvard, Freelance, CorelDRAWI · MS Word, WordPerfect, Ami Pro - and morel
- ... courses include the use of a VGA 386-33MHz PC,

course material and FREE hotline supportl

#### SERVICES AVAILABLE:

- classroom training in a participative environment
- · on-site and private group training
- · documentation writing & desktop publishing
- consultation on LAN & software installation
- hot-line support

WINDOWS & MACINTOSH® SOFTWARE

customized training

920 Yonge Street, Suite 801, Toronto, Ontario

# Computer training

# SOFTWARD

#### MACINTOSH SOFTWARE

| Adobe Type Manager 2.0          | . 79 |
|---------------------------------|------|
| After Dark 2.0                  | 39   |
| AutoDoubler 1.0                 | 69   |
| DiskDoubler 3.7                 | 69   |
| EPS Exchange                    | 135  |
| Excel 4.0                       | 409  |
| FileMaker Pro 2.0               | 319  |
| Freehand 3.1<br>Illustrator 3.2 | 499  |
| Lotus 1-2-3 for Mac             | 429  |
| MacLinkPlus PC 6.0              | 171  |
| Mediamaker                      | 599  |
| Norton Utilities 2.0            | 119  |
| Now Utilities 3.0               | 129  |
| Pagemaker 4.2                   | 599  |
| Personal Press 2.0              | 261  |
| Photoshop 2.0                   | 699  |
| PrePrint 1.5                    | 419  |
| Quark XPress 3.1                | 719  |
| QuicKeys II 2.1.3               | 149  |
| RayDream Designer 2.0           | 789  |
| SAM 3.0                         | 74   |
| Simply Accounting 1.3           | 139  |
| Soft PC 2.5                     | 247  |
| Stuffit Deluxe 3.0              | 79   |
| Suitcase II 2.0                 | 63   |
| Virex 3.5                       | 99   |
| Word 5.0                        | 419  |

#### PC SOFTWARE

| Corel Draw 3.0 Win. | 519    |
|---------------------|--------|
| dBase VI 1.1        | 669    |
| Disk Lock PC        | 72     |
| Excel 4.0 Windows   | 349    |
| FoxPro 2.0          | 599    |
| Lotus 1-2-3 3.1     | 439    |
| MS Works 2.0 Window | vs 159 |
| Quicken 6.0         | 59     |
| Turbo C++ 3.0       | 89     |
| Wordperfect 5.1     | 359    |

#### **FEBRUARY SPECIALS**

| D | - | 0 | 0 | E | -  | ۳ | ٧ | 7 | ü | 0 | c |
|---|---|---|---|---|----|---|---|---|---|---|---|
|   | C | 0 | U | П | LB | ŭ | Ľ | L | M | 7 | E |

FileMaker Pro 2.0 Win. 309 MS Word 2.0 Windows 349 Norton Anti-Virus 2.0 99 **Quattro Pro Windows** 379 Turbo Pascal 6.0 128

LASER PRINTER GCC BLP Elite (w/4MB) 1878

#### **MEMORY**

| For Macintosn |
|---------------|
| 1MB SIMM\$49  |
| 2MB SIMM\$99  |
| 4MB SIMM\$179 |
| For PC        |
| 1MB SIMM\$49  |
| 1MB SIPP\$49  |
|               |

#### **REMOVABLE DRIVES**

| Dynatek 44MB  | ext\$639        |
|---------------|-----------------|
| Dynatek 88MB  | ext\$829        |
| inc. cartridg | je, cables & sw |

44MB Syquest cartridge....\$89 88MB SyQuest cartridge.\$149

## We Deliver!

 Free delivery on volume orders within Metro Toronto.

- · All prices C.O.D
- Prices subject to error or to change without notice.
   Call for current prices.
   \$5 charge on non volume Metro area deliveries.

ers. Macintosh is a trademark of Apple Computer Corporation

To Order Please Call:

93 Lewis Street, Toronto, Ontario, M4M 2H2

#### PC NEWS

#### **WordPerfect 5.2 For Windows**

OREM, UTAH (NB) - WordPerfect Corporation has announced it will start shipping WordPerfect 5.2 for Windows, an upgrade for version 5.1 of the popular software program that includes new tools and features, later this month.

New features include Grammatik 5 from Reference Software International, and Adobe Type Manager with a selection of fonts which the company says were created specifically for WordPerfect. Grammatik 5, a writing improvement tool that checks the grammar, spelling, style, and punctuation of a document, will be available on a pulldown menu from within WordPerfect 5.2 for Windows.

Sold as a stand-alone product Grammatik 5 has a suggested list price of \$99. WordPerfect recently signed a licensing agreement with Reference Software to use Grammatik 5. Reference software also publishes an electronic version of Random House Webster's Dictionary & Thesaurus College Edition; Dorland's Electronic Medical Speller; and Black's Electronic Law Dictionary.

The upgrade also includes QuickFinder, an indexing and text retrieval feature; electronic mail capabilities; support for object linking and embedding; and new macros and button bars. Eight new button bars are included: Layout, Generate, Font, Page, Tools, Merge, Macros, and Graphics. Clicking anywhere on a button bar with the right mouse button brings up a QuickMenu of other button bars. The button bars pro-vide quick access to favorite features, and can be edited.

The new macros include one that creates custom forms; a search and replace feature for formatting codes; and a macro that inserts a US Postnet barcode anywhere in a document. A glossary macro lets users create abbreviations for commonly used words or phrases. For example, when the user types in an abbreviation such as NB, the program will replace this with the longer

form of Newsbytes. WordPerfect spokesperson Liz Tanner told Newsbytes that the new indexing feature of QuickFinder will index every word in userdefined files and build an index file which will occupy disk space equal to about five percent of the document file size. The user uses Find Files from a pull-down menu to search an index for file names by either name of by specific words in the document. Find Files supports the use of Boolean operators such as "and," "or," and "not."

The new e-mail feature can be used to

send an on-screen document to another user. By clicking on the name of a mail package from the File menu, the user can insert selected text into the message or attach an entire document with comments. WordPerfect will support WordPerfect Mail for windows, which is part of WordPerfect Office for Windows, and other e-mail programs which use the VIM or MAPI standards. That would include Lotus cc:Mail, Microsoft Mail, or Da Vince e-mail.

Tanner said that the enhanced printer support allows users to print on multiple paper sizes and use portrait and landscape orientations in the same document. There's also an envelope macro that will work with Windows printer drivers, the ability to select from multiple addresses, and users can position a US PostNet barcode.

WordPerfect says that Adobe Type Manager (ATM) will ship with 13 additional fonts that were created for WordPerfect. The additional fonts will also work with any other Windows application that supports ATM, a Postscript language scalable font technology that supports Adobe's Type 1 font software.

The upgrade to WordPerfect 5.2 For Windows will retail for \$39.95 for disks, an upgrade guide, and documentation for Adobe Type Manager and Grammatik. A full WordPerfect 5.2 upgrade with complete

#### **New For PC:**

### Creative Labs' 16-bit Sound Card

MILPITAS, CALIFORNIA (NB) - Highquality sound is becoming an increasingly popular addition to PCs as more users begin to take advantage of multimedia products and more complex applications

and games. To address the issue, Creative Labs Inc. has introduced a 16-bit sound system that features advanced signal processing technolo-

The company claims that the new Sound Blaster 16 ASP is the "only sound system in this price category to offer CD-qual-

ity sound combined with a DSP.

W.H. Sim, Creative's chairman and chief executive officer, said: "Advanced Signal Processing (ASP) enables the Sound Blaster 16 to perform complex high-speed mathematical algorithms providing the board with real-time 16-bit hardware compression and decompression. When new technologies such as time-scale modification and speech recognition become available, they will be able to be uploaded onto the board's programmable signal processor.

According to the company, the Sound Blaster 16 ASP is a multifunction board that brings the Sound Blaster across platforms to Windows 3.1, OS/2 2.0, and DOS-based applications. The board features multiple interfaces: a CD-ROM, MIDI (musical instrument digital interface), and joystick

The Sound Blaster 16 ASP also features 16-bit quality stereo sound sampling and playback with auto dynamic filtering. Other features include enhanced four-operator, 20-voice FM music synthesis, selectable sam-

SOUND BLASTER

MULTIMEDIA

pling rates from 5 (kilohertz) kHz to 44.1 kHz, a 10-channel stereo digital mixer, tone control, input/output gain control, and a recording input mixer. A microphone is also included with the package.

According to the company, the product will be shipped with a

variety of software packages: HSC Interactive, for multimedia presentations; PC Animate Plus, animation software; and a diverse group of utilities including a Windows-based wave editor, Creative WaveStudio, Creative SoundO'le, a voice and music recording application, and

Creative Talking Scheduler.
The board's suggested retail price is \$349.95.

In September Newsbytes reported that Creative Labs said it would build software drivers so its popular Sound Blaster multimedia sound card can be used with IBM's OS/2 Multimedia Presentation Manager/2.

In October Newsbytes reported that Creative Labs and Media Vision had resolved their reverse-engineering court case with an out-of-court settlement.

Contact: Benita Kenn, Creative Labs, 408-428-

#### Commodore Notebook In Canada Has AMD Chip

TORONTO, ONTARIO, CANADA (NB) -Commodore Business Machines Ltd., the Canadian subsidiary of Commodore International Inc., has announced a notebook computer that uses Advanced Micro Devices' power-saving 80386SXL microprocessor

Tom Shepherd, director of marketing for Commodore in Canada, said the 5.3pound machine has not been announced in the United States.

The 386SX-LT notebook has a 25-megahertz AMD 80386SXL chip, which Commodore said uses 27 percent less power than a standard 386SX processor. Shepherd said Commodore uses Intel chips in most of its line of DOS machines, although AMD chips are used in some of its 386SX desktop computers.

The 386SX-LT comes with an 82-key

keyboard that has a two-inch wrist rest; a

640-by-480 VGA liquid-crystal display; two megabytes of memory; a 60-megabyte hard disk drive; a 3.5-inch, 1.44-megabyte diskette drive; serial, parallel, mouse, and video ports; an external AC power adapter; and support for a math co-processor and an internal data/facsimile modem card.

Shepherd said that with power-saving features enabled, the machine can run for as long as six hours on a single battery charge. Several power-saving features are included, such as the low-power chip, the ability to shut down the hard drive and screen after a preset amount of idle time, and a system standby mode that cuts off power to virtually all parts of the system.

The suggested list price for the machine is C\$1,995.

Contact: Tom Shepherd, Commodore Business Machines, 416-499-4292.

#### **Poor Detection Rate For Anti-virus Software**

LONDON. ENGLAND International Data Security (IDS) has announced the results of what it claims is its continuing research into the effectiveness of anti-virus software currently available on the market.

Products tested by IDS include: Dr Solomon's Toolkit, McAfee Antivirus, Central Point's Anti-virus, and the Norton Anti-virus package. The tests were carried out by a number of leading organizations and libraries, such as the National Computer Security Association (NCSA), Virus Bulletin, VSUM Virus Library and the Hamburg Virus Test Center.

According to IDS, the tests were conducted over a period of 15 months, from June, 1991, to September, 1992.

Of the eight packages tested, only the McAfee Anti-virus software maintained an average virus detection rate of more than 95 percent. McAfee scored 97 percent. Sophos

took second position with 90 percent.

IDS notes that a shortfall of seven percent in the sample test of 1,200 viruses is equivalent to 84 missed viruses and strains. The company claims that this greatly increases the risk of a virus attack and destruction of computer data. The VSUM virus library has currently registered 1,405 known viruses and strains.

The other results of the tests showed Dr Solomon's Toolkit as scoring 88 percent, Central Point's Anti-virus 72 percent. Norton Anti-virus 67 percent, IBM's Viruscan 73 percent, Xtree's Virusafe 67 percent, and Fifth Generation's . Untouchable just a 51 percent hit rate.

IDS is offering interested parties a copy of its test results. This service is provided free of charge.

Contact: IDS - Tel: 071-631-0548; Fax: 071-

#### TELECOM

### Hayes VS Multi-Tech; A BBSer's View

WASHINGTON, DC, U.S.A. (NB) - Is Hayes being unfair to Multi-Tech in its advertisements which warn people about possible anomalies encountered when using Multi-Tech modems? Boardwatch Magazine's always outspoken Jack Rickard has waded into the Hayes/Multi-Tech controversy with a reply to a Multi-Tech Systems letter-to-the-editor addressed to his magazine.

Hayes Microcomputer and Multi-Tech Systems have been trading white papers and legal charges for months now, all over the fact that Multi-Tech decided to use its own escape sequence rather than the nearuniversal Heatherington 302 system patented by Hayes. Hayes is telling the world that Multi-Tech's escape sequence is inferior and likely to cause a crash.

Multi-Tech, which says that it will sell about \$80 million worth of modems in 1992, is understandably upset with this contention.

In the January, 1993 issue of Boardwatch Mr. Rickard takes MultiTech to task criticizing the company's understanding of the real problem and pointing out that the BBS community isn't concerned about the two companies' legal wrangling, just whether the Hayes escape sequence is superior.

An escape sequence is a string of events that cause a modem to stop whatever it is doing and wait for a new command. While it is obviously vital for such a sequence to exist, it is also important that the escape sequence not occur due to a random sequence of events such as the transmission of a file.

Hayes's popular escape sequence involves both a string of unusual characters and a fixed pause before reception of that string. The odds of this sequence happening even once is remote and the chances of it occurring twice with the same file is vanishingly small.

Multi-Tech's escape sequence (TIES) uses a character string only, a very unusual sequence, but no time delay has to occur just before or after the sequence is sent, making the event far less unique.

The company says that this character string is so rare that it won't cause trouble, but Mr. Rickard says that the firm is ignoring the fact that BBS users transfer not text or data files, but compressed files which may generate very strange character sequences and also share gigantic image files where almost every imaginable sequence can occur.

He goes on to point out that ZyXEL avoids using the Hayes escape sequence by adding an even more sophisticated system based on a variable length pause that must be different from the pauses detected during a particular transfer.

Mr. Rickard's objection to Multi-Tech's system is that it is much less secure than either the Hayes or ZyXEL escape sequence and thus adds another variable that can cause already chancy communications to fail. Since Multi-Tech modems are not significantly less expensive than competing Hayes-compatible modems and in fact cost BBS Sysops more than comparable Hayes brand modems, Mr. Rickard says that there is little reason to take the chance.

If you want both sides of this argument, Multi-Tech's BBS number is 612-785-9875 and one can download the company's white paper from that number at a variety of speeds. Most of the white paper concerns the legal actions and charges being traded by the two companies and very little of it concerns technical issues.

Contact: Jack Rickard, Boardwatch Magazine, 303-973-6038, fax 303-973-8754.

## BEAT THE LOT

Join The 38 Lotto Jackpot Winners Who Have Won \$78.8 Million With Gail Howard's Systems

LOTTO HOW TO WHEEL A FORTUNE This 397 page book contains the world's most successful lottery systems including ALL the systems used by Gail Howard's biggest Lotto jackpot winners. Easy to use as A-B-C. US \$19.50 + US \$5.00 for shipping.

#### Gail Howard's Smart Luck® Software For Your IBM/Comp. Computer

"Gail Howard's program is the market's most comprehensive and incisive...easy to install...technical support is excellent... Advantage Plus meets its claims. For the serious lottery enthusiast, it's the one to buy!" Coast Compute magazine.

ADVANTAGE PLUS™ Use ADVANTAGE PLUS™ and you'll trash all your other lottery software. It's the most complete, fastest and easiest to use—in a class by itself. Nothing else can begin to compare!

• Over 50 scientific charts and reports for picking winners • Automatic SMART PICKS™ • Test past performance of SMART PICKS™ with one key stroke • The ONLY lottery software with documented jackpot winners • Includes ALL data for ALL Canadian Lotto games FREE • A \$295.00 value. Special offer—limited time only US \$79.95 + US \$5.00 S/H

SMART LUCK® COMPUTER WHEEL™ Easy to use scientific systems that reduce the odds. Has 252 Lotto systems, each with a specific win guarantee. Guaranteed flawless. Find one system that fails its win guarantee and you get DOUBLE your money back!

• These systems cost as little as two dollars to play, or you can wheel up to 40 of the 49 numbers in your game • Shows the minimum and maximum number of multiple prizes that can be won with each system • TIMES IN THE WHEEL handicapping feature tells you how many times each number position is in the wheel so you can place your strongest numbers where they appear most often

 Optimizing feature makes best possible sums of your chosen numbers
 Saves up to 500 wheels for win checking • US \$39.50 + US \$3.00 S/H

BUY BOTH COMPUTER WHEEL™ AND ADVANTAGE PLUS™ FOR ONLY US \$99.95 + US \$5.00 S/H =

We ship IBM/Comp. 5.25". Add US \$1 for EACH 3.5" disk (one per program)

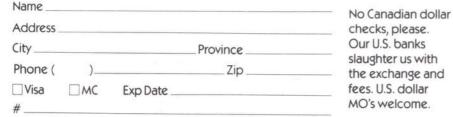

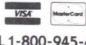

CALL 1-800-945-4245 SMART LUCK SOFTWARE Dept P-7 PO Box 1519 White Plains, N.Y. 10602 For info. call 914-761-2333

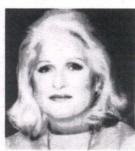

Gail Howard is the undis-Gail Howard is the undis-puted authority on lottery strategies used in the world today. Her remarkable suc-cess in helping people win big money in Lotto has led to appearances on hundreds of radio and TV shows, including The Today Show and Good Morning

\$1,096 million dollars. I hit one 6 number prize, two
5-number prizes and three 4-number prizes from your
system 503. What joy and excitement! I'm working on
my second jackpot because with your system it's very
system of the because with your system it's very seldom that I don't collect some prizes Marie Cloarec, Canada Lotto 6/49

'After reading Gail Howard's book, I have won 19 prizes to date. In may first week of play, I won seven prizes to date. In may first week of play, I won seven prizes. In the 2nd, 3rd, and 4th weeks, I won one prize each draw, in my 6th week of play, I won the first prize jack-pot of \$516,234.80 plus eight other prizes."

Max Harrell, Canada 6.39 Lottario

"Wheeling systems like (Gail) Howard's have the most respectability among critics, since they concede that the wheels offer a systematic way of reducing the odds."

New York Daily News

'Gail Howard is the nation's leading lottery handicapper.

Washington Times

'Gail Howard's revolutionary system can help you take dead aim on a million-dollar lottery jackpot. The Globe

Gail Howard is "the nation's best known lottery-system

Chicago Tribune

"Lottery guru Gail Howard...can help people beat the

Family Circle

# Adobe Illustrator 4.0 for Windows

BY NELSON RUEST

ith release 4.0 of Illustrator, Adobe Systems re-enters the illustration fray in the Windows environment. And unlike the previous edition of Illustrator for Windows - version 1.0 released in 1989 (can any of us remember that far?) which was full of bugs and seriously lagged behind the Macintosh version in terms of

features, version 4.0 is as serious as they come. Professional illustrators will be

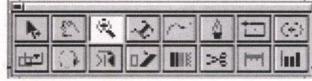

pleased to discover this masterful illustration package on a new platform, one where

FIL

**OUR** 

hardware is much more affordable.

What does this mean for the Mac?

words of Adobe's Product Marketing Manager, Susan Spencer, "Illustrator 4.0 for Windows puts the PC on a par with the Macintosh for design work — perhaps even surpassing the Mac ... We feel that the PC graphics market is a terrific growth area for Adobe to be in because the price of hardware for the PC is significantly less than the price of comparable Macintosh hardware in terms of sheer power." (Ingram-Micro Communiqué, CRN, April, 1992). Basically, it means that Adobe is finally taking the PC seriously. It means that Microsoft Windows is being recognized by another major industry leader as the powerful and inexpensive platform it is. It means that professional illustrators can now afford the most powerful tools.

Unlike in the Mac version, the PC version of Illustrator includes a number of features and add-ons which make it a complete illustration solution. Here's what you

• Illustrator 4.0 for Windows - a highly sophisticated illustration program which comes complete with new tools, new features and better functionality than the Macintosh version;

• Adobe Separator - sophisticated colour separation software;

 Adobe TypeAlign — a powerful text effects drawing tool;

• Adobe Streamline — the most powerful automatic bitmap tracing tool available

• Adobe Collector's Edition — a collection of borders, symbols, patterns and textures for use in Illustrator;

• Adobe Type Manager — the latest edition of this on-screen type management tool;

• over 40 Adobe Type 1 fonts which you can use in any other Windows application;

· and a series of professionally illustrated and designed manuals which really help get you started with this powerful collection

Adobe Systems has really done their homework this time. This collection of tools covers the gamut of most illustrators' needs. Equipped with a powerful PC, a large screen (which should display at least 256 colors), a scanner and a proofing printer, any illustrator can use these tools to create the most sophisticated imagery on any

Installation is very easy. Insert Disk 1 and run AISETUP.EXE, make your selections and answer the prompts. The Adobe Installer will automatically set up all of the tools included with the package. It will also update your copy of the Adobe Type Manager (if you have it; if not it will install a new copy for you). Once this is done, you get to select the fonts you wish to place on

The entire collection of tools and fonts takes up about 12 megabytes (MB) on your system. To run Illustrator, Adobe recommends at least 4 MB of RAM. My experience is that you can run Illustrator with 4 MB of RAM so long as nothing else is running. Serious Illustrator users will want at least 8 MB of RAM. And, no, ladies and gentlemen, this product does not run on 286 computers. You need at least a 386SX, though a DX or 486 would work much bet-

#### **Over 40 Usable Fonts**

Unlike other illustration products that include fonts, Illustrator's font set is truly unique. It includes such faces as Bellvue, Berthold City, Madrone, Adobe Garamond, Poplar, Stencil, Tekton, Wood Type Ornaments and many more. Be careful when installing these fonts. If you install every font, you will be duplicating some of the default TrueType fonts available through Windows 3.1 such as Times, Helvetica, Symbol and Courier. Even though Adobe's fonts have slightly different names, they are effectively the same typeface. There is no point in duplicating font sets, especially when hard disk space is at a premium.

Font duplication seems to be a problem with Illustrator. You may wish to install only one version of the fonts mentioned above. While this will work effectively with any other application, Illustrator will cause some problems. This is because Illustrator does not recognize TrueType fonts. This can cause two slight problems. First, if you don't install Adobe's Times and Helvetica, all of the clip art which comes with Illustrator will give you font errors the first time you open it. Second, and more seri-

# **GriffTax**

# Full function tax preparation software for the Macintosh

- All forms, T1, T2 & T3 fully interactive.
- · Sophisticated, articulate, friendly and bilingual.
- Electronic filing support.

CLIP & MAIL, CALL, FAX OR SEE YOUR LOCAL MACINTOSH SOFTWARE DEALER.

CITY PROV. POSTAL CODE TELEPHONE #

COLIN GRIFFITHS & ASSOCIATES LTD. 120 PINERIDGE RD., CARP, ONTARIO K0A 1L0 (613) 839-2455 FAX: (613) 839-1764

# **ADVERTISERS** YOU SAW THEIR AD IN

## ACC TECHNOLOGY INC.

386DX-40MHz 486DX-33MHz 486DX2-50MHz \$1920 486DX-50MHz

\$1420 \$2080 Basic Configuration:

4 MB RAM

1.2 & 1.44 MB (Panasonic) Floppy Drive 170 MB IDE Hard Disk (Quantum) Mini Tower Case 200 Watt Power Supply Hard Disk & Floppy Disk Controller 1 Parallel, 2 Serial, 1 Game Port Win. Accelerator SVGA Card w/1 MB 14" .28dp SVGA Color Monitor 1024x768 101 Enhanced Keyboard

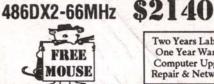

Two Years Labour & Computer Upgrade, Repair & Networking

Tel: (416) 946-9440 Fax: (416) 946-1098 825 Denison Street, Unit 4,

Notebook Sales: 386SXI-25 · 2 MB · 60 MB ..... \$1480

386DX-33 · 4 MB · 120 MB ..... \$2240 486SLC-25 · 4 MB · 80 MB ..... \$2050

486DX-33 · 4 MB · 170 MB ..... \$2945

Markham, Ontario, L3R 5E4 (Jct. Esna Park Dr.)

# lac vs. PC Illustrator

Adobe Illustrator is virtually the same on the PC as it is on the Macintosh. There are some keystroke differences — the Option key is replaced with ALT, Command is replaced with CTRL - but most are minimal. Adobe Systems has made a significant effort at keeping both programs the same as well as maintaining complete file compatibility.

The major differences lie in the list of new features mentioned above. Most Mac users will deplore the lack of such features in Illustrator 3.2. Another major difference is that the Mac version only includes Illustrator itself whereas the PC

version is replete with goodies. This is probably due to the fact that on the PC, Adobe must contend with the likes of CorelDRAW, which comes with everything but the icing.

Mac users shouldn't despair. Though Adobe's cross-platform policy is not to keep each version identical — they expect cross-platform versions of Illustrator to leapfrog each other in terms of features
— they should come out with a new version on the Mac fairly soon. This one should include a few extra bonuses since rumor has it Corel will enter the Mac fray in 1993.

ously, if you have an extensive collection of TrueType fonts, the only way you will be able to use them in Illustrator is if you convert them from TrueType to PostScript format via a font conversion tool which must be bought separately. I hate double stan-

#### **Working with Illustrator**

Once you get past the font issues, you get into Illustrator itself and discover that it was all worthwhile after all. This drawing tool can create phenomenal effects. Illustrator

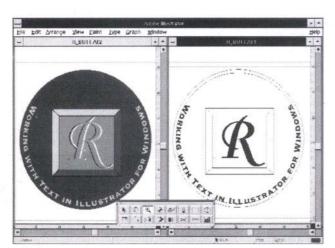

Illustrator's "Text along a path" function

can literally let you reproduce anything you can think of on a computer. Working with multiple tools and drawing with Bézier curves - curves controlled by tangent points — you can create logos, drawings, charts, text effects, and comprehensive single-page layouts. For me, relearning Illustrator — it's been a while since I used a Macintosh on a regular basis - was like relearning to ride a bicycle: you never forget. After some slight fumbling, I began to remember all of the keystrokes and mouse combinations and was working away quite effectively.

#### **Edit in Preview**

Illustrator's original trademark was its wireframe drawing mode (borrowed heavily by competitors) - all objects were displayed as outlines of the actual shape. To actually see the object as it would appear on paper, you had to change to the preview mode. The drawback was that once in preview mode, you couldn't make any changes. This dualpane drawing mode was very effective despite its obvious flaws. Illustration was much less demanding on system resources and actually worked at effective speeds on less capable computers.

In version 4.0, Illustrator for Windows has evolved to a full-color editing mode, allowing you to see your final image as you create it. While wireframe is still useful, especially when you need to trace scanned objects, full-color mode makes it much easier to render the exact shape and color you want. The most effective way to use this feature is to create most of your drawing in wireframe view (Artwork) because it is faster and often more effective to control and select multiple objects, and to put the finishing touches in preview.

#### Easy to Learn

Illustrator for Windows is easier to learn than ever before. It includes Adobe's famous drawing tutorial, which is comprised of a collection of tutorial, manual and exercise files which take you through every basic illustration step. When you're ready to graduate, you can move on to Beyond the Basics, a booklet which covers more advanced procedures. For ongoing work, Illustrator boasts a comprehensive on-line Help system that can be both general or context-sensitive as well as a new Status Bar that gives you helpful information such as cursor position, tool information, zoom level, paint attributes and more. And if you can't find what

you're looking for through these tools, you can always turn to the Illustrator User Guide, a valuable feature reference tool. The nicest thing about Adobe's manuals and packaging is that they're all beautiful. Since Adobe's business is type and illustration, they treat their printed materials as showcases for the tools they provide.

#### 24-Bit Color and More...

Illustrator for Windows supports both black and white and full-color imagery. In fact, Adobe provides full support for 24-bit color

systems displaying up to 16.7 million colors onscreen. It includes a palette which lets you access all of these colors even if your system displays only 16 or 256 colors at a time (256 would be my recommended minimum).

There is a problem with some Windows drivers and certain video cards. If you own a video card based on the Tseng microchip — Trident Video or Dell computer, for example — problems will occur if you do not have their most recent Windows video driver. Most of these problems are well documented in

a README.TXT file which comes with Illustrator. I strongly recommend that new users read it.

To output color, Illustrator can use any Windows printer driver or for larger output runs, you can use Adobe Separator to output your color drawings to film on İmagesetters. In addition, all Illustrator files can be exported to most common PC formats such as EPS (of course!), TIFF, WordPerfect Graphics, CGM, Windows Metafile, etc. In addition, Illustrator supports a clipboard with multiple formats. This means a PostScript clipboard for exchanging information between Adobe applications and WMF support for all other Windows applications.

It is unfortunate that Illustrator does not yet support(OLE Object Linking and Embedding) since it would provide even more effective image embedding into documents. I'm sure we will see it in future releases.

#### Conclusion

Adobe Illustrator is the litmus test of all drawing applications. Unlike competitive products, Illustrator is not filled with all the features we never wanted. It is a basic downto-earth illustration tool with which you can create anything you want on your PC. It is comparatively easy to learn, but like all drawing software it takes time to learn. It provides complete compatibility with both the Macintosh and NeXT versions of Illustrator. It is the perfect choice for two types of illustrators: those who want to create complex imagery and want the right tool to do it; and those who are tired of running into problems each time they send output materials to their Mac-only service

For a second entry into the PC illustration field, Adobe Illustrator for Windows is an excellent contender. It's easy to use, doesn't have any major bugs, and it's replete with new features. Bravo Adobe! ■

Nelson Ruest is Manager of Marketing and Training for Remuera Corporation. Remuera specializes in complete network solutions from installation, management and support of organizational networks to system customization and specialized training for end users. He can be reached in Ottawa at (613) 235-2321.

Illustrator for Windows is available now at your local computer software store.

## Order Mind-Expanding **Material Through** The Mail

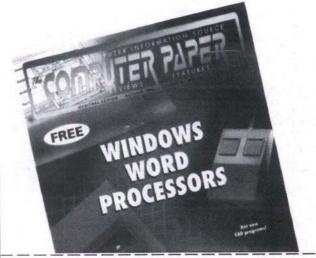

The Computer Paper keeps you up to date with the latest news in the computer industry and gives you a local perspective.

Only \$24.95 a year.

Receive 12 Issues for only \$24.95 (USA-\$60, INTERNATIONAL-\$99) Send your cheque/money order to:

THE COMPUTER PAPER Suite 408, 99 Atlantic Ave., Toronto, ON M6K 3J8 or fax us your order (VISA/MC) (416) 588-8574

| Name:                         | Payment (\$24.95)  ☐ Payment Enclosed (cheque/money order) |
|-------------------------------|------------------------------------------------------------|
| Address:                      | □ VISA /Mastercard                                         |
| City, Prov.:                  | Card #:                                                    |
| Postal Code:                  | Expiry Date:                                               |
| Telephone:                    |                                                            |
| Which Edition would you like? | Toronto □ B.C. □ Alberta □ Manitoba                        |

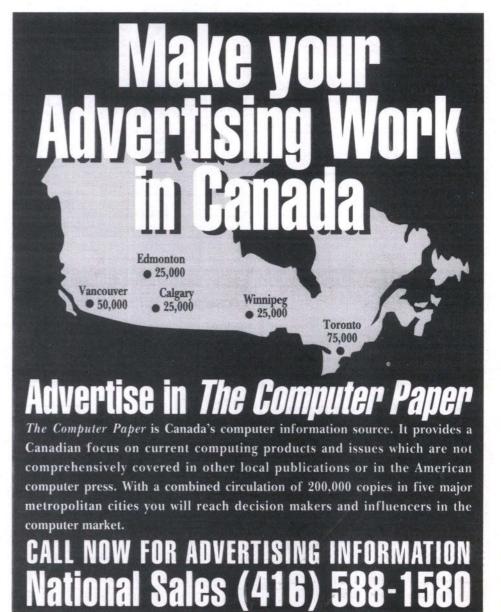

# Adesso Computer Access NOW IN BRAMPTON

MAC & PC Software Rentals and Sales

Yes! We have QuarkXPress for Windows on the PC

Graphic Arts and Desk Top Publishing Specialists

A M B R A Personal Computers

451-6946

Shoppers World Brampton Hwy #10 at Steeles Suite #201 on the Mezzanine

# Advertise in the Classifieds for Free\*

Private Individuals: FREE. Businesses: \$7 per 40 characters.

Private individuals can place their classified ad in *The Computer Paper* for free. (25-word max.) Send your ad by mail to the below address or fax it. We do not accept FREE classifieds by telephone.

FREE Classified ads qualify to run for one month in the local edition only.

For multiple months, please submit your ad each month.

Which Section? ☐ BBS ☐ Hardware ☐ Software ☐ Wanted ☐ Employment

|                                                                              |                                                    | \$7<br>\$14 |
|------------------------------------------------------------------------------|----------------------------------------------------|-------------|
|                                                                              |                                                    | \$21        |
|                                                                              |                                                    | \$28        |
|                                                                              |                                                    | *35         |
| Payment  Card #:  Expiry Date:                                               | Multiply x No. of Editions  Subtotal  Add GST (7%) |             |
| Name on Card:                                                                | - GRAND TOTAL                                      |             |
| Name on Card:  Signature:  Free Classifieds acc  Send your classified ad to: | cepted by mail and fax O                           | ASSIFIEDS   |
| Name on Card: Signature: Free Classifieds acc                                | cepted by mail and fax O                           | ASSIFIEDS   |

Telephone:

#### TRENDS

# **Compaq Doing Well, Says Price Wars Will Continue**

HOUSTON, TEXAS (NB) — Compaq Computer Corporation President Eckhard Pfeiffer says that he doesn't think the personal computer price wars will be over in 1993. "We are prepared for that," Pfeiffer told the British news agency Reuters. "We will be seeing very intensive price fights at the very entry level."

Pfeiffer declined to predict when the price wars would end. In contrast to Pfeiffer's comments, Dell Computer Chairman Michael Dell said in late September he believed the price cuts were over. Dell told analysts that the personal computer market is now so strong that he sees no need for further PC price cuts. According to Dell, "We are overwhelmed with demand, so if we lowered prices it would be like a self-inflicted wound."

Pfeiffer told Reuters it's not important when price cuts among PC makers end "because the goals we are setting are independent of that." He said cost leadership is essential for good times and for bad times. "The most cost-efficient manufacturers will become the industry leaders," according to Pfeiffer. He predicts that system prices are tied to the cost of microprocessor chips, with the prices of 386- and 486-based systems continuing to drop just as the prices of 286-based systems did as those chip prices fell.

Intel is expected to introduce its next-generation chip, the Pentium, in early ation 1993. Until now the chip has been referred to by its development code name, P5, and frequently referred to "586." as the However, Intel decided not to use the generic number system so it could copyright the name, and conducted an extensive campaign both within the company and from without before deciding on Pentium.

The company had no comment about rumors that it would demonstrate a PC running Pentium at COMDEX/Fall '92 in Las Vegas Nov. 16-20. Comdex is traditionally the place where many companies introduce new products. Compaq had no comment on fourth-quarter projections, but according to Pfeiffer, "We are bringing out new products as fast as production permits."

Meanwhile, Compaq reported a strong third quarter, in stark contrast to the company's earnings for the same period last year.

Compaq said it earned \$49 million on sales of a record \$1.07 billion. For the same period last year the company reported a loss of \$70 million on sales of \$709 million last year. Both third quarters were affected by restructuring and other special charges and credits.

Compaq President and CEO Eckhard Pfeiffer said record product shipments during the third quarter "are customer affirmation of the strategy we put in place just one year ago to lead the industry in PC technology, price competitiveness and customer support." It was a year ago that the Compaq board of directors ousted president and cofounder Rod Canion, saying it was time for a change. The board felt that Pfeiffer's experience in sales, marketing and manufacturing was what the company needed. It cost Compaq \$3.6 million to remove Canion.

Earlier this month, Newsbytes reported that Compaq had cut prices on 13 of its desktop and portable personal computers. The company issued pink slips to about 1,000 employees, or 10 percent of its worldwide work force. Compaq had reduced its work force by 1,400 employees earlier.

Contact: Compaq Computer, 1-800-263-5868 or 416-924-5700.

### Aldus Announces Version 5.0 Of PageMaker

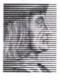

SEATTLE, WASHINGTON (NB) — Aldus Corp., in a product announcement viewed by about 800 people at a New York hotel and by an estimated 2,200 in other cities via satellite that includ-

ed video and animation, has announced that it will release a new version of its popular desktop publishing program PageMaker.

The company said version 5.0 of PageMaker for both Microsoft Windows and Apple Computer's Macintosh platform will ship during the first half of 1993. The two versions are nearly identical, and Aldus says the program will offer more than 100 new features and enhancements.

One of the biggest added features will reportedly be PageMaker's ability to integrate with other software, with import and export filters for Kodak's Photo CD, DXF files, Wordperfect graphics and Metafile/PICT conversion. PageMaker will also include support for object linking and embedding (OLE) as a client application on Windows as well as on the Macintosh, a font mapper which identifies a publication's missing fonts and then substitutes other available fonts between both Windows and Mac files, and linking to the new TWAIN standard for direct scanning.

Other new features include a control palette which is new to the Windows edition and updated for the Mac, to allow precise placement and sizing of both text and graphics on the page. The palette will be visible in both layout and story editor modes in order to set text and paragraph attributes such as font, style, size, baseline shift, indents and alignment. Numeric positioning and "nudge" buttons are also provided.

The company says it has also completely rewritten the Postscript printing code to provide faster printing. Users will also now be able to print non-consecutive pages in any order. Crop, registration, and plate identification have also been added for use by printers.

Using Aldus Additions technology, end users will be able to work with more than 20 Additions that will be included with Release 5.0, and will be able to create their own PageMaker scripts. Third party developers can use the technology to create Additions that give PageMaker additional capabilities. Running headers and footers have also been added, and a kerning Addition is available to provide proportional spacing of characters. There is also the ability to produce process-color separation of text and graphics and import CMYK, TIFF, DCS, and ES images. A "drag-anddrop" feature allows text and graphics to be moved between open publications, and a Library palette will store frequently used images which can be added to a document using the "drag-and-drop" method.

Aldus says the Windows version will ship first, with the Mac version following about 30 days later, but declined to be more specific about the shipping date except to say it would be in the first half of the year.

Contact: Pam Miller, Aldus Corporation, 206-628-6594.

#### USER GROUPS

ANIMATOR'S GROUPnterested in the creation of 2and 3-D animation? graphics Ltd. hands-on training and memberships for those interested in computer graphics. For more information call (416)

CYBERPUNK RESEARCH LABORATORIES-Merry hackers in search of pic turesque; mountains, RAM and fairytales. For further data CyberPunk write c/o Research Labs. - Seneca College of Communication Arts, 1124 Finch Ave. West, North York ON M3J 3J3.

CANADA ROUNDTABLE ON GENIE—Nightly and weekend meetings. Discuss Canadian Politics, Sports, Canada-U.S. Relations, Trave Entertainment... Try En Français, which inclu French tutorial. More info? 1-800-638-9636

CASE-Computer Aided Software Engineering is open to anyone interested in being tool independent, and tech nology independent. 1-1 1/2 hours, monthly scheduled meetings. Vendor presentations as well as individual BBS 497-5263, (log on if MIS Affiliated messages, into Tech 2nd category called CASE) Contact Joe Da Silva at 252-1408 or Rob Beckman at 928-

CASE SPECIAL INTEREST GROUP-A special interest group or SIG is currently being formed to help meet the needs of people interested in learning more about CASE The purpose is to provide a where members may share their experiences Experienced users or those contemplating introducing CASE to their organization are invited to call either Joe Da Silva at 252-1408, or Rob Beckman 928-2694.

CLUB CUBASE-Toronto area users of Steinberg Software products, especially neir powerhouse sequencer Cubase, now have a forum to share information and devel-op their skills. Club Cubase ets at 7:30 PM on the last Monday of every month, in Room C426 at the Casa Loma of George Brown College - 160 Kendall Ave more information contact Club Cubase at 62 Hamworth Drive, Willowdale, ON, M2H 3C2 or call 496-9905.

CLUB MAC COMPUTER GROUP OF ONTARIO—All Mac users, Macintosh OS & related issues, meets 2nd Tuesday, Michener institute, 222 St. Patrick St., Toronto, 7 PM to 10 PM, infoline 462

THE CANADIAN AUTODESK MULTIMEDIA USER GROUP—Interested Users of Autodesk Multimedia products are invited to call Pia Zimperi at (416) 601-1785

CANADIAN COMPUTER GRAPHICS ASSOCIATION-CCGA's mission is "to provide education and information in computer graphics technology and its applications". At spe-cial events members are informed of developments in the industry, and provided a networking forum to develop career and business opportunities. Additional benefits include: insurance, newslet ters, subscriptions, employment liaison office, and annu al art & design competition. CCGA, 2175 Sheppard Ave. E., Suite 110, Willowdale, Ontario, M2J 1W8. Fax: 491

COMPUTER TRAINERS NETWORK-A group of teachers, tutors and consultants who meet the first Thursday of every month, to discuss training or computer-related issues. Meeting format consists of refreshments.

business portion, speaker and memberships available. Location: The McGill Club, 21 McGill St. Toronto, Ontario 977-4122 For more information please call Veronica of Vision Computer at 323-0406.

IRMAC-Information Resource Management Association of Canada: dedicated to data management, IRM, data dictionaries, CASE, and strategic planning in the corporate environment. Monthly meeting in Toronto, Ottawa, and Victoria. 960 6508

KW-MUG-376 Peel Street, New Hamburg, ON, NOB 2G0, (519) 662-2627. Focus: Public domain distribution; reviews of current software; meetings variable, no fees.

NEXT USERS GROUP-NeXTcomputer support, 2nd Thursday, McLennan Physics Lab (University of Toronto), 60 St. George St., Room 118. 7 PM, 365-1899.

NETWORK/BUSINESS COUNCIL-Etobicoke lead exchange meets second Thursday every month for light, informal breakfast and networking. 255-0217 x463.

PCCT (PERSONAL COM-PUTER CLUB OF TORON--PC users, 3rd Tuesday, St. Gabriel's Community Centre, 672 Sheppard Ave. E (2 blocks East of Bayview, North side), North York, 7 PM, membership includes shareware, BBS, special interest groups (SIG's) & workshops. information 244-6786

STC-Society for Technical Communication: Dedicated to the advancement of the theory and practice of technical nunication in all media. The Toronto chapter has over 200 members. Meetings from Sept.-June, at Sun Life Assurance Company of

Canada, 150 King St. W., on the 2nd Tuesday of each month. For more information contact Christine Mills at 595-7690, or George Klima at

TANG NORTH-Monthly meeting for Thursday, November 12. Steacie Science Library, York University, Room 11C at 7:00 info call Daniel 365-1899.

TORONTO APL SIG-An educational and social organization concerned with the use and promotion of APL computer language. 4th Monday of each month at 6:30 PM (excluding the Summer) at BCE Place, 161 Bay Street; 10th Floor, Or write: Toronto APL SIG, Box 384, Adelaide Street P.O., Toronto, Ont., M5C 2J5. Contact Ben Best 862-31-93

THE TORONTO COLOUR **COMPUTER GROUP—meets** on the 2nd and 4th Mondays of each month. For more call Larry information. Osborne at 972-1809.

TORONTO **USERS** GROUP-User members support of As/400/38 imaging. Meetings held at the Airport Marriott Hotel every two months. Next meetings on Jan. 20/93, Feb. 19/93, Mar. 24/93, and May 19/93. Please contact Wende Boddy at suite 2550, P.O. Box 77, Toronto on Centre, Tor., ONT, M5K 1E7 for more informa tion, or call (416) 607-2546.

THE ELITE GROUP OF 3-D PROGRAMMERS—(E.G.3D P) in association with L.T.P.D. Dedicated to Atari users. For more information write to L.T.P.D. c/o (E.G.3D P), 37 Montye Ave., Box #2. Toronto, Ontario M6S 2G8

K.R.D.-1995 (The Kidstuff Reunion Drive Group For 1995) At 144 Gillard Ave.,

Riverdale, Tel: 461-1343, Call for meeting dates 11AM Saturdays. Group's focus is to collect 1975-6 Canadian pennies in order to reassert inter est by signing a petition to reinstate the 1975-6 CTV Show "Kidstuff". Komputer Kidstuff 1995?? 2005??. Ask for Jeffrey Leitner.

LOGIC-An Independent Apple User Group: Provides a support and information netork to users at all levels. LOGIC accomplishes this by: holding monthly meetings hosting Special Interest Group meetings, providing and electronic bulletin board, publishing the Maple Orchard magazine (free to members). and maintaining an extensive library of shareware and public domain software. Meetings 1st & 3rd Tuesday of the month, North York Centre 5110 Yonge St., in the Memorial Hall at 7:00 PM. Messages 323-0828 BBS

TAF (TORONTO ATARI FED-ERATION)—Atari users, 3rd Thursday, North York City Centre Library, 5110 Yonge St., (at Park Home), public domain library, regular demonstrations & guest speakers, infoline 425-5357, BBS 235-0318. Non-member ission \$2, membership \$30 (incl. newsletters).

TPUG (TORONTO PET USERS GROUP, INC.)— Commodore users (PET, 64/128, Amiga, CDTV, MS-DOS, etc.), meets Tuesdays (1st, 128; 2nd, Amiga; 3rd, GEOS; 4th, 64), York Public

Library, main branch, 1745 Eglinton Ave. W. (near Dufferin), 7:30 PM; 3rd Thursday Alderwood United Church, 44 Delma Drive, Etobicoke, 7:30 PM, software library, newsletter & BBS, information 253-9637

TORONTO TIMEX-SINCLAIR USERS CLUB-All Timex and Sinclair computers. 1st Wednesday, Forest Hills Collegiate Inst., 732 Eglinton Ave. W., 7 PM, demonstrations, bi-monthly newsletter Voice information 751-7559.

TORONTO PARADOX GROUP-meets Thursday of every month at 5:00 PM Free BBS 271-9795. Call for next meeting Loc & list of presentations. Learn about 'PAL' (Paradox Application Language), add-in products, Paradox tips and traps. For membership info. contact Doug Campbell 496-0061.

TRACE—Toronto Regional Exchange: AutoCAD Presentations on the last Tuesday of every second Upcomi January 26th 1993. Held at the Malton Community Centre, 3540 Morningstar Drive. For details call Tim Lucas at 750-9765.

ZIM USERS GROUP-Revival of the Toronto Zim Users Group, Emphasis on exchange of ZIM technical expertise in a friendly environment. January 13th 1993. Contact Fay Rakoff: Phone 979-6216, or Fax 979-4888.

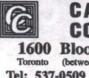

CAD 1600 Bloor St. West

Tel: 537-0509 Fax: 537-1354

386SX-25 **MONO** 

1 MB RAM. Mini To 20 MB Hard Disk 1.44 MB Floppy Dr. Mono Monitor 25/1P/16 Ports 101 Enh.Keyboard

386DX-40 SVGA B RAM 128K Cache
MB Hard Drive
& 1.44 Fl.Dr.
A Monitor 1024x768 1.2 & 1.44 F1.Dr. SVGA Monitor 1024x768 SVGA 512K Card 25/1P/1G Ports 101 Enh. Keyboard Mint Tower Case \$ 1235

486DX-33 SVGA

4 MB RAM 64K Cache
105 MB Hard Drive
1.2 & 1.44 Fl.Dr.
SVGA Monitor 1024x768
SVGA 512K Card
2S/1P/1G Ports
101 Enh. Keyboard
Mini Tower Case Ā **\$1595** V

**3 YEARS LABOUR 1 YEAR PARTS** 

WE UPGRADE YOUR OLD SYSTEM XT/286 To 386 from \$ 205 \$ 125 1 MB RAM to 4 MB 95 2 MB RAM to 4 MB \$

#### **SPECIALS**

386DX-40-128K \$ 230 486DX-33-64K 590 45 180 380 1 MB SIMM 1 MB SIMM
ATI XL 24 W/Mouse
ATI ULTRA W/Mouse
85 MB H.D. 16ms
105 MB H.D. 17ms
120 MB H.D. 17ms
1212 MB H.D. 16ms
DARIUS VGA
DARIUS VGA
DARIUS SVGA 285 295 505 260 355 AAMAZING SVGA N-INT DOS 5.0 45 55 WINDOWS 3.1

Personal Tax Continued from page 33 appropriate locations on the screen view of the tax return or schedules.

The program shows results as you go along and is very easy to understand and follow. The page catalogue allows you to access the required schedules, and you add pages over the basic ones selected as required.

The basic program does not include forms required for pensions, RRSP calculations, real estate rentals, professional income/expense, farming and fishing statements, CCA schedules, etc. These are available as a forms extension module for an additional \$75. Like Hometax, you can do the calculations and schedules in an alternative manner and insert the amounts directly into the fields.

There are worksheets in the basic program to accumulate data for various fields. These are clean and neatly laid out. The printed output is exceptional and is comparable to the output on a laser printer by Cantax. T4/T5 and T3 accumulation screens aid in their input. There is a diagnostics page to assist in preparing the return as accurately as possible.

The program is also fully bilingual and comes with two manuals, a reference guide to assist in installing and using the software and a guide to using the T1 program in particular, including printing requirements. There is no tax help available on screen.

There is no specific what-if planning schedule that would show several alternatives at the same time. You must prepare the return and record the results of your

alternatives in order to see the effect of the entry. You can use the multiple window concept to see the effect as you work through the program.

Spousal and family returns can be prepared at the same time by having the returns open and there is a linking function to assist in spousal optimization. There is no specific planning feature available that would assist in planning taxable amounts, RRSP contributions, etc. as in some of the other programs available in the DOS envi-

Grifftax offers full telephone technical support for their products. They provide fully approved printed output which is exceptional. This program is very appropriate for the owner of Macintosh equipment with multiple returns to prepare.

#### Summary

There are numerous products available to assist in the preparation and filing of personal income tax returns. The developers of Protax expect to be able to release a Windows-based product in early February similar to the MacTax program.

To make an appropriate selection, you must analyze what you want the program to do for you, the amount of time you are willing to spend, and weigh the purchase costs. From our view, any one of these programs may be appropriate for you.

Ken Gelhorn is a Vancouver-based consultant to professional accounting firms, assisting them in the selection and operation of their software and hardware.

# Renewing your membership?

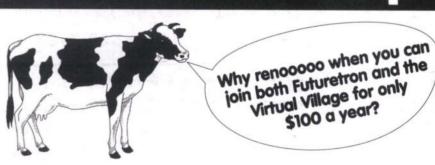

RON BBS The Virtual Village BBS

Send in this form to get your free account on both Futuretron and the Virtual Village. One Per Customer. No obligation.

|        | A CONTRACTOR OF THE PARTY OF THE PARTY OF TH |                |            |   |  |
|--------|----------------------------------------------------------------------------------------------------|----------------|------------|---|--|
| Which  | commercial                                                                                                    | BBSes you you  | belong to? |   |  |
| What I | brand and m                                                                                                    | odel modem are | you using? | 7 |  |

| vviial | Dianu | anu | model | modem | are | you | using : _ |        |         |         |        |     |        |         |
|--------|-------|-----|-------|-------|-----|-----|-----------|--------|---------|---------|--------|-----|--------|---------|
| Nam    | ie:   |     |       |       |     |     |           | Phone: |         |         |        |     |        |         |
|        |       |     |       |       |     |     |           |        | Provide | daytime | number | for | faster | service |
| Alle   |       |     |       |       |     |     |           | DOMD.  | 17      | 11 1    |        | 10  | 10     | **      |

Alias: For Virtual Village only Fax: 538-1355 Mail: Virtual Village BBS 99 Atlantic Ave, #418 Toronto, ON M6K 3J8

#### LOW RADIATION MONITORS FOR IBM-COMPATIBLE PCs

Prices from \$175 for Mono SVGA Trade-ins Accepted Phone Envirocheck at 287-5128 or Fax 272-0269

### Apix

- · Full Line of AMIGA Software & Hardware
- · Prices Comparable with U.S. Mail Order Houses
- 3D Graphics & Animation
- · Animation Rendering & Output to VHS

(416) 750-9909

#### **Computer Training**

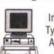

\$99 Introduction To Computers, Typing, WP 5,1, Lotus 1-2-3, ACCPAC, DOS, Corel Draw, PageMaker, dBase, etc.

**Harvard Computer Colleges** 513-0000

Mon-Fri, 9am - 9pm, Sat-Sun 9am - 5pm

#### DESKTOP VIDEO AMIGA Poolix Multimedia (416) 609-9647

. AMIGA Products & Peripherals . 2D / 3D Animation System & Software . Video Toaster & Complete Computerized Video Suite . Broadcast Quality Betacam/S-VHS VCR & TBC etc ...

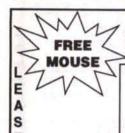

COMPUTERS

New Years Sale!

386-DX-40 128K

2 MB RAM

1.44 FDD, 80 MB HD w/ Superstor Soft VGA Color Monitor, 2 Serial, 1 Par, 1 Game

486-DLC Complete System

\$1,430.00

244 Gerrard Street East Tel: 960-0164 Fax: 962-9664

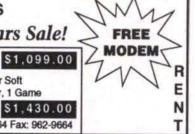

## The BEST of 92 Shareware

Brand New 93 CD: only \$79 OVER 500 MB OF GAMES & PROGR

1-300-561-6336

fax (204) 586-2223

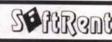

#### Taxes Made Easy

Use TaxSpread shareware templates for your spre prepare your 1992 income taxes No learning and no more calculations! Fill in the numbers on your tax return - examine results, do "what-ifs", revise as necessary Provincial tax and tax credits form, Schedules 1 to 8 and charts included

near tax and tax credits form, Schedules 1 to 8 and chart in Available in .WK1 file format, complete with instructions Send cheque/money order for \$5.95 to: Aliz Group Inc. Suite 230, 1100 - 8 Avenue S.W. Calgary Alberta T2P 3T9 Specify Province and Disk Size

**ON-SITE SERVICES** 

ON-SITE PC Repairs, Upgrades

to virtually all Brands. Custom

Built PCs and Parts. Personalized

Service. Rates From \$35.00.

Punjabi Fonts & Punjabi Learning

Games for (PC & Macintosh)

(416) 520-7102

F1xPress

Computer Assistance from Experts!

Computer Repairs & Upgrades, Software

Installations, Hardware & Software Sales

(416) 730-8733

Computer Help

F1

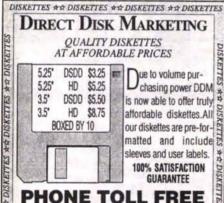

## 1-800-567-5311

PHONE: (604) 942-5718 FAX: (604) 942-9346 **DIRECT DISK MARKETING, # 307-2540** SHAUGNESSY ST., PT. COQ. B.C. V3C-3W4

DISKETTES \*\* DISKETTES \*\* DISKETTES \*\* DISKETTES

#### **QUALITY SOFTWARE AT AN** AFFORDABLE PRICE

Shareware is Try-Before-You-Buy Software. It is fully functional and comes with on-disk documenation that can be printed out.

We have a selection of almost 3000 of the highest We have a selection of almost 3000 of the highest quality Shareware programs available for PC Compatibles. Categories include: Astronomy, Business, Database Management, DeskTop Publishing, Clip Art, Education, Games, Graphics, Drawing, Health, Nutrition, Home & Family, Math, Science, Music, Programming, Utilities, Word Processing, Windows, OS/2, and more.

We charge a fee per disk (as low as \$2.25 depending on the quantity ordered) so that you can inexpensively try software to see if it meets your needs. If you wish to continue to use the software, you should send the author the registration fee which typically ranges from \$5 to \$35.

For a free 80 page catalogue, call 465-7864. Outside Toronto: 1-800-667-3475.

Software

PS Alternative Personal

\*1200 dpi \* letter size \* paper. CAMPUS SYSTEMS 100 Harbord Street Toronto 416 925-2277

## CLASSIFIED

CLASSIFIED ADVERTISING IS FREE FOR PRIVATE INDIVIDUALS.

For businesses, Advertising Rates are \$7 per line (40 characters). Send in your ad

along with payment for the March Issue by January 27, 1993. (Personal Ads: an individual at a company can run an ad, but it must be for one-of-a-kind things for sale. Your Free ad may run for one month only, and may not run in multiple editions. All other ads classify as business ads and are subject to the \$7 per line charge.)

#### BBS

14.4, Adultnet, Laynet, Danet, 150MEG of files, 40MEGXXX. Fantastic! try Graphics or pull down menus! Your choice, 2nd node paid 469-8478.

BLOOM BEACON Amiga BBS: Free for low Amiga Enthusiasts. 24 hrs. Call (416)282-5924.

DDLL CLASSIC BBS: CALL 416-823-6115

LIFE'S A BEER BBS: BEST and MOST interesting local, Canadian, and Intl. mes-sages. Premium DOS shareware files. Free to call! 893-0510

ORYX SYSTEMS BBS: 24 hours, Downloads, Online Games, Tech support. IMEX, IBM-MAC 750 Megs, CD-ROM 14,000, Whitby (416) 430-9046, Voice (416) 430-2877.

PC CONNECT: PC Board 14.5a/E10, Echomail, IBM Shareware files. Free to call! 733-9052.

QUASARCOMM BBS: FidoNet international echos/netmail, programming and technical files, friendly atmosphere. 1200-16800 HST/v32bis, 733-2087

SHADOW WEAVER BBS: Best BBS N. of Toronto Adult/All Ages BBS S Modem. Totally Free 476-5329. es BBS Supports 144

SYSCON BBS: 3 Gigs 4 CD-ROMS 4 nodes plus much more, 24hr. VGA graphics, mouse support. 842-8857.

UNDERTAKER BBS: Call today, Auto call back validation, Lots of onliners, msgs, files bases! 24hrs. at 740-0610!!!

#### EMPLOYMENT

ACADII: Operator, 2 yrs. experience-Arch working dwgs. - Res. and comm. - consult-ing and contract work. Call 658-4169.

BOOKKEEPER/ACCOUNTANT: seeks fulltime, part-time or contract work 11 years experience. Skills: AccPac, Bedford, Newviews, Business Vision, Lotus and WordPerfect. Call Nels 631-9033.

BOOKKEEPING & ACCOUNTING: Free consultation, onsite and offsite fully computerized. Call Jim 261-1672.

CLIPPER GURU FOR HIRE: Custom software development, training or consulting. Will work full-time, part-time, contract or project basis. I am creative, have many years experience and do excellent work. Call Boris

COMPUTER GRAD: seeks entry level position. Knowledge of DOS, C, dBaseIV, QBasic. Call 279-6687.

KNOWLEDGE IN DOS: Windows, Coreldraw, Superbase for Windows. Aldus Pagemaker seeks work in Desk Top Publishing. Call Mark 624-9020.

PC/LAN CONSULTANT: 11 years' exper ence. Professional seeks support contract. Skills: Software/Hardware, Token-Ring/Ethernet Lans, Windows, DOS, Wordperfect, Excel, Etc... Call M. Moore Immediately 266-0851.

#### HARDWARE

286 IMB RAM: 40 MB HD, 5 1/4 & 3 1/2, Colour Monitor, Software/Games, Jo Computer Hutch \$800, Call 481-2442.

286 LAPTOP COMPUTER: Built-in mode 20M HD 1.5M memory, 1.44 F/O \$600. Call

286CPU: \$25, XL287 \$45. Call 771-7033.

360K FD: NEC D5146 hd. Miniscribble 3650 hd., IBM mouse, OKIDATA printer ribbon, PC joystick, PC control card and cable. Jim 532-1396.

A500: WB2.1, 2.5 MEGS 2 drives TV n, free software \$600 OBO

AMIGA 500: w/3MB RAM, 1084 Monitor, extra drive, software \$650 or best. Len 667-

AMIGA 2000: 32MEG Hardrive, 2088 IBM
Bridgeboard, 1084 Monitor, 3 Disk drives
42MB HD, 3.5 HD Floppy, built in mouse,
4.9lb with battery \$1200. Ray 492-6102.

AMIGA 2000: IMB/1.3WB exint. cond. \$650/O.B.O., ADSCSI 2080 2MB/HD controller \$235 O.B.O., external 90MB/HD SCSI 19ms Fujitsu \$300 /O.B.O. Call Robert 283-

AMSTRAD COLOUR MONITOR: CD or ECD, wanted for Amstrad PC1640 system, in good working order & reasonably priced. Please leave msg. at 588-9031.

APPLE '12 RGB MON: New, under warr. Display 32000 colours in MAC. Unwanted gift must sell \$450 Best Offer (negotiable). gift must sell \$450 Best Call Ken 886-2439 evng.

AST FASTRAM: 2 MB card fully loaded. 2 avail. Need Premium 286. Asking \$250 ach. Steve at 694-1545 evgs.

ATARI 1040ST: Colour monitor, many games, software \$500, call days, Sav 592-5501.

ATARI 1040ST: Upgrd., IRAM, 30HD, RCT, Mono Mouse, 12 Software., Allman, Orig. Box \$695 502-3469.

BUY/SELL/TRADE: Used IBM clones 537-

BW SCANNER: \$100 Telephone 771-7033. C. ITOH PROWRITER: C-315-XP 9-pin

printer (wide carriage) with LQ mode \$175, call Viv at 298-6492.

CANON: wide carriage printer \$125, Amber TTL monitor \$35, Copy II option board \$100, odds and ends, and will consider swap. Call Klaus 652-5667 afternoons.

EPSON LAPTOP: XT 10MZ2 3.5" drives nt condition \$400 backlite screen excellent co. O.B.O. call Bruno at 745-1739.

FAX MACHINE: bought new for \$500, sell for \$265. Call Frank at 890-3671.

GIVE AWAY: C64 System with 1541 D/D with lots of games-Pr. Master, Star Printer. Ask for Shashi 621-8131.

HAYES SMARTMODEM 2400 Baud \$100. Call Tom or Pat 760-0268

HP LJ+ COMPATIBLE: Printer \$490; SCSI controller \$95; 486 ISA Motherba, AMI/OPTI/33/66Mhz/No CPU/RAM \$175; Copier \$45: 25/1P/1G I/O \$25: 2400 Bd modem \$45; CopyIIPC Board \$35. 790-0173

HP PAINTJET PRINTER: Colour, complete with all manuals and new cartridges. Excellent condition \$695 call Rob 777-2845.

IBM PC 640K RAM: 15MBHD 5 1/4 FD Mono Monitor, Keyboard, DOS, Word etc... \$249.00 or best offer. 494-9569.

LASER PRINTERS HP: Laser Jet II w/toner \$1,200. Laser Jet III resolution enhancement w/toner \$1,600. Both hardly used 492-0130.

LOADED C64 SYSTEM: 1541DD, Seikosha Printer, 2 Joysticks, 1200 Modern and more! Lots of software \$350 O.B.O. Call John at

MAC PLUS: 2.5 MEG RAM, 800K Floppy, complete system and MACWRITE software MINT condition \$650 or B.O. Call Warren

MAXTOR876OE (66OMB FORMATTED): 13ms & 10MB Transfer Rate. Ultrastir ESDI CACHE CONTROLLER \$1200. Ray 492-

MEMORY CHIPS: brand new, fully guarantied, 1x256K - 120nS DRAM, Qty. 36, \$34.00 or \$0.95 each. Call Boris 889-2617.

MEMORY FOR CLONES: \$MB SIMM x 4 \$400, Also books about programming and computers. Call 277-3581 for details.

MONITOR \$500, 492-0130.

NEC 386/20: 42MB HD, VGA \$900. Okidata 321 Printer \$170. Call Irv 321-5126.

SHARP 386SL/20 NOTEBOOK: 2MB RAM,

SMITH CORONA: personal word proces with disk drive. Mitsubishi fax FA-65. Both slightly used. Call Al after 6pm. 848-9045.

XT-TURBO: 8Mhz, good system 640K, Floppy, 20MB HD, Clock, 1S, 1P, MONO monitor, Hercules video, Loads of software. Asking \$325 or best offer 536-6441.

#### SERVICES

\$\$ FINANCIAL PLANNING GUIDE\$\$: PI for the future. For your copy send \$3.00 Chg/Mnyorder to ZA Financial Services. P.O. Box 2725, Samia, Ont., N7T 7V9.

AUTOCAD Courses: \$55 max 3/class 756-

CHARTERED ACCOUNTANT: Accounting and bookkeeping services for business and individuals. Tax return preparation. Can we help you with your business plan? M.J. Tobias, Chartered Accountant Tel: 961-3383 Fax: 921-6193.

COMPUTER SET-UP: Tutoring, Cad Drafting, Call TECHNISOFT 535-0863.

ENGLISH WRITTEN HEREI: Reports, letters, presentations, resumes, text rewritten with business English. Word pro plus laser. Confidential editing. Recession rates. Charlyne Gilroy, B.A. (English) 231-9581.

HYDRO STANDBY: Genset 8KW nat. gas powered includes transfer sw. automatic system \$6995. Barry 241-0552 Dealers

INCREDIBLE VALUE: Send \$2.00 for catalogue, receive useful 5.25" disk. Edmat Enterprises, 2450 Sheppard Ave. E., Unit #147, Willowdale, Ontario, M2J 4Z9

MAC/DTP LESSONS: Perfect for the university student/private individual. An introducto-ry lesson(s) to the Mac or DTP, etc. Reasonable. Call Barry 889-5311.

ORDER TAKING FACILITIES: Phone 650-

SPECIALS: GEA Notebooks \$1320; AST Notebooks \$1625; IBM Compatible \$999; HP4 Laser Printer \$1850; Kaloid Hardrive. Phone 650-1423

WE DO HOUSE CALLS: Easy CAD, FastCAD, CAD Key, VersaCAD, DataCAD, Autosketch, GenericCAD, Ability Plus, Drafix, AutoCAD, Call Technisoft 416-535-

#### SOFTWARE

AMIGA: Trade & Sell Amiga P.d. and share-ware. Over 1,000 disks! Write: G. Nowak, RR2, Proton Station, Ont., NOC 1L0.

ASALAMALAIKUM: The world's most powful Islamic software: The Alim. i'Ran/Hadith/Arabic/English. Call (416) 761-7861 24hrs.

plete and unopened \$1500. AMI Pro 2.0, complete with all manuals and disks \$120. Dino 245-6563. BRAND NEW: Macintosh software never

AUTODESK: 3-D Studio version 1.01, o

ned - Macdraw II, Filemaker II \$35 each or \$60 for both, Karl evenings 748-6319. dBASE: IV Rel 1.5 \$300, Lotus organizer \$65, both unopened 3.5 inch. Call 431-3570

after 6pm. IBM SOFTWARE: Games Chuck Yeager Air Combat, KINGS Quest V, Space Quest IV \$10/each also Quicken VI.0/Windows and

ws V3.0 \$15/each. Call days Dennis SEAGATE 250R: hard disk for XT/AT 35MB

controller card, manual and cables good working order \$125. Call Ashok 282-0256.

WORDPERFECT 5.1: New views \$500, Database 4.5 \$500. Call Ron 483-3030.

Display your classified ad to more than 75,000 people. Fill out the Classifieds Form on page 42 and fax us today.

# COMPUTER DIRECTOR

## Overseas Videotape

TRANSFER overseas video tape in just 3 hrs. for \$25! We digitally transfer from formats used in Europe, Asia, Africa & Australia (Pal/SECAM/NTSC). We will convert 8mm & 16mm film, as well as your slides and photos, to video. We can also service your duplication, editing and colour laser copy needs. One day service.

#### Why pay more?

Overseas Video Lab

1373 Wilson Avenue

#### 244-1822

## Used Computers from \$299 - IBM Compatible

## Dominion Typewriter Co. Dominion Business Machines

WE BUY & SELL

**USED COMPUTERS** 

Buy + Sell • Trade In • Trade Up

364-2978

100 Adelaide Street East

Since 1902

#### 364-0191

## **Data Recovery**

#### Hard Disk and Data Recovery Specialists

- · Non Bootable or Inaccessible Drives
- · Corrupted Files & Directories
- · Scrambled or Lost Clusters
- · All Makes of PC's and Compatibles
- 95% Success Rate
- Fast Emergency Service

(416) 652-2603 Data Recovery Services Inc.

### TONER CARTRID

HP/APPLE/CANON - \$55 • CANON COPIERS - \$55

WE RECYCLE NEC, PANASONIC, EPSON, OKI, IBM, OTHERS

INKJET REFILLS \$9.99 Colors Available

LASER PRINTER SERVICING

#### LASER RECHARGERS OF CANADA

Tel: (416) 745-7553 • Fax: (416) 745-4848

#### **CUSTOM CONTROL & INTERFACE**

1367 King ST. W., Toronto, Ont. M6K 1H4

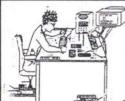

Engineer, Sean O'Leary (Whiz Kid)

- Design & Manufacture (Analog & Digital)
- · Prototypes (From Concept to Product)
- · Embedded Systems-Single Chip Computer Progra
- Industrial Automation & Control
- Computer Setups-Custom Interfaces
- Electronic Advertising Props

Since 1986

TEL: (416) 236-8079 FAX: (416) 534-0908

Sales Manager, Jerzy Leptuch

## OKIDATA

Sales & Service Centre IN-WARRANTY & POST-WARRANTY **REPAIRS TO LED & DOT MATRIX** Microset Systems Inc.

PH (416) 283-4949 Fax (416) 283-5650 1335 Morningside Ave., Unit 7, Scarborough, ON, M1B 5M4

#### Law Office

#### RICHARD W. VROOMAN

B.A. (Econ., Comp. Sci.), LL.B. Barrister & Solicitor / Notary Public

Computer Law, Contracts, Copyright Business Law, Incorporations, Tax

234 Geoffrey Street, Toronto High Park area, easy access from Lakeshore and TTC

531-7118

#### **Experience The Adventure** The Connection BBS

Largest Adult BBS Connecting around the world on your own personal computer, meeting people &

#### Features

Chat features / download / upload / gigabytes of shareware. Online games / Echo / private mail / FIDO
Network around the world / Gay
Echos / Oracomm Network to USA,
Europe & Australia

1200/2400/9600 Baud & Alex Compatible

Canada's Largest & Most Popular Adult BBS

(416) 882-8161 • 27 Lines • Surrounding Areas 229-9732

## Information is Power.

SoftSearch™ - With over 50,000 listings, our software information service gives you the power to make hard choices.

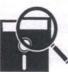

1-800-667-6503

(604) 681-0516, Vancouver, Canada **Synergy Computer Consulting** 

## Computer Freelancers

#### UNLIMITED INC.

One Call Does it All!

Just one call connects you with talented, independent computer experts, available to work for you on their computer or yours by the hour, the day, or the project.

In Toronto Call: (416) 944-9498

Outside Toronto: 1-800-268-2710 1491 Yonge Street - #203, Toronto, ON M4T 1Z4

BOSNER COMPUTING RESOURCES

204 - 4TH STREET, EAST BOX 7956 SASKATOON, SK., S7K 4R6 PH (306) 652-2544 FAX (306) 931-9291

#### **SHAREWARE** 990\* NO MINIMUM ORDER

\$2.00 CATALOGUE (refundable) ON 1.2M UNLESS OTHER SIZE REQUESTED \*COMPRESSED ON 1.2M DISCS / UNCOMPRESSED ON 360K \$1.29 3500 PROGRAMS ON 3200 DISCS

## Looking for software?

We'll find it for you!

onsultant's hoice **₽** Software nformation

1-800-668-4822

FAX: 1-800-667-1996 Prince George, B.C.

"A simple service that's simply cost effective!"

### **Colour Separations • High Res Output • Desktop Publishing**

Done Right. On Time.

High Resolution Film or Paper Output. Three top-of-the-line Linotronic Imagesetters Scantext Imagesetter for up to 20x24"

3M Dye Sublimation Colour Printer QMS Colourscript Colour Printer Colour keys, Dylux and Pressmatch Proofs

EX

IND

Optronics Drum Scanner, up to 2000 dpi LaCie Flatbed Scanner, up to 1200 dpi Colour Correction, Retouching and Cropping

E R S

DVERTIS

Image Manipulation and Special Effects Typesetting and Assembly Film Stripping

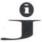

20% discount for C.O.D. or for mention of this ad.

A

**Jesco Imaging Inc.** 99 Atlantic Ave. Suite 100, Toronto • Tel: (416) **539-8822** • Fax: (416) 539-8533

#### Canara Technologies Inc. Throne Computer Systems ...... SHAREWARE 20 33 SERVICE BUREAU Cansel Survey Equipment CPIC Cdn. Professional Info. ... MIT Computer Supplies Ultinet Alternative Personal Software .... Campus Systems World's Biggest Bookstore Complete Micro Mister Software 21 Vision Tech ... SoftRent Jesco Imaging 45 National Discount Computer . Compu Trend .. **EVENTS** . 8 Wise Guy Computers ... **SERVICE & CONSULTING** TAX SOFTWARE Ocean Electronics .. Zegna Electronics ..... . 27 Business to Business . Aliz Group Bosner Computing Resources .. Compubridge 23 PC Master Zipcode Software .. **PC World Exposition** CCI Consultants . Computer Variables ... 45 CANTAX T1 25 Ponlix Multimedia HARDWARE & SOFTWARE GriffTax... Computer Freelancers .. 40 Connell Computer .. Sayson Technologies Canada Remote Systems ... 37 HomeTax Plus **Custom Control & Interface** 3A, Scholar Computers .. CPU Systems ... SBL System Builders Limited The Connection BBS 7, 48 Data Recovery Services ... 3D Microsystems 45 MacTAX-pro/L.D. 26 CTS Computers . Sicos Computer Accessories ... 23 Virtual Village/FutureTron .. 43 ACC Technology . F1xPress Computer Help 40 Direct Disk Marketing DDM Smart Luck Software .. TRAINING PAYROLL Laser Rechargers of Canada **Dominion Typewriter/Business** 45 Software Exchange . **Harvard Computer Colleges** Amsoft Computer . Paymate/AK Microsystems ..... Microset Systems ... 45 Envirocheck Software Outlet **Lexus Computer Training** 38 38 **Fantastic Technology** Starlight Computer Services RENTAL VIDEO PRODUCTION **BICMOS Trading International** Richard W. Vrooman 45 **Fastech Computer** Success Software Adesso Computer ..... Overseas Video Lab 45 Synergy Computer Consulting .... 45 Byte Info Systems Help Software Services Super Micro Systems 28 CAD Connection Long & McQuade The Notebook Store

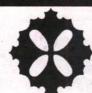

## FASTECH COMPUTER LTD.

140-3771 Jacombs Rd., Richmond, B.C. V6V 2L9 Tel:(604) 279-9686 Fax:(604) 279-9787

See us at the Pacific Rim Computer Show in Vancouver January 12th to 14th

### Multimedia Products

# **MEDIA - V** - 00

#### **VIDEO CAPTURING**

- VIDEO CLIPPER 3 VIDEO INPUTS WITH STEREO IN/OUT
- TARGA COMPATIBLE AND VGA TO VIDEO ADAPTOR
- . APPLICATION SOFTWARE
- SOFTWARE DEVELOPMENT KIT
- AUTHORING SOFTWARE

#### **CD ROM**

- UAC DRIVERS (JAPAN)
   265 MS ACCESS
- (FASTER THEN NEC-CDR -73M/83M) 300 KBYTES/SEC. TRANSFER
- ALSO READ CD ROM XA
- OTHER DRIVES AVAILABLE
- . BUNDLE CD TITLES AVAILABLE

TV TUNER CARD CD SPEAKERS (MAGNETICALLY SHIELDED)

Super-Value Multimedia Software Bundle

FULL MOTION VIDEO/AUDIO ON VGA DISPLAY

- Media-V Panel
   Wideo Album
   Halo Desktop Imager Lite
   Multimedia Studio

Contact in Ontario on video capturing: Compu Library Tel: (416) 298-0719 Fax: (416) 298-1406

These **HIGH QUALITY** cases are designed with aerodynamic lines and a unique style. These high-end cases, like beautiful furniture, can enhance the office and the home.

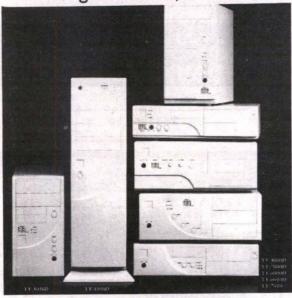

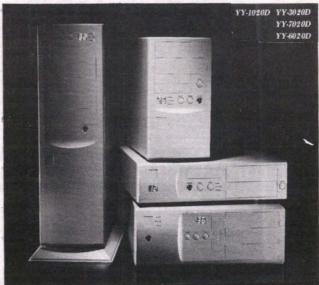

Y CASES FOR MANUFACTURING
COMPUTERS ARE NOW AVAILABLE
FOR YVERT AND mpufast Busin

Contact in Ontario: Tel: (416) 795-1104 Fax: (416) 795-0208

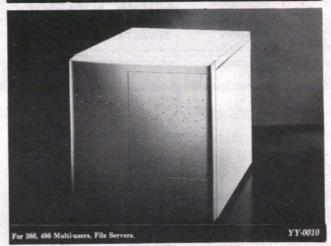

# CCOMPUCON

A brand name with great credibility in Australia and other parts of the world...

- Personal Computers
- ♦ Monitors(14", 15" & 17")
- Keyboards and Mouse
- CD Speakers for Computers

## CALENDAR OF EVENTS

COMPUTER GRAPHICS SHOW New York, NY. Jan. 26-28 1993. Contact: MIJO (301) 587-4545.

DEMO '93, Palm Springs, CA. Jan. 31-Feb 3, 1993. Contact: DEMO '93 (415) 592-8880.

OPEN SYSTEMS SHOW FOR GOVERNMENT, Jan. 26 & 27/93
- Ottawa Congress Centre. The sixth annual show highlights enterprise-wide computing applications for government information users, from the desktop to workgroups, departments & entire organizations. Contact: Fawn Annan, Communications 2000 (416)

OUTSOURCING THE DATA CENTRE AND BEYOND, Jan. 21-22, 1993, The Adolphus Hotel, Dallas, TX. Project directors: Frost & Sullivan, Inc., 106 Fulton St., New York, NY 10038. To register call (212) 233-1080, Fax (212) 619-0831.

WINDOWS & OS/2-WEST San Jose, CA. Jan. 20-22, 1993. Contact: Miller Freeman Expos-West (415) 905-2222.

COMNET '93—15TH ANNIVERSARY SHOW Feb. 1-4/93, Washington D.C. A Data Communications Conference and Exposition focusing on the theme "Enterprise Networks in Transition: New Applications and Corporate Profitability". Contact Matt Mondino (800) 225-4698 or (508) 879-6700.

COMPUTER FEST Feb. 19-21, 1993 Exhibition Place, Toronto Three days of the best prices available, seminars, demonstrations and free advice. Contact: Ryhan Ahmad (416) 925-4533.

MICRO EXPO '93 Feb. 26-28/93 Place Bonaventure, Montreal Best prices available, seminars, demon Contact: Ryhan Ahmad (416) 925-4533.

OBJECT WORLD BOSTON Feb. 1-4, 1993 at the Hynes Convention Center in Boston, Mass. The conference program, divided into two tracks—Technology of Objects and Business of Objects—will focus on six areas: Object Basics; Making the Move; Methodologies, Analysis and Design; Application Development: Languages, Tools, Environments and Components; Object Storage and Distributed Objects and Services. Contact: Christine Krajewski (508) 879-6700.

#### MARCH

CeBIT '93 Hannover, Germany. 6,000 exhibitors from 45 countries will showcase technology from the entire information & communications sector. Information Technology, Network Computing, hunications sector. Information Technology, Network Computing, Local Networks, CIM (Computer Integrated Manufacturing), Software & Consulting, Telecommunications, Office, Banking & Security Technology, Strategic Research Centre, Conferences, Company Presentations and Special Displays. March 24-31, 1993. Contact: Jennifer Cooke, representative for Canada, at Co-Mar Management Services Inc. (416) 364-5352.

PC WORLD EXPO '93 and PC WINDOWS/Canada Expo wil merge at the Metro Toronto Convention on March 10-12, 1993. Produced by International Conferences & Exhibitions Inc. For further information contact Roland Klassen at (416) 581-8797. THE BUSINESS TO BUSINESS EXPOSITION '93 and Home

Office Show will run concurrently at the Metro Toronto Convention Centre, March 30 & 31, 1993. Sponsored by The Board of Trade of Metropolitan Toronto. For more information call 416-869-0141.

ONTARIO COMPUTER FAIRS Kitchener, Ontario April 18/93. Over 50 tables with a selection of computers, software, peripherals and games. Contact: James Creighton (416) 535-3761.

THE CANADIAN HIGH TECHNOLOGY SHOW April 27 & 28, 1993 at Place Bonaventure, Montreal. An electronics showcase of exhibitors. Four show sections: Components & Microelectronics, Design Automation; Electronic Production & Packaging; and Test, Measurement & Instrumentation. For professionals from the high-technology industry or users of electronics. Trade only. The show and the Conference Program will be running concurrent. For more information call Reed Exhibition Companies (416) 479-3939.

THE MISSISSAUGA BUSINESS SHOW at the International Centre April 14-15/93. Show of office technology products for the office environment. Contact: Paul Day (416) 497-9562.

THE SECOND INTERNATIONAL BEAM ROBOT OLYMPICS AND MICROMOUSE COMPETITION Ontario Science Centre, Toronto. Thur, April 22 to Sun, April 25, 1993. Robot Judging will be based on sophistication of behaviour, novelty of design, efficiency of power source, and quality of hardware. Rules and guidelines are available. Please contact Mark Tilden (519) 885-1911. Ev. 245.

WORLD COMPUTER LAW CONGRESS '93 "Global Success in the Computer Industry: Putting the Business, Legal and Marketing Resources Together". April 25-28, 1993, Hotel Del Coronado, San Diego, California. For more info contact: Michael D. Scott, World Computer Law Congress (213) 689-5186.

ECOO - Educational Computing Organization of Ontario's 14th Annual Conference. April 29th to May 1st 1992 at The Regal Constellation Hotel, Toronto, Ontario. Over 200 presenters in a multistranded conference. Pre-workshops and a larger vendor area (including all the industry leaders) are available. For more information contact the ECOO Office at (416) 773-3981 for fax (416) 773-6963.

MULTIMEDIA '93 EXPOSITION AND FORUM "The Merging of Technologies" Featuring: Multimedia Communications, Vicom, Electronic Design, and Showcase on Production. Metro Toronto Convention Centre, Toronto. Conference May 26-29, 1993, Trade Show May 27-29, 1993. Contact Susan Blair (416) 660-2491.

RADIOCOMM '93 Canada's only trade show dedicated to mobile communications. Location: Metro Toronto Convention Centre from May 26-28, 1993. Hours: Wed, May 26th 10 a.m.-6 p.m., Thur, May 27th 10 a.m.-6 p.m., Fri, May 28th 10 a.m.-3 p.m. For more info contact: Harley Austin, Show Manager, or Carole Meyer, Assistant Show Manager (416) 252-7791. Fax (416) 252-9848.

VARDEX '93 with an added Unix section. May 5 & 6 at Toronto's International Centre. Contact: Marina Perry, Reed Exhibitions (416) 479-3939.

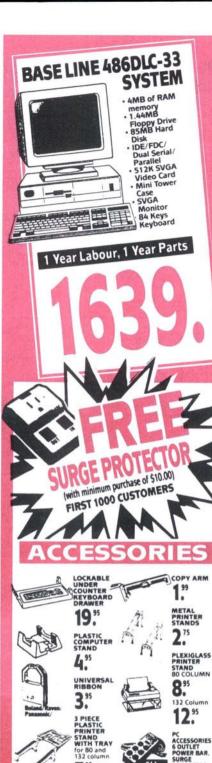

7.5

16."

29:

7.5

4.95 MOUSE

4.95

1.69

FREE MOUSE PAD

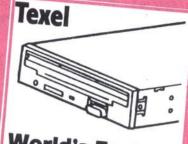

### **World's Fastest CD Rom Drive**

265 MB Access DTR 300 KB/S; Burst 1.5 MB/S 64K Data Buffer, XA Mode 1+2 Compatible

INTERNAL EXTERNAL

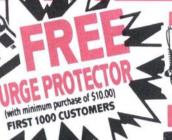

## DISKETTES

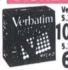

Verbatim

| 0.25" DSHD | П |
|------------|---|
| U. BOX 11  | П |
| 5.25" DSDD | 1 |
| 6. BOX 11  | П |
|            | П |
| OKS        | П |

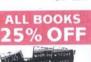

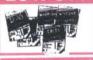

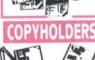

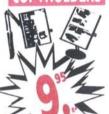

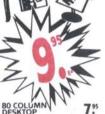

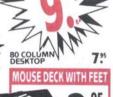

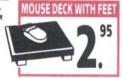

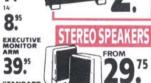

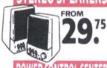

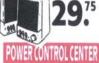

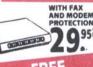

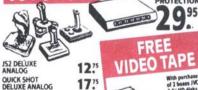

39.

39.15

29.5

8.5

39."

29."

10

GRAVIS ANALOG

CH FLIGHT STICK WINNER PISTOL

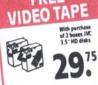

# World Atlas with Baltic States CD ROMS The Consulting Detective Time Table of Histi Wing Commander CD game pack National Geographic Mammals Phoenix 2 O Sharew Magazine Rack Reference Library Microsoft Works

|     |              | Megaware Vol. 1                                                  | 27."    |
|-----|--------------|------------------------------------------------------------------|---------|
| y   | 49."<br>34." | Secret Weapons with add ons                                      | 59."    |
|     | 34."         | Time Almanac 1991                                                | 53."    |
|     | 34."         | Micro Forum<br>CD Series                                         | EA 54." |
| are | 49."<br>34." | Juke Box (includes Lin<br>Faces, Jetfighter,<br>Berenstain Bears | 34."    |
|     | 34."<br>78." | 100'S OF CD<br>IN STO                                            |         |

#### HARDWARE SPECIAL

| Mag MX14 .25 DP        | 6 <b>89</b> :5 |
|------------------------|----------------|
| Mag 15H .26 DP         | 789:5          |
|                        | 349.55         |
| 84 Key Keyboard        | 24.95          |
| ATI XL24 1 Meg         | 189.5          |
| Samsung 24 pin Printer | 259:5          |

| Sound Galaxy NXPI<br>SB Pro Compatible | RO   | 209.5 |
|----------------------------------------|------|-------|
| SAMSUNG<br>9 PIN                       | OLIV |       |

**PRINTER** PRINTER

### TRIPP LITE UPS

| BC250 | 159: | BC500 LAN       | 299: |
|-------|------|-----------------|------|
| BC400 | 239: | OMNI<br>450 LAN | 449: |

MITSUMI/CREATIVE **MPC KIT** 

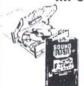

#### **BEETLE MOUSE COMPUTER PAPER** 9-25 PIN ADAPTORS

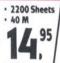

• 30 M • 500 Sheets 3.99

4.99

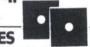

| DISK    | ETTES     | 5       |         |
|---------|-----------|---------|---------|
| 51/4"   | 514"      | 31/2"   | 31/2"   |
| DOUBLE  | HIGH      | HIGH    | DOUBLE  |
| DENSITY | DENSITY   | DENSITY | DENSITY |
| 2 95    | <b>95</b> | 95      | 45      |
| J.      | 7.        | J.      | ٦.      |
| BOX 10  | BOX 10    | BOX 10  | BOX 10  |

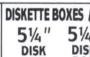

51/4 DISK BOX (HOLDS 5) DISK BOX (HOLDS 10) 59

#### SENSATIONAL PRICES ON SOFTWARE

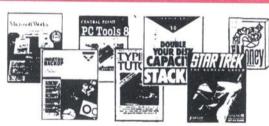

| STAR TREK<br>SCREEN SAVER       | 4975  | WINFAX PRO V3                                     | 89.75             |
|---------------------------------|-------|---------------------------------------------------|-------------------|
| MICROGRAFIX WINDOW              | 89:5  | CALENDAR CREATOR PLUS<br>3.5 DISK<br>EIGHT IN ONE | 9.75              |
| WORDSTAR LEGACY FOR WINDOWS     | 69.75 | DOS<br>DAC EASY INSTANT<br>ACCOUNTING             | 39. <sup>75</sup> |
| JUST THE FAX                    | 9.75  | SUPER STORE (DOUBLE<br>YOUR DISK CAPACITY)        | 4975              |
| NORTON BACKUP DOS               | 29.75 | NORTON ANTI VIRUS<br>V2.1                         | 9975              |
| TYPING TUTOR IV+                | 14.95 | ADDRESS BOOK PLUS<br>POWER UP V3                  | 5975              |
| PRACTIWORD<br>WORD PROCESSOR    | 19:5  | THE FAR SIDE COMPUTER CALENDAR DOS                | 39.75             |
| STACKER V3.0 UPGRADE            | 69.75 | (DOS OR WINDOWS)                                  | 6975              |
| PC TOOLS V8.0<br>(FULL VERSION) | 13975 | CENTRAL POINT ANTI VIRUS<br>(DOS OR WINDOWS)      | 69:5              |
| MICROSOFT MONEY                 | 18.75 | DESIGN YOUR OWN<br>RAILROAD                       | 59:5              |
|                                 |       |                                                   |                   |

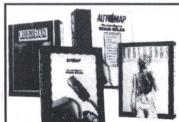

|   | CHEMISTRY           | <b>59</b> . <sup>75</sup> |
|---|---------------------|---------------------------|
|   | BODY-<br>WORKS      | 69.75                     |
| l | AUTOMAP FOR DOS     | 69.75                     |
|   | AUTOMAP FOR WINDOWS | <b>79</b> .75             |

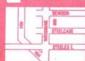

Markham • 7311 Woodbine Ave. TEL (416) 513-7002 FAX (416) 513-7004

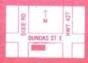

Mississauga • 1456B Dundas St. E. TEL (416) 803-8090 FAX (416) 803-0965

Store Hours:

# MAYBE WE DON'T CHARGE ENOUGH FOR OUR COMPUTERS.

# Or is it the other way around?

VERY ONCE IN A WHILE WE TAKE A LOOK AT WHAT everyone else is charging for computers. It usually makes us green with envy. We get all glassy eyed thinking about the big profit margins they must be raking in. Then we come back to earth and remember the commitment we've made to our customers.

Ever since we started building IPC computers seven years ago, our goal has been to produce reliable quality computers and sell them for the most affordable prices. While the other guys said you had to pay a premium for quality, we were busy proving them wrong.

Judging from their price slashing behavior in recent months, it looks like we were right all along. The competition say they've cut their margins to bring you lower prices. That's reassuring! At IPC, We started out with lower margins, then kept finding ways to save you money.

One of our secrets is vertical integration. We own a chip design firm and a board manufacturer. That enables us to control costs throughout the engineering process.

By downsizing our 486 class boards, we cut material costs and condensed our chip requirements to a minimum. Our engineers designed the new 486DX boards with only 15 TTLs (transistors) and 2 ASICs (integrated chip sets). That means lower production costs, lower QC costs, increased yield rates, and frankly less components to worry about.

And we don't have big fat overheads either. If we thought having a corporate jet would improve the quality of our computers we'd probably buy one tomorrow. But we think you'd prefer that we beef up support and service. So we've installed a toll free line and have engineers standing by to answer all your questions.

The simple truth is, we build computers as good, if not better than the other guys, and sell them for a lot less money. Either they charge too much, or we don't charge enough - you decide.

| AST.                   | СОПРАВ                 | DELL                   |                        |
|------------------------|------------------------|------------------------|------------------------|
| Bravo 486/33           | ProLinea 4/33          | 486P33                 | ES4-3300               |
| i486DX                 | i486DX                 | i486DX                 | i486DX                 |
| 33MHz                  | 33MHz                  | 33MHz                  | 33MHz                  |
| 4MB RAM                | 4MB RAM                | 4MB RAM                | 4MB RAM                |
| SVGA Colour<br>Monitor | SVGA Colour<br>Monitor | SVGA Colour<br>Monitor | SVGA Colour<br>Monitor |
| 120MB HD               | 120MB HD               | 120MB HD               | 105MB HD               |
| no ext. cache          | no ext. cache          | no ext. cache          | 128K cache             |
| MS/DOS 5.0             | MS/DOS 5.0             | MS/DOS 5.0             | MS/DOS 5.0             |
| Windows 3.1            | no windows             | Windows 3.1            | Windows 3.1            |
| MS Mouse               | no mouse               | MS Mouse               | MS Mouse               |
| 145W                   | 145W                   | 150W                   | 200W                   |
| 1 Year Warranty        | 1 Year Warranty        | 1 Year Warranty        | 3 Year Warranty        |
| \$2899                 | \$2.797                | \$2909                 | \$2199                 |

## WHAT DO THESE PRICES MEAN

To be fair, we used "suggested list Naturally, list prices are not accurate prices" quoted directly by each manufacturer the first week of December, 1992. We made every effort to compare systems that are as similar as possible but each vendor has their own ideas about what is and isn't standard.

selling prices (except in the case of Dell who sells direct). But whatever price you pay you can be sure of one thing — dollar for dollar IPC offers the best value in the computer industry. We wouldn't have it any other way!

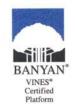

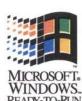

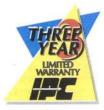

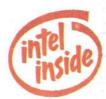

#### **AVAILABLE FROM**

**Arkon Electronics** Toronto (416) 593-6502

Atlas Business Mach. Etobicoke (416) 252-9547

Computer Junction Markham (416) 969-7161

Computroniks Brampton (416) 458-6665

**Microsave Systems** Newmarket (416) 798-7379

Simcoe Computers Simcoe (519) 426-8444

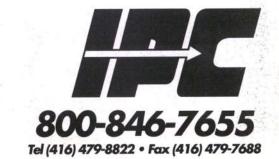